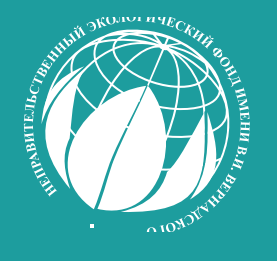

# **СБОРНИК**

## **НАУЧНО-ИССЛЕДОВАТЕЛЬСКИХ РАБОТ СТУДЕНТОВ И АСПИРАНТОВ – СТИПЕНДИАТОВ ФОНДА ИМ. В.И. ВЕРНАДСКОГО**

# **СТИПЕНДИАТЫ СТИПЕНДИАТЫ СТУДЕНТЫ** I. BEPHROCHOTO **АСПИРАНТЫ СТУДЕНТЫ**

*СБОРНИК*

Сборник научно-исследовательских работ студентов и аспирантов – стипендиатов Фонда им. В.И. Вернадского / сост. Т.В. Авгусманова, О.А. Савватеева. – М.: Фонд им. В.И. Вернадского, Москва, 2022. – 88 с., ил.

### ISBN 978-5-6046546-3-7

 В сборнике студенческих и аспирантских работ стипендиатов Неправительственного экологического фонда имени В.И. Вернадского 2021–2022 года представлены статьи, отражающие промежуточные научные исследования стипендиатов, проводимые как самостоятельно, так и в составе научных коллективов, а также итоги исследований, опыта, описание идей, сделанных в ходе выполнения проектов в рамках масштабной годовой Стипендиальной программы.

Тематика исследований, представленных в сборнике, является весьма разносторонней, но все работы посвящены актуальным на сегодняшний день отраслям развития экономики нашей страны и мира в целом. Среди них можно назвать такие направления, как воздействие объектов экономики на окружающую среду и менеджмент отходов, медицина и фармация, новые материалы и технологии, прикладные информационные технологии (в естественных науках).

Также в сборник включены методические материалы, которые могут быть использованы педагогами общеобразовательных школ, преподавателями вузов России по экологическому воспитанию, образованию и просвещению детей, подростков и молодежи и инженерным направлениям подготовки.

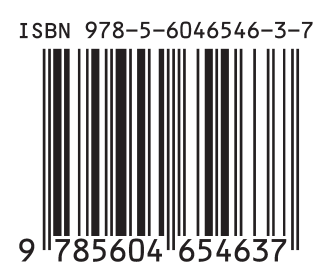

© Фонд им. В.И. Вернадского © Авторы статей

### **ВВЕДЕНИЕ**

В условиях нарастания потоков и видов информации, увеличения неопределенностей и спектра решения профессиональных задач на любом рабочем месте подготовка специалистов в системе высшего образования заметно меняется. Аудиторных занятий, трансляции знаний и развития практических навыков только в стенах вуза и в пределах одной лишь выбранной специальности нынешним выпускникам, молодым специалистам недостаточно. Необходимо участие в комплексных исследованиях, развитие умений анализировать разноплановые потоки информации, вычленять главное, кооперироваться с коллегами из различных направлений деятельности. Все указанные аспекты могут быть реализованы лишь в учебно-исследовательской деятельности старшеклассников, а позже и научно-исследовательской деятельности студентов и аспирантов, при условии большой доли творческой самостоятельной работы и личного вклада.

Исследовательский тренд системы высшего образования обусловлен необходимостью формирования у студентов привычки добывать из массы различных информационных источников необходимые ответы на вопросы, мыслить критически и системно, сознательно и целенаправленно подходить к любой проблеме, оперативно решать неожиданные задачи и т. д.

Система высшего образования призвана дать старт формированию у своих участников научного мировоззрения – комплексной картины миры, опирающейся исключительно на науку и сформированную научным путем. Студенты вузов получают образование широкого профиля, что обеспечивает в дальнейшем возможность адаптации к меняющейся реальности, запросам общества, рынку труда и спектру требуемых знаний, умений и навыков.

Представляемый сборник научно-исследовательских работ студентов и аспирантов – стипендиаттов Неправительственного экологического фонда имени В.И. Вернадского призван показать отдельные направления научных исследований студентов вузов нашей страны и ближнего зарубежья в сфере естественных и инженерных наук, а также результаты реализованных ими проектов, которые в своем большинстве уже внедрены в практическую деятельность. Работы отличаются комплексностью и отражают попытки молодых людей взглянуть на исследуемые процессы под непривычным углом зрения.

### **Василевская Ева Александровна Vasilevskaya Eva Aleksandrovna**

*Федеральное государственное бюджетное образовательное учреждение высшего образования «Владивостокский государственный университет экономики и сервиса» yepyepeva@gmail.com 690014, Приморский край, г. Владивосток, ул. Гоголя, д. 41 студент международного института окружающей среды и туризма, кафедры туризма и экологии*

### **Макарова Вера Николаевна Makarova Vera Nikolaevna**

*Федеральное государственное бюджетное образовательное учреждение высшего образования «Владивостокский государственный университет экономики и сервиса» boyikova@mail.ru 690014, Приморский край, г. Владивосток, ул. Гоголя, д. 41 доцент кафедры туризма и экологии, кандидат технических наук*

### **ОЦЕНКА ТОКСИЧНОСТИ ПОЧВЫ НА ОСНОВЕ РАЗЛИЧИЙ В ПАРАМЕТРАХ РАЗВИТИЯ ВИДА ИНДИКАТОРА НА ГРАНИЦАХ САНИТАРНО-ЗАЩИТНОЙ ЗОНЫ СПАССКОГО ЦЕМЕНТНОГО ЗАВОДА В ПРИМОРСКОМ КРАЕ**

### **ASSESSMENT OF SOIL TOXICITY BASED ON DIFFERENCES IN THE PARAMETERS OF THE INDICATOR TYPE DEVELOPMENT AT THE BOUNDARIES OF THE SANITARY PROTECTION ZONE OF THE SPASSKY CEMENT FACTORY IN PRIMORSKY KRAI**

**Аннотация.** Метод биоиндикации при оценке загрязнения природной среды является наиболее доступным и простым в своем использовании. Оценка токсичности почвы в лабораторных условиях проводится на основе измерений параметров посевных культур, специально выращенных на отобранных почвенных образцах. Преимущество использования биоматериала в качестве индикатора токсичности заключается в способности живых организмов реагировать даже на незначительные изменения в окружающей среде. В статье описаны результаты исследования образцов почвы, отобранных с территории Спасского цементного завода в Приморском крае. Индексы токсичности были получены на основе статистических формул расчетным методом. Авторы предлагают классификацию образцов почвы по уровню токсичности на 3 точках отбора. Полученные результаты могут являться дополнительным основанием для установления расчетной санитарно-защитной зоны для промышленного предприятия.

**Ключевые слова:** биоиндикация, антропогенное воздействие, загрязнение, токсичность, оценка качества среды, окружающая среда.

**Annotation.** The method of bioindication in the assessment of environmental pollution is the most accessible and easy to use. The assessment of soil toxicity in laboratory conditions is carried out on the basis of measurements of the parameters of crops specially grown on selected soil samples. The advantage of using

4

a biomaterial as an indicator of toxicity is the ability of living organisms to react even to minor changes in the environment. The article describes the results of the study of soil samples taken from the territory of the Spassky Cement Plant in Primorsky Krai. Toxicity indices were obtained on the basis of statistical formulas by calculation method. The authors propose a classification of soil samples by the level of toxicity at 3 sampling points. The results obtained may be an additional basis for establishing a calculated sanitary protection zone for an industrial enterprise.

**Key words:** bioindication, anthropogenic impact, pollution, toxicity, environmental quality assessment, environment.

### **Введение**

В случаях, когда проведение оценки негативного воздействия на окружающую среду с использованием специального оборудования и особых физико-химических методов является недоступным для какой-либо территории, наиболее рациональным решением выступает применение биологических методов оценки качества исследуемого природного объекта. Одним из этих методов является биоиндикация, подразделяющаяся на два основных вида: пассивную и активную.

Пассивная биоиндикация – исследование у свободноживущих организмов видимых или незаметных повреждений и отклонений от нормы, являющихся признаками неблагоприятного воздействия [3, С. 11].

Активная биоиндикация или биотестирование – процедура установления токсичности среды с помощью тест-объектов – специально отобранных и выращиваемых живых организмов, сигнализирующих об опасности, независимо от того, какие вещества и в каком сочетании вызывают изменения их жизненно важных функций [3, С. 11].

#### **Методические указания к проведению биотестирования почвы**

Оценку степени загрязнения почвы, основанную на определении уровня ее токсичности, проводят на основании биотестирования, когда по уровню отклика используемого тест-объекта можно определить токсичность почвы.

Чтобы рассчитать уровень влияния фактора на биоиндикатор, применяется формула 1 [5, С. 5]:

$$
\Pi \Phi = \mathbf{T} \Phi_{\text{o}} / \mathbf{T} \Phi_{\text{K}} \tag{1}
$$

где ТФо *–* значения тест-функции в опыте; ТФк *–* значения тест-функции в контроле; ITФ *–* индекс токсичности факторов.

Для определения уровня влияния фактора на биоиндикатор используется классификация (таблица 1), предложенная Р.Р. Кабировым и состоящая из 4 классов токсичности, зависящих от соответствующей величины индекса токсичности факторов [2, С. 409].

### **Таблица 1. Классификация уровня влияния фактора на биоиндикатор**

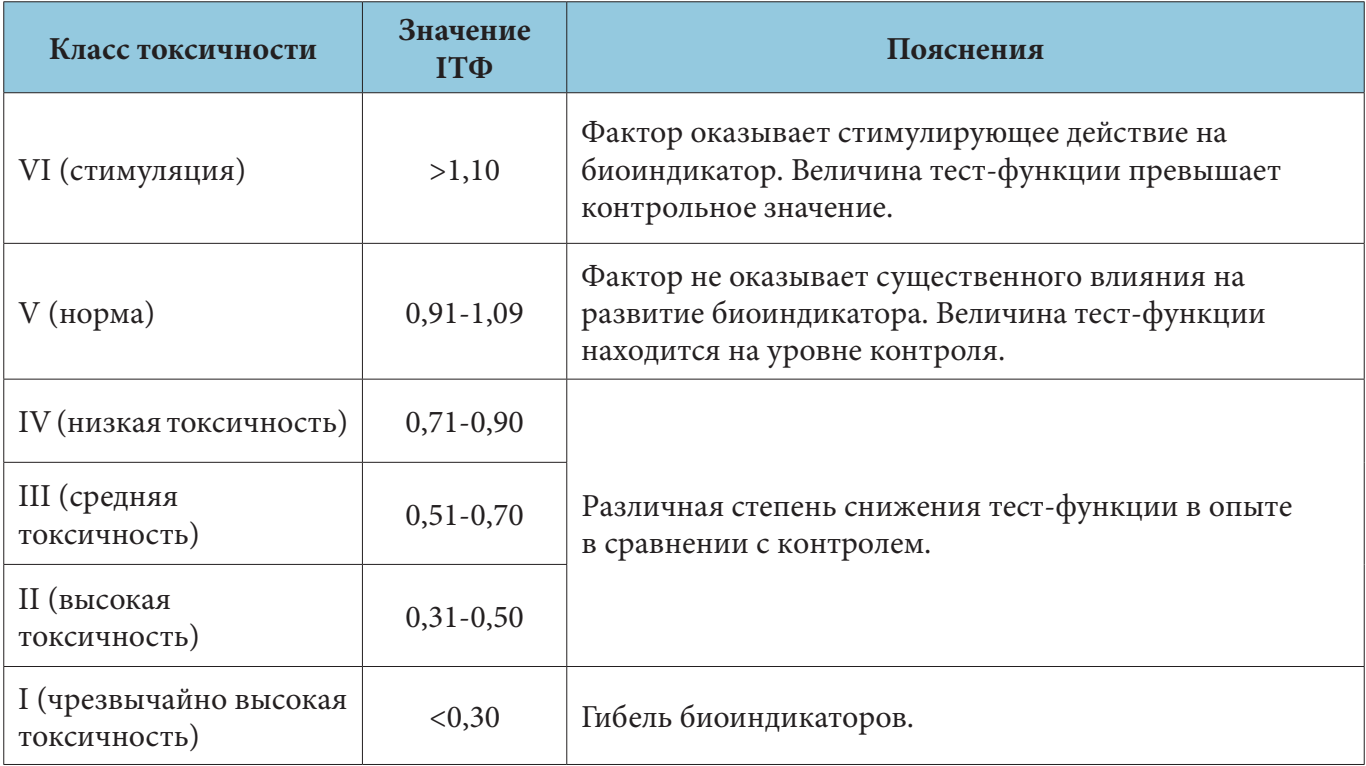

### **Полученные результаты и выводы**

Проведенная с использованием методов биотестирования оценка степени загрязнения почвы позволила определить токсичность почвы на трёх различных участках на границах санитарнозащитной зоны (далее – СЗЗ) Спасского цементного завода в г. Спасск-Дальний в Приморском крае.

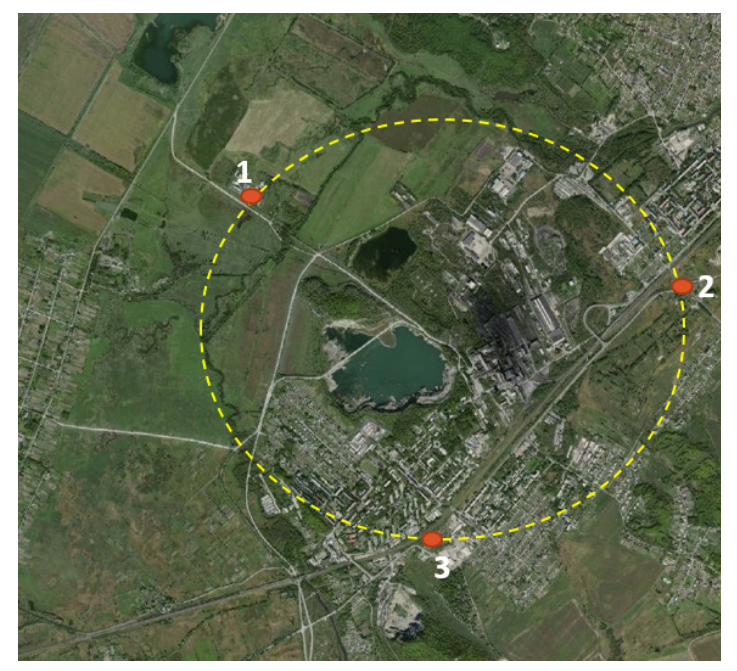

**Рисунок 1. Точки отбора на границе СЗЗ Спасского цементного завода (составлено авторами)**

АО «Спасскцемент» входит в группу из 5 заводов компании «Востокцемент». Завод находится по адресу: Приморский край, г. Спасск-Дальний, ул. Цементная, 2. Территория предприятия состоит из Новоспасского цементного завода и 2 карьеров по добыче сырья – Длинногорского и

Кулешовского. Мощность выпускаемой продукции составляет 2 330 тысяч тонн цемента в год. Основной вид деятельности предприятия – это производство цемента, добыча известняка и глины, погрузочно-разгрузочные и транспортно-экспедиционные услуги [1].

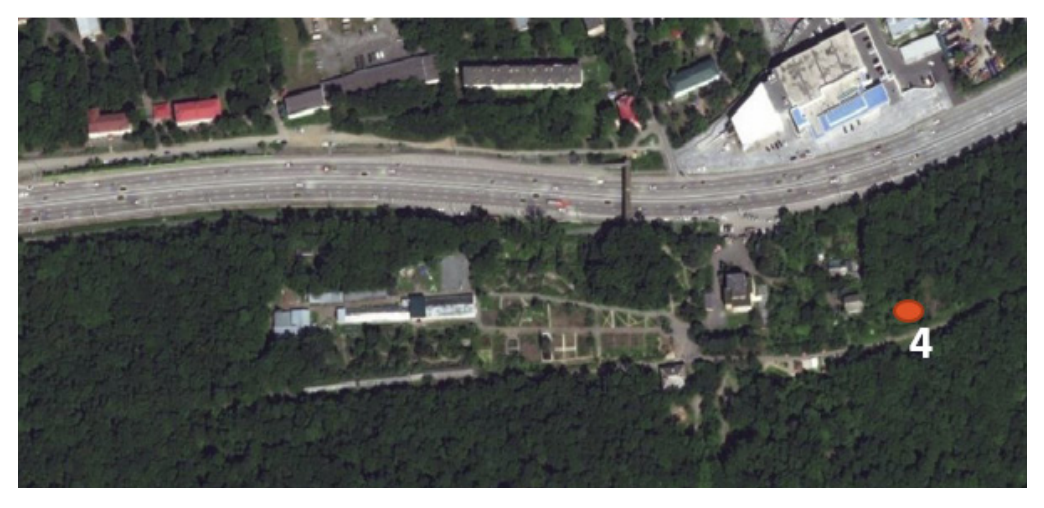

**Рисунок 2. Точка отбора контрольного образца на территории ботанического сада ДВО РАН (составлено авторами)**

Согласно СанПиН 2.2.1/2.1.1.1200–03 Новоспасский цементный завод относится к II классу опасности с размером СЗЗ 500 м, СЗЗ для каждого из карьеров составляет 100 м [4].

Пробы почвы отбирались методом конверта на границах СЗЗ завода с учетом розы ветров и близости автомагистрали (рис. 1, точки №№ 1–3). В качестве контрольного образца для биотестирования была выбрана проба почвы с территории Ботанического сада ДВО РАН (рис. 2, точка № 4).

Исследование заключалось в наблюдении за растениями в фазе проростков. Тест-культурой выступил овёс посевной. В качестве биологических параметров измеряли длину проростков и корешков. Полученные значения тест-функций представлены в таблице 2.

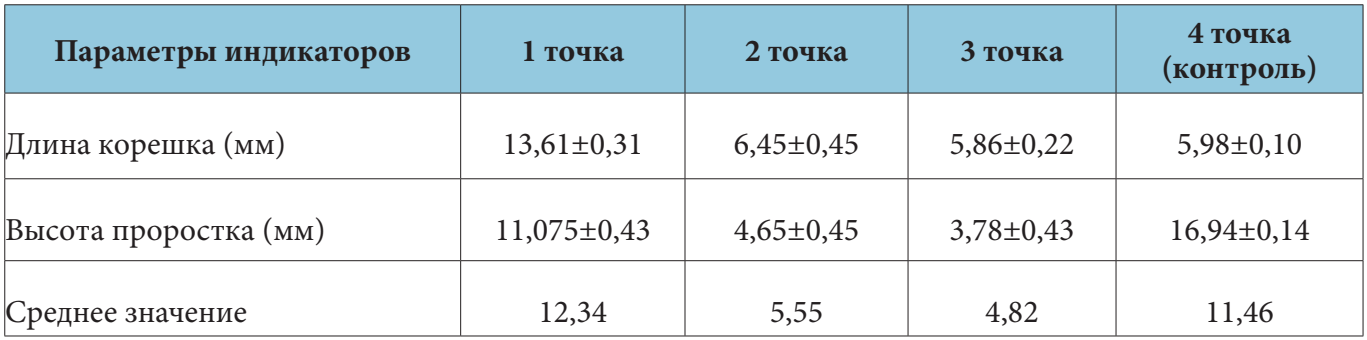

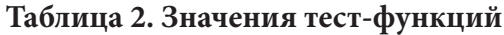

Основываясь на полученных измерениях, был рассчитан индекс токсичности для каждой из точек отбора проб почвы (табл. 3).

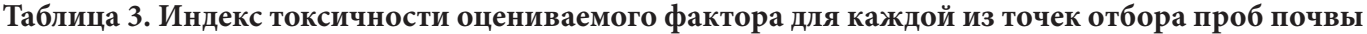

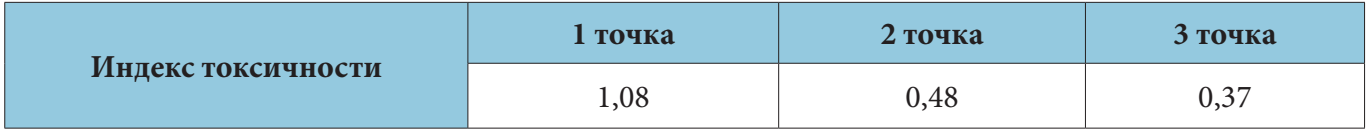

В результате исследования были сделаны выводы о токсичности отобранных образцов почвы и распределение их по классам токсичности.

1 точка – V класс токсичности (норма).

Класс токсичности связан с географическим положением точки отбора (находится на открытой, продуваемой со всех сторон местности, на юго-востоке от цементного завода).

2, 3 точки – II класс токсичности (высокая токсичность).

Образцы почвы отбирались в контрольных точках на границе СЗЗ Спасского цементного завода с северной и северо-восточной стороны. Почва на данных участках характеризуется высоким содержанием токсичных веществ, т. к. под влиянием цементной пыли в зоне выброса цементного завода формируется поверхностный техногенный горизонт, загрязненный тяжелыми металлами, а пылевые известковые выбросы приводят к изменению pH до нейтральных и основных значений.

### **Литература**

- 1. Востокцемент: сайт. 2022. URL: https://vostokcement.ru/ (дата обращения 28.07.2022).
- 2. Кабиров, P.P. Разработка и использование многокомпонентной тест-системы для оценки токсичности почвенного покрова городской территории / P.P. Кабиров, А.Р. Сагитова, И.В. Суханова // Почвоведение. – 1997. – № 6. – С. 408–411.
- 3. Ляшенко, О.А. Биоиндикация и биотестирование в охране окружающей среды / О.А. Ляшенко. – СПб: ГТУРП, 2012. – 67 с.
- 4. Российская Федерация. Санитарно-эпидемиологические правила и нормативы. Санитарнозащитные зоны и санитарная классификация предприятий, сооружений и иных объектов (новая редакция): СанПиН 2.2.1./2.1.1.1.200–03 [принят постановлением главного государственного санитарного врача Российской Федерации 25 сент. 2007 г.: c изменениями на 28 фев. 2022 г.]. – Справочно-правовая система «Техэксперт».
- 5. Яковишина, Т.Ф. Экотоксикологическая оценка городских почв методом биотестирования // Universum: химия и биология: электрон. научн. журн. – 2015. – № 8 (16). – URL: https://7universum. com/ru/nature/archive/item/2491 (дата обращения: 28.07.2022).

### УДК 553.611.6+661.419.4(571.513)

### **Ворожцов Евгений Павлович Vorozhtsov Evgeny Pavlovich**

*Федеральное государственное бюджетное образовательное учреждение высшего образования «Хакасский государственный университет им. Н.Ф. Катанова» vorozhcov2001@mail.ru 655017, Республика Хакасия, г. Абакан, пр. Ленина, д. 90 студент 4 курса бакалавриата*

### **Бортников Сергей Валериевич, Bortnikov Sergey Valerievich,**

*Федеральное государственное бюджетное образовательное учреждение высшего образования «Хакасский государственный университет им. Н.Ф. Катанова» заведующий кафедрой химии и геоэкологии, кандидат химических наук, доцент*

### **ВЛИЯНИЕ РАСТВОРОВ СОЛЯНОЙ КИСЛОТЫ НА ТЕХНОЛОГИЧЕСКИЕ ХАРАКТЕРИСТИКИ БЕНТОНИТОВОЙ ГЛИНЫ МЕСТОРОЖДЕНИЯ РЕСПУБЛИКИ ХАКАСИЯ В ПРОЦЕССЕ ЕЁ АКТИВАЦИИ**

### **THE INFLUENCE OF HYDROCHLORIC ACID SOLUTIONS ON THE TECHNOLOGICAL CHAR-ACTERISTICS OF BENTONITE CLAY DEPOSITS OF THE REPUBLIC OF KHAKASSIA IN THE PROCESS OF ITS ACTIVATION**

**Аннотация.** В статье представлены результаты эксперимента по изучению процесса активации бентонитовой глины. В качестве материала исследования использовали природное бентонитовое сырьё месторождения Республики Хакасия «10-й Хутор». В качестве реагентов-активаторов использовались растворы соляной кислоты различной концентрации и карбонат натрия. В работе получено 9 модельных композиций бентонитовой глины с различным сочетанием реагентов. В качестве показателей, характеризующих процесс активации, выступили коллоидальность водных суспензий бентопорошков и содержание подвижных ионов кальция (II) и магния (II). В работе исследовалось поведение образцов бентонитовой глины в растворах соляной кислоты в качестве предварительного этапа процесса активации природного сырья. Таким образом, ионом, вытесняющим катионы щелочноземельных металлов, выступает протон – катион водорода (H+). Предполагалось, что, обладая наибольшей подвижностью в водной среде ввиду своих минимальных размеров, протон в процессе ионного обмена должен максимально увеличить ионообменную ёмкость материала, переведя при этом дополнительные количества ионов щелочноземельных металлов в подвижную форму. В результате эксперимента показано, что использование раствора минеральной кислоты, действительно, существенно увеличивает ионообменную ёмкость природного материала. Содержание подвижных форм катионов металлов увеличивается на 30–40%. Резкое уменьшение на 45–50% значений коллоидальности бентопорошков после контакта с кислым раствором может свидетельствовать об изменении катионного состава межслоевого пространства минералов бентонита и о насыщении последнего протонами. Последующее внесение катионов натрия в форме карбоната натрия восстанавливает коллоидальность материалов в ряде случаев до максимальных значений. Таким образом, в условиях кислой среды бентонит сохраняет свою уникальную слоистую структуру. При этом более подвижные в водной среде катионы водорода более эффективно участвуют в ионном обмене. Следовательно, прошедшие обработку кислотой образцы бентонита оказываются лучшими субстратами для дальнейшего процесса насыщения ионами натрия по сравнению с известным способом активации.

**Ключевые слова:** бентонитовая глина, кислотная активация, карбонат натрия, соляная кислота, бентонит, монтмориллонитовые алюмосиликаты.

**Annоtation.** The article presents the results of an experiment to study the activation process of bentonite clay. The natural bentonite raw materials of the deposit of the Republic of Khakassia «10th Khutor» were used as the research material. Solutions of hydrochloric acid of various concentrations and sodium carbonate were used as activator reagents. In this work 9 model compositions of bentonite clay with different combinations of reagents were obtained. The colloidality of aqueous suspensions of bentopowders and the content of mobile ions of calcium (II) and magnesium (II) were identifi d as indicators characterizing the activation process. The article investigated the behavior of bentonite clay samples in hydrochloric acid solutions as a preliminary stage of the activation process of natural raw materials. Thus, the proton – cation of hydrogen (H+) acts as the ion displacing the cations of alkaline earth metals. It was assumed that, having the greatest mobility in an aqueous medium due to its minimal size, a proton in the process of ion exchange should maximize the ion exchange capacity of the material, while transferring additional amounts of alkaline earth metal ions into a mobile form. As a result of the experiment it is shown that the use of a mineral acid solution indeed significantly increases the ion exchange capacity of the natural material. The content of mobile forms of metal cations increases by 30–40%. A sharp decrease by 45–50% in the colloidality values of bentonite powders after contact with acidic solution may indicate a change in the cationic composition of the interlayer space of bentonite minerals and the saturation of the latter with protons. The subsequent addition of sodium cations in the form of sodium carbonate restores the colloidality of materials in some cases to maximum values. Thus, in an acidic environment, bentonite retains its unique layered structure. At the same time hydrogen cations, which are more mobile in the aqueous medium, participate more effectively in ion exchange. Consequently, bentonite samples treated with acid turn out to be the best substrates for the further process of saturation with sodium ions, compared to the known method of activation.

**Key words:** bentonite clay, acid activation, sodium carbonate, hydrochloric acid, bentonite, montmorillonite aluminosilicates.

### **Введение**

Бентонитовые глины относятся к числу важнейших неметаллических полезных ископаемых. Данное природное сырьё с давних пор и весьма широко применяется в разнообразных сферах человеческой деятельности: от использования в различных отраслях промышленности и сельского хозяйства до производства фармацевтических препаратов и пищевых продуктов. Природные бентониты– это особый вид глинистых минералов, которые, в свою очередь, по своей химической природе являются продуктами деструкции силикатов (солей кремниевой кислоты), сохранившими тем не менее определенную кристаллическую структуру. В основе этих образований лежат содержащие кристаллизационную воду кристаллические решетки алюмосиликатов с особым расположением кремнекислородных и алюмокислородных образований. Ведущим, видообразующим минералом бентонита является монтмориллонит. Тонкодисперсные глины, состоящие не менее чем на 60–70% из минералов группы монтмориллонита, и принято называть бентонитовыми глинами. Важнейшими особенностями кристаллической решетки монтмориллонита является его слоистое строение; возможность изоморфного замещения части ионов, что способствует формированию избыточного отрицательного заряда в решетке минерала; подвижный состав катионов в межслоевом пространстве, разная гидратация которых приводит к изменению расстояния между слоями в процессе набухания.

Бентонитовая глина является распространенным и перспективным минеральным сырьем на территории Республики Хакасия. Разведанные запасы на территории Республики Хакасия довольно значительны. По химическому составу обменного комплекса относится к группе кальциевомагниевых бентонитов.

Использование природного бентонита хакасских месторождений связано с его активацией – заменой в структуре ионов щелочноземельных металлов кальция и магния на более подвижные ионы натрия. Щелочноземельный катионный состав отрицательно влияет на показатели сорбции, водопоглощения и ионного обмена – основные технические характеристики бентонитовой глины.

Двухвалентные катионы щелочноземельных металлов из-за большего заряда обеспечивают более сильное притяжение между слоями алюмосиликата по сравнению с одновалентными катионами щелочных металлов. По этой причине кальциево-магниевый бентонит хуже поглощает воду (набухает) и хуже диспергируется, чем натриевый бентонит. Также ионы щелочных металлов, в особенности натрий, имеют более высокий потенциал гидратации, в результате чего набухание натриевых бентонитов значительно выше, чем щелочноземельных [5, С. 95–98].

Катионы Na+, K+, Ca<sup>2+</sup> и Mg<sup>2+</sup>, расположенные в межслоевом пространстве, в водном растворе способны к эквивалентному обратимому обмену с другими находящимися в растворе катионами. Обменный комплекс монтмориллонита составляет 80–150•10–3 моль/100 г. Из них до 80% обменных катионов располагаются в межслоевом пространстве, ~20% – на механически обломанных краях (ребрах) кристаллов монтмориллонита [3, С. 73–84].

Широкое распространение получил метод активации карбонатом натрия, который зафиксирован в ГОСТ 28177–89 [2]. Аналогично бентонитовую глину активируют путём механического перемешивания с кальцинированной содой [7].

Кроме того, существует так называемая «кислотная активация». Этот подход подразумевает использование в качестве обменного катиона для замены в составе монтморилонитовой глины ионов металлов – протон (H<sup>+</sup> ). Катион водорода является одной из самых подвижных частиц в водной среде, поэтому способен активно конкурировать с катионами металлов и, скорее всего, способен вытеснить большую часть ионов металлов из состава природного минерала. Так, Даудова А.Л. и группа учёных исследовали поведение бентонитовых глин (преимущественно с месторождений Чеченской республики) с водными растворами различных кислот. Было выявлено, что из всех образцов бентонита, независимо от типа и концентрации кислот, с разной скоростью выделяются одни и те же химические элементы – Ca, Fe, Mg, Na, Al. Авторы отмечают, что предложенную технологию можно использовать в качестве более дешевого способа активации бентонита для получения требуемого химического состава материала [4, С. 118–123].

В работе [6, С. 57–61] авторами проведена активация бентонита растворами соляной кислоты. При помощи сканирующей электронной микроскопии и энергодисперсионного рентгенофлуоресцентного анализа определён химический состав и строение частиц полученных образцов. Было установлено, что при обработке бентонитовой глины растворами разной концентрации соляной кислоты происходит удаление обменных катионов, но при этом структура кристаллической решётки монтмориллонита сохраняется, что очень важно для дальнейшей модификации образцов бентонита.

Целью настоящей работы является изучение влияния растворов соляной кислоты в процессе активации бентонитовой глины на технологические характеристики бентонитовой глины месторождения Республики Хакасия.

#### **Материалы и методы исследования**

В качестве сырья для исследований использовались образцы бентонита с месторождения «10-й Хутор» Республики Хакасия. Данная бентонитовая глина относится к группе щелочноземельных (кальциево-магниевых) бентонитов, при этом её активация в натриевую форму считается лёгким процессом. Для данного бентонита характерно вулканогенно-осадочное происхождение, которое сопряжено с разложением вулканических туфов [1, С. 86].

Подготовка проб. Природную глину в комовом состоянии сушили при температуре 110 °С в течение 6 часов. После высушивания сырьё измельчали в мельнице и просеивали через сито № 05.

Активация глины. Процесс активации образцов глины проводили обработкой карбонатом натрия (кальцинированной содой), растворами соляной кислоты.

Кислотная активация: 30 г исходной глины (карьерная, активированная) смешивали с 10 мл раствора кислоты (0,1 М HCl, 0,5 М HCl, 1 М HCl), тщательно перемешивали и выдерживали 1 сутки в закрытом бюксе (чашке Петри). Затем образец сушили при температуре 110 °C в течение 6 часов. Высушенное сырье измельчали и просеивали через сито № 05.

Активация карбонатом натрия: к 5 г бентонитовой глины последовательно добавляли 0,1 г Na<sub>2</sub>CO<sub>3</sub>, и 5 мл H2O. Все тщательно перемешивали и выдерживали 1 сутки в закрытом бюксе (чашке Петри). Затем сушили при температуре 110 °С в течение 6 часов. Высушенное сырье измельчали, просеивали через сито № 05.

Определение концентрации обменных катионов  $Ca^{2+}$  и  $Mg^{2+}$  в бентопорошке по стандартной методике комплексонометрии с Трилоном Б [8, С. 88–90].

Определение коллоидальности бентонитовой дисперсии. Навеску бентонита массой 0,5 г помещали в мерную пробирку, приливали воду до общего объёма 15 мл и взбалтывали до получения однородной суспензии. К суспензии добавляли 0,1 г окиси магния и снова взбалтывали в течение 1 минуты. Пробирку оставляли на 24 часа. По прошествии времени замеряли объём образовавшегося осадка.

Коллоидальность (К) в процентах вычисляли по формуле:

$$
K = \frac{V \cdot 100}{15}
$$

где V – объём осадка глины в пробирке, мл; 15 – общий объём глины и воды в пробирке, мл.

### **Результаты исследования и обсуждение**

Исследованию подверглось 9 модельных композиций бентонитовой глины с месторождения «10-й Хутор» (табл. 1). В ходе работы рассмотрены содержание обменных катионов  $Ca^{2+}$  и Mg<sup>2+</sup> в бентопорошке и коллоидальность композиций.

| Модельная<br>система | Обозначение | Описание                                                                                                    |
|----------------------|-------------|----------------------------------------------------------------------------------------------------|
| Система 1            |             | Исходная карьерная глина, высушенная, измельчённая<br>и просеянная через сито № 05 (пробоподготовка по ГОСТ<br>$28177 - 89$ [2])                                                                                                    |
| Система 2            |             | Исходная глина (Система 1) количеством 30 г смешивалась<br>с 10 мл Н <sub>2</sub> О, выдерживалась в закрытой чашке Петри 1 сутки.<br>Затем образец сушили при температуре 110 °С в течение<br>6 часов, измельчали и просеивали.                                       |
| Система 3            |             | Исходная глина (Система 1) количеством 5 г смешивалась<br>с 0,1 г Na <sub>2</sub> CO <sub>3</sub> и 5 мл H <sub>2</sub> O, выдерживалась в закрытой чашке<br>Петри 1 сутки. Затем образец сушили при температуре 110 °С<br>в течение 6 часов, измельчали и просеивали. |
| Система 4            |             | Исходная глина (Система 1) количеством 30 г смешивалась<br>с 10 мл 0,1 М НСІ, выдерживалась в закрытой чашке Петри<br>1 сутки. Затем образец сушили при температуре 110 °С<br>в течение 6 часов, измельчали и просеивали.                                              |
| Система 5            |             | Исходная глина (Система 1) количеством 30 г смешивалась<br>с 10 мл 0,5 М НСІ, выдерживалась в закрытой чашке Петри<br>1 сутки. Затем образец сушили при температуре 110 °С<br>в течение 6 часов, измельчали и просеивали.                                              |
| Система 6            |             | Исходная глина (Система 1) количеством 30 г смешивалась<br>с 10 мл 1 М НСІ, выдерживалась в закрытой чашке Петри<br>1 сутки. Затем образец сушили при температуре 110 °С<br>в течение 6 часов, измельчали и просеивали.                                                |

**Таблица 1. Модельные системы химического эксперимента**

12

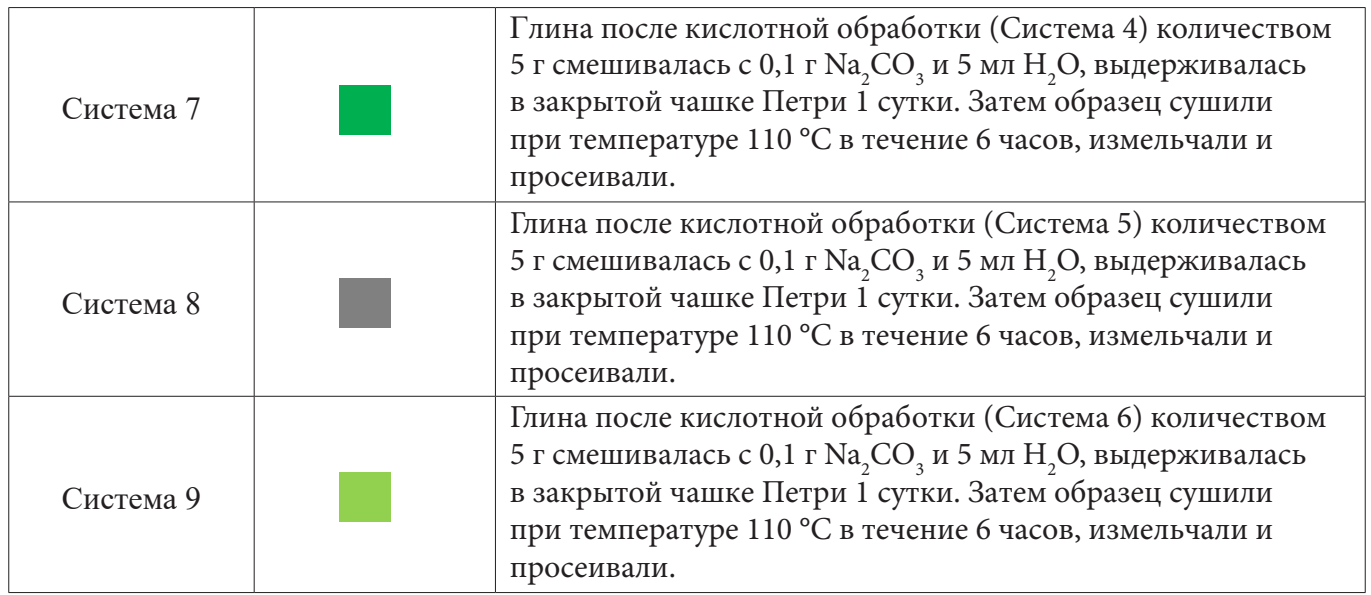

Анализ экспериментальных данных физико-химических характеристик исходного бентонитового сырья (Системы 1–2), где коллоидальность образцов составила 23,3% (Система 1) и 27,3% (Система 2), а сумма обменных катионов – 32,5 и 33,5 мг•экв на 100 г глины соответственно (рис. 1, 2), позволяет судить о том, что бентонитовая глина является неоднородным природным материалом. Длительное пребывание в безводной среде оказывает влияние на физико-химические характеристики.

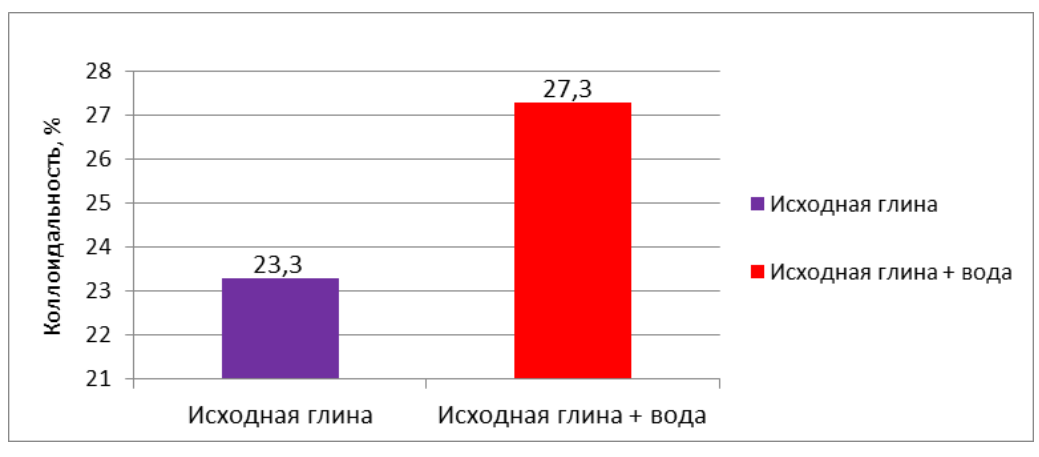

**Рисунок 1. Значение коллоидальности модельных Систем (1, 2)**

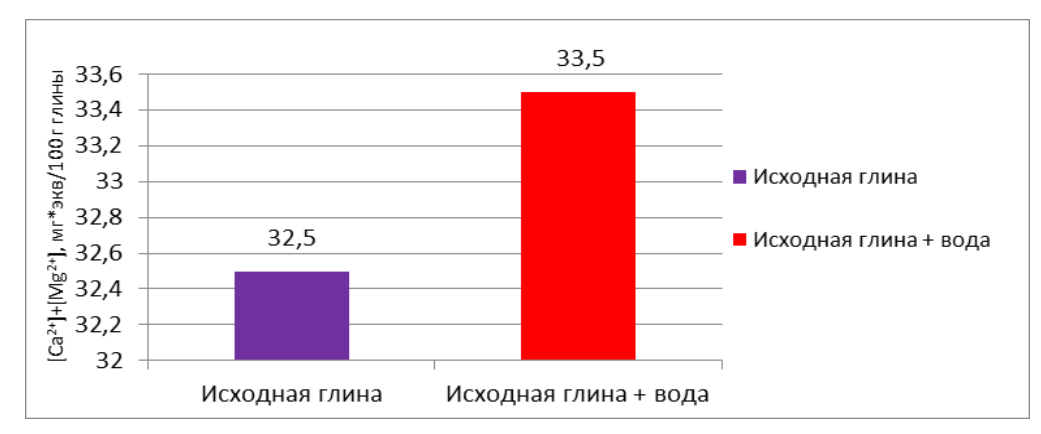

**Рисунок 2. Сумма обменных катионов [Ca 2+]+[Mg2+], мг\*экв/100 г глины в модельных Системах (1, 2)**

Следует полагать, что при хранении бентопорошок частично теряет воду. Это сказывается на размерных характеристиках алюмосиликата (расстояния между пакетами слоёв изменяются). Это является причиной того, что коллоидальность (устойчивость водной дисперсии) Системы 2, которая прошла дополнительное увлажнение водой, наибольшая. На содержание обменного комплекса системы данное воздействие не влияет. Система остаётся стабильной, так как для ионного обмена необходимы конкурирующие ионы.

Свой ства материала существенно изменяются при замене воды в модельной системе на раствор минеральных кислот. В Системе 4 (0,1 М HCl) коллоидальность составила 27,3%, в Системе 5 (0,5 M HCl) – 13,3%, в Системе 6 (1 M HCl) – 13,3%. Сумма обменных катионов в бентопорошках составила: 33,5, 42,5 и 50,0 мг•экв на 100 г глины соответственно (табл. 2, рис. 3, 4).

### **Таблица 2. Физико-химические характеристики бентонита после воздействия кислоты (модельные Системы 2, 4, 5, 6)**

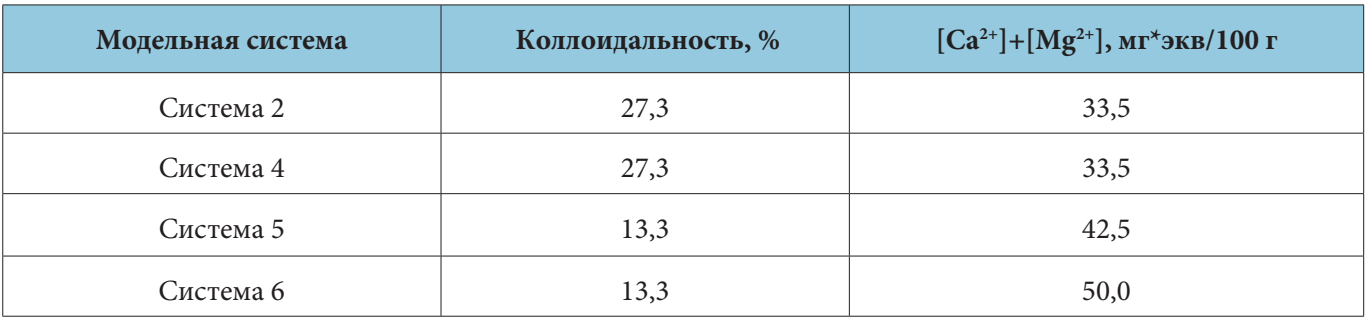

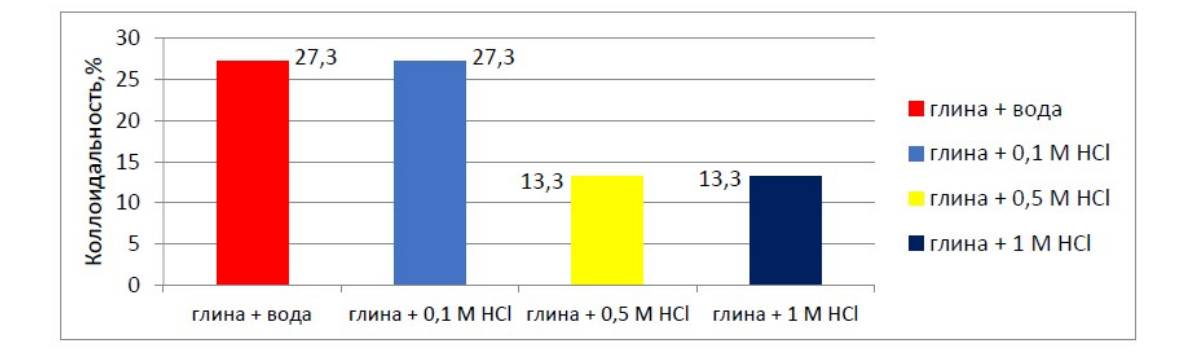

**Рисунок 3. Значение коллоидальности бентонитовых дисперсий после воздействия кислоты (модельные Системы 2, 4, 5, 6)**

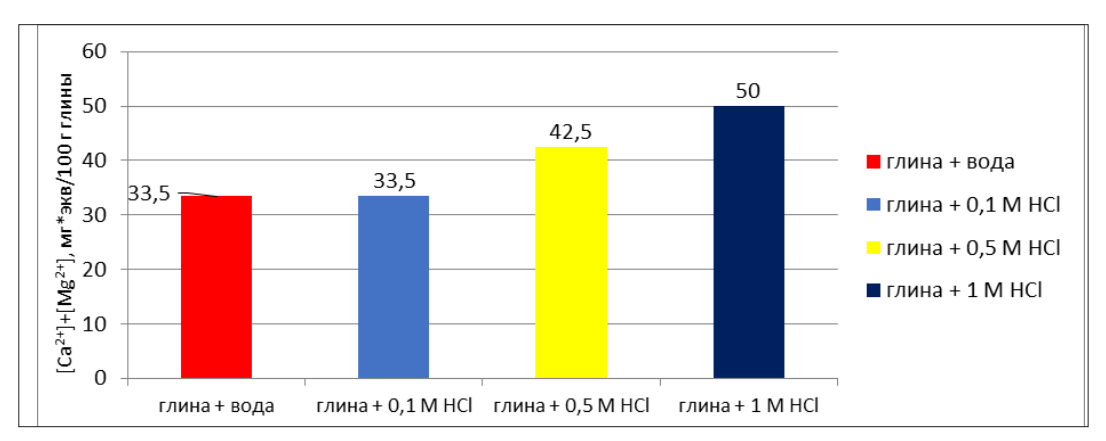

**Рисунок 4. Сумма обменных катионов [Ca2+]+[Mg2+], мг\*экв/100 г глины в модельных Системах (2, 4, 5, 6)**

Полученные результаты информируют о том, что избыток ионов водорода в системе (кислая среда) способствует увеличению концентрации ионообменного комплекса бентонита. Кроме того, при увеличении концентрации вносимой кислоты увеличивается содержание свободных ионов, которые не связанны с кристаллической решеткой алюмосиликата. Факт их увеличения до полутора раз (Система 6) по сравнению с контрольным образцом (Система 2) свидетельствует об их наличии в составе минерала. Коллоидальность образцов после воздействия кислоты (Системы 5, 6) уменьшается. Это вполне объяснимо и ожидаемо, так как протон очень плохо гидратируется и не может в этом плане конкурировать с катионами металлов. Кислая среда для отрицательно заряженных слоёв глинистых минералов негативно влияет на способность частиц бентонита сохранять устойчивую водную дисперсию.

В качестве второго этапа активации бентонита использовали добавление в систему ионов натрия в форме кальцинированной соды, чтобы восстановить более привычный для бентонита катионный состав (Системы 7, 8, 9). Были определены физико-химические характеристики модельных систем. В Системе 7 значение коллоидальности составило 88,6%, в Системе 8 – 54,0%, в Системе 9 – 20,0%. Сумма обменных катионов в Системе 7 – 18,0; в Системе 8 – 30,5; в Системе 9 – 34,5 мг•экв на 100 г глины ( табл. 3, рис. 5, 6).

### Т**аблица 3. Физико-химические характеристики бентонита после воздействия кислоты (модельные Системы 2, 3, 7, 8, 9)**

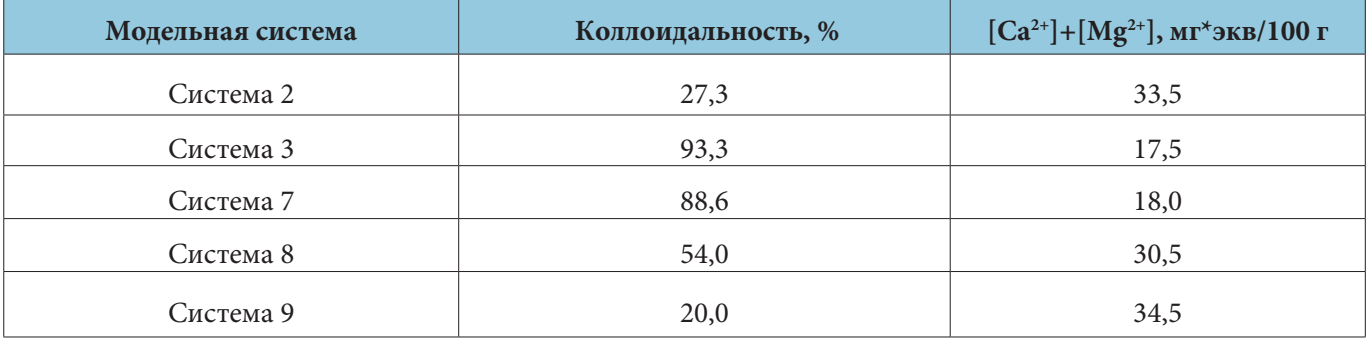

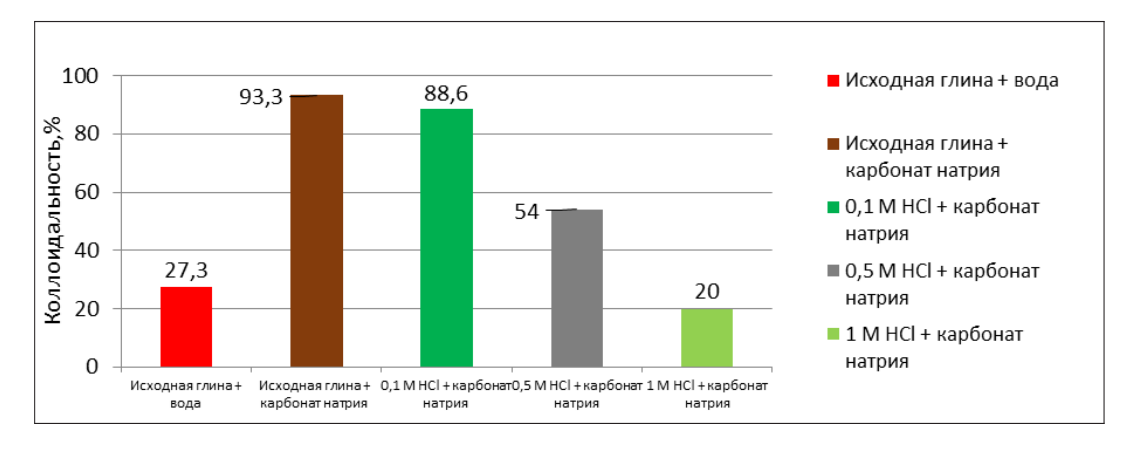

**Рисунок 5. Значение коллоидальности бентонитовых дисперсий (модельные Системы 2, 3, 7, 8, 9)**

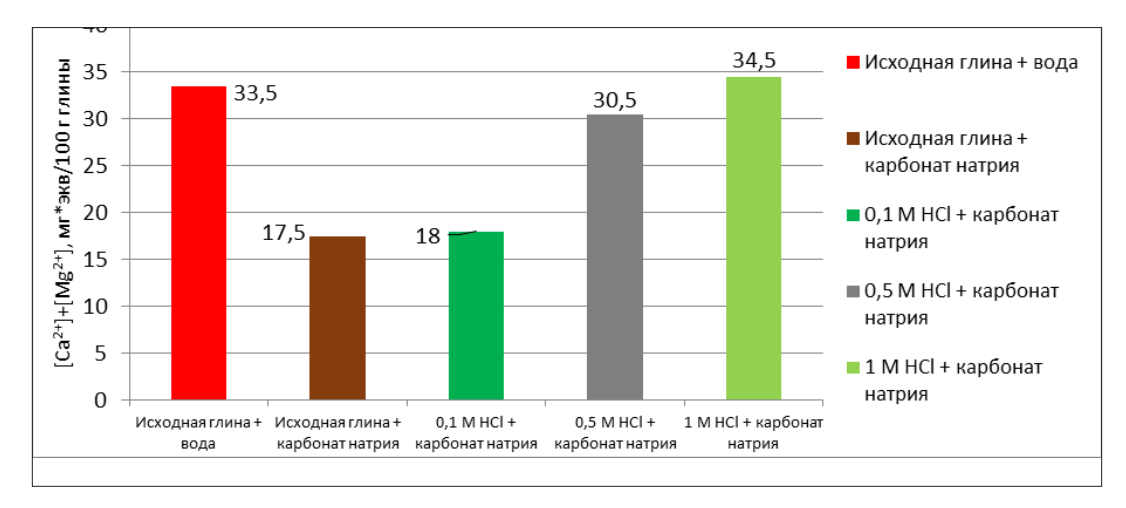

**Рис. 6. Сумма обменных катионов [Ca 2+]+[Mg2+], мг\*экв/100 г глины в модельных Системах (2, 3, 7, 8, 9)**

Таким образом, во всех случаях наблюдается восстановление показателей коллоидальности до максимальных значений, происходит связывание ионов щелочноземельных металлов. Это можно обосновать эффективно протекающими ионообменными процессами. Следовательно, предварительная обработка минеральной кислотой структуру алюмосиликата не разрушает и не повреждает, а лишь только способствует более интенсивному вымыванию катионов.

### **Выводы**

Бентонитовая глина со временем способна менять ряд своих технологических свойств: происходит увеличение коллоидальности бентопорошка на 14-15% после смачивания водой из-за потери связанной в структуре материала воды во время хранения.

Присутствие в реакционной среде минеральной кислоты снижает коллоидальность материала на 45–50%. При этом концентрация подвижных ионов щелочноземельных металлов увеличивается на 20–35%. Увеличение концентраций ионов кальция и магния связано непосредственно с присутствием в системе ионов водорода.

Внесение в модельные системы катионов натрия восстанавливает характерные свойства бентонитовой глины. Так, коллоидальность в ряде случаев восстанавливается до максимальных значений. Бентонит в условиях кислой среды сохраняет свою уникальную слоистую структуру. За счет лучшего «вымывания» ионов кальция, которые изначально входили в его состав, ионообменная ёмкость материала увеличивается на 30–40%.

Следовательно, прошедшие обработку кислотой образцы бентонита оказываются лучшими субстратами для дальнейшего процесса насыщения ионами натрия, по сравнению с известным способом активации.

### **Литература**

- 1. Белоусов, П.Е. Бентонитовые глины России и стран ближнего зарубежья / П.Е. Белоусов, В.В. Крупская // Георесурсы. – 2019. – Т. 21. – №3. – С. 86.
- 2. ГОСТ 28177–89. Глины формовочные бентонитовые. Общие технические условия; введен 01.01.1991. – М.: Изд-во стандартов, 2003. – 22 с.
- 3. Грим, Р.Е. Минералогия глин / Р.Е. Грим. М.: Изд-во иностранной литературы, 1956. С. 73–84.
- 4. Даудова, А.Л. Кислотная модификация бентонитов различного химического состава / А.Л. Даудова, В.Х. Межидов, С.С. Висханов // Известия высших учебных заведений. Северо-Кавказский регион. Технические науки. – 2015. – № 1. – С. 118–123.
- 5. Махкамова, Д.Н. Бентонитовая глина, её физико-химическая характеристика и применение в народном хозяйстве / Д.Н. Махкамова, Ш.А. Содинова, З.Т. Усмонова // Universum: техни-

ческие науки. – 2019. – № 6(63). – С. 95–98.

- 6. Мосталыгина, Л.В. Кислотная активация бентонитовой глины / Л.В. Мосталыгина, Е.А. Чернова, О.И. Бухтояров // Вестник Южно-Уральского государственного университета. Серия: Химия. – 2012. – № 24 (283). – С. 57–61.
- 7. Пивикова, М.С. Активация бентонитовой глины и ее влияние на комкуемость шихты для окатышей / М.С. Пивикова, А.С. Тимофеева, В.В. Ряполов, Е.В. Фирсовская // Материалы IX Международной студенческой научной конференции «Студенческий научный форум». – URL: https://scienceforum.ru/2017/article/2017038098 (дата обращения: 20.07.2022).
- 8. Соколовский, А.Е. Аналитическая химия. Лабораторный практикум: учебно-метод. пособие по дисциплинам «Аналитическая химия» и «Аналитическая химия и физико-химические методы анализа» для студентов химико-технологических специальностей / А.Е. Соколовский, Н.Ф. Шакуро, А.К. Болвако, Е.В. Радион. – Минск: БГТУ, 2012. – С. 88–90.

**Галиакберова Эмилия Фиргатовна Galiakberova Emilia Firgatovna** Уфимский государственный авиационный технический университет *galiakberovaef@gmail.com 450008, Республика Башкортостан, г. Уфа, ул. Карла Маркса, д.12 аспирант кафедры электромеханики Научный руководитель: кандидат педагогических наук, доцент Иванова Алла Дмитриевна*

### **ЧЕМУ И КАК НАДО УЧИТЬ СОВРЕМЕННЫХ ИНЖЕНЕРОВ**

### **WHAT AND HOW TO TEACH MODERN ENGINEERS IN STUDENT SCIENTIFIC RESEARCH**

**Аннотация.** В статье рассматривается актуальность профессии инженера в современном мире. На сегодняшний день инженеры нужны в любой отрасли, где внедряются современные технологии. Поэтому представителю этой профессии надо быть специалистом в разных сферах деятельности. Исследуется модернизация инженерного образования как ключевой вопрос инновационного развития страны. Рассматриваются методы обучения и важнейшие элементы в процессе обучения: информатизация, материалы, создание современной автоматизированной инфраструктуры. Сравниваются важность твердых навыков hard skills и мягких навыков soft skills. Исследуется переход современной системы образования к проектному типу. Основным способом подготовки кадров является работа над определенными проектами. За пять лет обучения сотрудник должен пройти от 2 до 7 реальных проектов и получить реальные качественные результаты. Это происходит в конкретной области деятельности, но с обязательным привлечением конкретных задач из области производства. Затрагивается вопрос, почему профессия инженера – это правильный выбор.

**Ключевые слова:** инженер, инновационное развитие, проектное мышление, новые методы обучения, автоматизированная инфрастуктура.

**Annоtation.** The article discusses the relevance of the profession of engineer in the modern world. Today, engineers are needed in any industry where modern technologies are being introduced. Therefore, a representative of this profession must be a specialist in various fields of activity. The modernization of engineering education is studied as a key issue of the country's innovative development. The teaching methods and the most important elements in the learning process are considered: informatization, materials, creation of a modern automated infrastructure. The importance of hard skills and soft skills is compared. The transition of the modern education system to the project type is studied. The main way to train personnel is to work on certain projects. For five years of training, an employee must go through from 2 to 7 real projects and get real high-quality results. Th s happens in a specific area of activity, but with the obligatory involvement of specific tasks from the production area. The question is raised why the profession of an engineer is the right choice.

**Key words:** engineer, innovative development, project thinking, new teaching methods, automated infrastructure.

### **Введение**

«Практически все наиболее значимые открытия и достижения ХХ и начала XXI веков, в той или иной степени, связаны с техническим прогрессом. Именно развитие инженерно-технических специальностей определяет тот качественный прорыв и количественный скачок, которые характе-

ризуют жизнь современного общества» [1, с. 139]. Инженеры – это специалисты по изобретению, разработке и практическому применению технологий. Они занимаются исследованиями, конструкторской и технологической деятельностью. Это одна из тех профессий, которые ежегодно входят в перечень наиболее дефицитных. В списке приоритетных инженерных направлений – нанотехнологии, энергетика, транспортные и космические системы, ИКТ, информационная безопасность, системы вооружений и др.

В начале XXI века одними из самых нужных специалистов были юристы и экономисты. Им на смену пришли финансовые аналитики и программисты, а теперь на рынке труда огромная потребность в инженерах. Промышленность в России активно развивается, а значит, ей нужны новые кадры– в том числе инженеры. Они работают на атомную энергетику, авиационную и космическую отрасли, производят электронику, продукты питания и лекарства. В это понятие принято включать большинство людей с высшим техническим образованием. Сейчас инженеры нужны в любой отрасли, где внедряются современные технологии. Поэтому представителю этой профессии надо быть специалистом в разных сферах деятельности. Чтобы оставаться востребованными, инженерам нужно осваивать системное администрирование, дизайн и программирование, также изучать маркетинг, робототехнику и работу с искусственным интеллектом.

#### **Основные результаты**

Сегодня процесс реформирования инженерного образования уже начался: инженерные вузы постепенно переходят к новому пониманию своего предназначения. Осознанию того, что они должны давать своему выпускнику профессиональную подготовку, соответствующую основным тенденциям изменения инженерных практик. Здесь требуются инновационные решения. Однако надо понимать, что инженерное образование, в силу ряда внутренних причин, не может быстро меняться. Оно кардинально зависит от типа мотивации, способностей и уровня знаний абитуриентов. «Поэтому основной упор современного вузовского образования надо делать на повышение статуса технического обучения и возрождение престижа инженерной специальности» [2, с. 77].

Еще одно важнейшее предназначение инженерных вузов – давать выпускнику такое профессиональное образование, которое соответствует основным тенденциям изменения инженерных практик. Реформа инженерного образования – ключевой вопрос инновационного развития. Нужно вводить активные методы обучения и менять соотношения между аудиторными часами и самоподготовкой.

Здесь необходимо остановиться на 3 основных моментах.

Во-первых, это информатизация. Новые 3D- и 6D‑технологии обеспечивают проектирование сложных технических объектов или систем в специальной виртуальной среде, давая возможность получить его объемное изображение. Современные технологии дают возможность моделировать не только сам объект, его исходное и конечное состояние, но и процесс его создания, построения, эксплуатации и вывода из эксплуатации технической системы– другими словами, весь ее жизненный цикл.

В некоторых компаниях разрабатывается и внедряется инновационная образовательная технология, которая позволяет на работе или в университете производить имитацию реального проектируемого производственного объекта. Например, в нефтегазовом секторе, в режиме полной автоматизации и интеллектуализации всех процессов.

Среда обучения – виртуальная среда, имитирующая будущую производственную деятельность, представляет собой систему компьютерных тренажеров, связанных друг с другом, применяемая для специалистов различных направлений деятельности.

Метод обучения – процесс имитации реальной производственной деятельности с акцентом на взаимодействие специалистов, их командную, синхронизированную, согласованную, скоординированную работу.

Второй важный элемент в процессе обучения – это материалы. Сегодня процесс создания материалов и изделий с заданными характеристиками и свойствами фактически представляет собой один большой взаимосвязанный процесс. В науке основной проблемой является то, что уже давно существуют идеи, но некоторые из-за отсутствия необходимых материалов с управляемыми свойствами не могут быть реализованы. А сегодня уже появились материалы, позволяющие реализовывать эти идеи – композиты (композитные материалы) – конструкции, которые состоят из нескольких материалов различного вида, часть которых создаётся за счет нанотехнологий.

Третье направление – создание современной автоматизированной инфраструктуры, которая управляет названными технологиями. Например – Тойота: на одном конвейере собираются абсолютно разные виды автомобилей, свойства и характеристики которых зависят от заданных настроек. Роботизация в наши дни представлена как сфера в широком смысле – появление большего количества роботов, так и в более узком – создание роботов с меняющейся сферой обслуживания. Другим примером может являться применение Smart-систем и сетей, например, в области электроэнергетики.

За последние десятилетия стандарт подготовки инженеров поменялся. Раньше основное внимание уделялось hard skills (технической компетенции), soft skills – языковые, культурные, коммуникационные навыки, умение работать в команде – рассматривались как дополнительные. В современной действительности необходимо расширять кругозор современного инженера, давать ему понимание того, что происходит в таких областях, как здоровье, безопасность, экология, инновации и т. д.

Что же касается базовой инженерной технологии, то здесь необходима перестройка с учетом названных выше тенденций. В базе должны быть развиты способности к конструированию и моделированию, а также навыки работы с пространственной формой – например, в сфере макетирования.

Перед инженерами ставится задача по развитию следующих ключевых навыков и компетенций: 1. проектность, то есть четкая ориентированность на результат с учетом заданных планов и

- сроков;
- 2. умение работать в команде, где каждый несет ответственность за определенное направление. Успешность конечного результата определяется не только образованностью, талантом участвующих в этом деле специалистов, но и тем, как они умеют работать в команде;
- 3. полидисциплинарность, обучение работе в различных областях знаний;
- 4. навык понимания и умение учитывать весь жизненный цикл объекта при его проектировании: от момента инженерных изысканий, проектирования, монтажа, строительства до выведения из эксплуатации с восстановлением экологической обстановки в этом месте. Подлинная революция в области инженерной подготовки связана с распространением методологии управления полным жизненным циклом сложных технологических и технических систем.

Необходимо введение коммуникационных тренингов, активных методов обучения, командообразующих мероприятий в коллективе, изменение соотношений между самоподготовкой и аудиторными часами, улучшение качества языковой подготовки и так далее.

На сегодняшний день во всем мире меняется система образования в целом – на лицо переход к проектному образованию. Основным способом подготовки кадров является работа над определенными проектами. За пять лет обучения сотрудник должен пройти от 2 до 7 реальных проектов и получить реальные качественные результаты. Это происходит в конкретной области деятельности, но с обязательным привлечением конкретных задач из области производства. Например, если это металлургия, то это область новых материалов. Если электроэнергетика – внедрение новых технологий в области альтернативных источников энергии. Это могут быть различные исследовательские работы с преподавателями и представителями конкретных предприятий. В случае такого подхода к обучению удастся преодолеть большой разрыв, который наблюдается сегодня: выпускник приходит на производство, а ему сразу предлагают забыть все то, чему его учили на протяжении пяти лет.

Основная задача непосредственно для инженерного образования состоит в разработке программы подготовки по системной инженерии и управлению жизненным циклом сложных систем. Современный инженер, проектируя объект, должен четко понимать весь цикл работы устройств и технологий от момента выпуска проекта до его эксплуатации. Он должен понимать, каким образом через десятилетия этот объект будет выводиться из эксплуатации и как после его ликвидации будет происходить восстановление окружающей среды.

Задача человека этой профессии – разрабатывать и проектировать принципиально новые качественные технические решения, дорабатывать, улучшать уже существующие и воплощать эти изобретения в жизнь.

Профессия инженера имеет большие перспективы по нескольким причинам.

### **1. Инженеры будут всегда востребованы.**

Солидный стаж для трудоустройства не нужен: компании согласны и на вчерашних выпускников. Именно инженеры возглавляют топ позиций, на которые охотно берут молодых специалистов.

Особенно велика потребность в них в динамично развивающихся городах. И по мере развития новых технологий и наращивания промышленных мощностей потребность в молодых перспективных кадрах будет только расти.

### **2. Инженеры двигают прогресс.**

Работа должна приносить не только доход, но и ощущение значимости того, что человек делает. Сотрудник должен видеть конкретные результаты своей работы. Инженеры не просто создают нужные вещи: они занимаются разработкой новых продуктов, технологий и сервисов, о возможности создания которых еще несколько лет назад никто и подумать не мог.

Инженеров можно назвать движущей силой прогресса, причём цена этого прогресса не будет заоблачной. Потери при внедрении нового продукта в производство можно будет минимизировать. Ведь грамотный специалист, который профессионально владеет технологиями, уже на ранних стадиях проектирования устранит ошибки без особых затрат.

### **3. Инженер – многопрофильная профессия.**

Современные инженеры – это не просто узкие специалисты, чьи навыки, опыт и знания нужны только в одной или двух предметных областях. Сегодняшние инженеры-энергетики, инженеры-конструкторы и другие должны иметь не только развитые hard skills, они должны не только досконально разбираться в своей сфере, но и обладать развитыми исследовательскими навыками, обладать компетенциями работы в новых программах автоматизированного проектирования, а также на высоком уровне владеть иностранным языком. Для успеха им также нужно обладать развитыми soft skills, гибким мышлением, адаптивностью к постоянно меняющимся условиям, креативными и визионерскими способностями, а также системным аналитическим мышлением.

### **Заключение**

«Для реализации поставленных задач необходимо поощрять работу студентов в разнообразных научных, учебных и производственных проектах, создавать условия для их участия в грантах и работы в инженерно-конструкторских коллективах» [1, с. 143]. Совокупность всех полученных компетенций делает выпускника технического вуза «универсальным солдатом», который всегда будет востребован на рынке. Если человек обладает данным навыками, то тогда он с легкостью может пройти переподготовку и начать работать в смежной сфере или даже открыть собственный бизнес, стартап или крупную производственную компанию.

### **Литература**

- 1. Бильдер, Е.А. Современные требования к развитию инженерного образования: формирование проектного мышления и управленческих навыков / Е.А. Бильдер, А.Д. Иванова // Инженерное мышление: особенности и технологии воспроизводства. Матер. научн.-практ. конф. (27 октября 2018 г.). – Екатеринбург: Деловая книга, 2018. – С. 139–143.
- 2. Иванов, С.В. Роль математического аппарата и формальной логики в формировании инженерного мышления / С.В. Иванов, А.Д. Иванова // Инженерное мышление: особенности и технологии воспроизводства. Матер. научн.-практ. конф. (27 октября 2018 г.). – Екатеринбург: Деловая книга, 2018. – С. 77–81.

**Дрыгваль Полина Валерьевна Drygval Polina Valerevna** *Федеральное государственное автономное образовательное учреждение высшего образования «Российский университет дружбы народов» any-poly@mail.ru 117198, г. Москва, ул. Миклухо-Маклая, д. 6 ассистент департамента рационального природопользования*

### **ГЕОЭКОЛОГИЧЕСКИЕ ОСОБЕННОСТИ ЭКОТРОПЫ ИМ. Т.И. ВЯЗЕМСКОГО В КАРАДАГСКОМ ПРИРОДНОМ ЗАПОВЕДНИКЕ**

### **GEOENVIRONMENTAL FEATURES OF THE ECOLOGICAL TRAIL NAMED AFTER T.I. VYAZEMSKY IN THE KARADAG NATURE RESERVE**

**Аннотация.** Создание и изучение объектов рекреационной инфраструктуры, к которым относятся экологические тропы, является значимой и актуальной задачей в связи со стремительным ростом экологического туризма во всем мире. Экологические тропы должны выполнять образовательные и даже научные функции. Но для полного использования их потенциала следует проводить исследовательскую работу по изучению условий территорий, где располагаются или планируются экологические тропы. Для реализации этих функций на территории Карадагского природного заповедника, который отличается разнообразием природных условий и крайней уязвимостью экосистем, были проведены комплексные исследования геоэкологических характеристик вдоль тропы им. Т.И. Вяземского. На основе выделенных критериев проводилось геоэкологическое описание территории экотропы, среди них: степень антропогенной нагрузки, задернованность поверхности, проективное покрытие растительности, характер ярусности, уклоны прилегающей поверхности и поверхности самой тропы. Учитывая перечисленные критерии, экотропа условно разделяется на 5 участков.

**Ключевые слова:** Карадагский заповедник, экологическая тропа, геоэкологические параметры, рельеф.

**Annоtation.** The creation and study of recreational infrastructure, which includes nature trails, is a significant and urgent task in view of the rapid growth of eco-tourism around the world. Ecological trails have an educational and even scientific function. But in order to make full use of their potential, research work should be carried out on the conditions of areas where the trails are located or planned. In order to realize these functions, comprehensive research on geoenvironmental characteristics along the T.I. Vyazemsky trail has been carried out in the Karadag Nature Reserve, which is characterized by a variety of natural conditions and highly vulnerable ecosystems. Based on the identified criteria, a geoenvironmental description of the eco-trail territory was made, including: the degree of anthropogenic load, turfness, projective cover, stratification, slopes of the adjacent surface and the surface of the trail itself. Considering the above criteria, the eco-trail is conditionally divided into 5 sections.

**Key words:** Karadag Nature Reserve, ecological trail, geoenvironmental parameters, relief.

#### **Введение**

Экологический туризм – это целенаправленные путешествия в природные территории с целью более глубокого понимания природной среды и местной культуры, при которых воздействие экотуристов на окружающую среду сведено к минимуму, при этом охрана природных ресурсов становится выгодной для местных жителей [8]. Отличительной особенностью экотуризма является то, что он происходит в относительно ненарушенных природных территориях. Основные его принципы: туризм должен быть обращен к природе и основываться на использовании преимущественно природных ресурсов; не наносить ущерба природной среде; быть нацеленным на экологическое просвещение; заботиться о сохранении культурной среды; быть экономически эффективным и обеспечивать развитие тех районов, где он осуществляется. Наряду с этими принципами, с точки зрения авторов, экологический туризм может и должен иметь научную составляющую [1, 5].

Для организации экологического туризма в России широко используются особо охраняемые природные территории (ООПТ). В связи с развитием экотуризма возникает потребность в формировании рекреационной инфраструктуры, которая дает возможность снизить нагрузку на природные комплексы за счет локализации и благоустройства мест, которые посещают туристы. В этом случае создание экологических троп является отличной мерой регулирования использования рекреационных ресурсов природы [3].

Проблемам экологического туризма и создания экологических троп (в зарубежной интерпретации – экологических маршрутов) в ООПТ посвящен целый ряд зарубежных работ. Связь обустроенности экологических троп со степенью их нагрузки на окружающую среду и самих туристов рассматривалась разными исследователями в разных частях мира: Lorraine Stambergera с соавторами (национальный парк Денали, Аляска, США, 2018), Brian A. Petersona (Аппалачи, США, 2018), J. Tom Mueller с соавторами (2018) и Liqin Niu с соавторами (Утайшань, Китай, 2019) [7, 9-11].

В России также активно проводятся исследования в этом направлении. Безусловно, Крымский полуостров является одним из наиболее привлекательных мест в стране с точки зрения экологического туризма. Разнообразие ландшафтов от горных до степных и прибрежных, которое сопровождается наличием памятников природы, геологическим своеобразием и открытостью геологических объектов, разнообразным рельефом, удивительным биологическим разнообразием, наличием эндемичных видов, базируется на особенностях геоэкологических условий полуострова. Одним из своеобразных объектов туризма является Карадагский природный заповедник. На территории заповедника располагается Карадагская научная станция им. Т.И. Вяземского – природный заповедник РАН – филиал ФГБУН Федерального исследовательского центра «Институт биологии южных морей имени А.О. Ковалевского РАН», которая занимается в первую очередь изучением и сохранением биологического разнообразия территории и прилегающей акватории Черного моря. Изучению рельефа, геолого-почвенных особенностей и других геоэкологических параметров, которые являются основой создания своеобразия и функционирования экологических систем данной территории, уделяется недостаточно внимания. Исследования авторов и данная работа направлены именно на изучение и характеристику геоэкологических особенностей экологической тропы заповедника, которые могут в дальнейшем быть объектом научно-познавательного экологического туризма на территории республики Крым.

Карадaгский природный заповедник расположен в юго-восточной части Крымского полуострова, и его природоохранная ценность связана с высоким ландшафтным разнообразием. В связи с этим заповедник выполняет особо важные функции по изучению и сохранению ряда уникальных природных комплексов и генофонда территории Юго-Восточного Крыма.

### **Методические подходы**

На территории Карадагского заповедника расположены две пешие туристические тропы, одна из них – экологическая тропа имени Т.И. Вяземского (рис. 1).

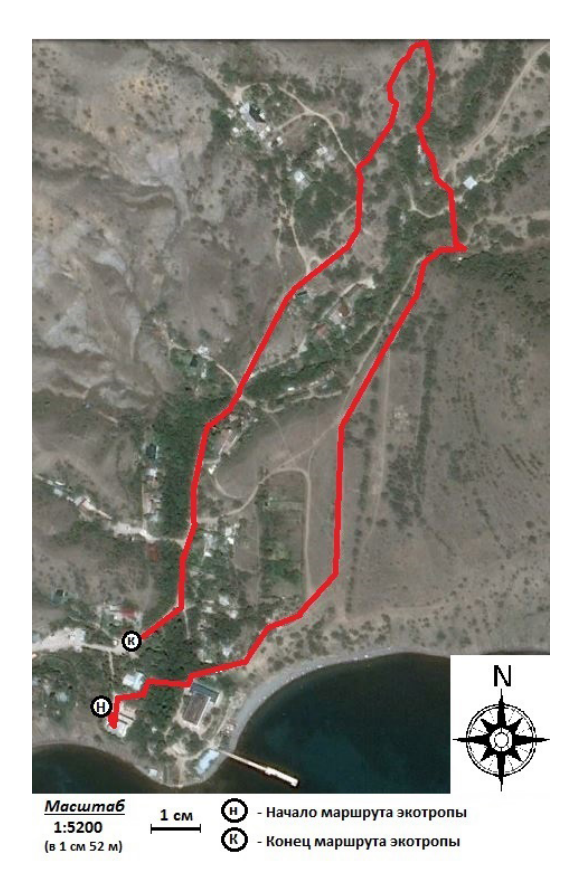

**Рисунок 1. Схема маршрута экотропы им. Т.И. Вяземского**

Участок экологической тропы находится на береговой линии Судакско-Карадагского низкогорья, большей частью в пределах Берегового хребта (хр. Карагач, хр. Хоба-Тепе) и частично – межгорной долины, прорезанной балками Карадагской и Тумановой [2]. Протяженность экотропы – 1,82 км. Маршрут тропы проложен как по окультуренной части, приуроченной к усадьбе доктора Т.И. Вяземского, так и по природной части заповедника.

Маршрут проходит по территории различных элементов рельефа: предгорным склонам, тальвегам, балкам и бровкам балок временных водотоков, а также долине р. Отузки с притоками и оврагами. В целом весь маршрут тропы имеет перепады высот от 11 до 56 м (рис. 2).

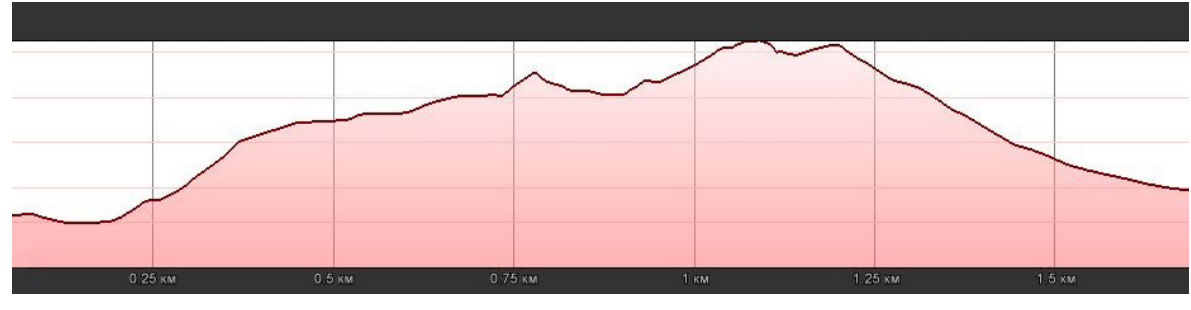

**Рисунок 2. Профиль рельефа экотропы**

Вдоль экологической тропы были проведены маршрутные исследования по следующим параметрам: измерение уклона тропы и прилегающей к тропе части поверхности; определение экспозиции склонов; установление характера прилегающей к тропе поверхности (задернованная, эрозионная или оголенная поверхность); определение видового состава растений, произрастающих вдоль тропы; определение проективного покрытия, поверхности произрастания растительности, а также ярусов; определение ширины тропы (как отражение антропогенной нагрузки в виде вытаптывания) на точках наблюдения.

Описание характеристик тропы производилось между точками, где происходила смена растительности и геоэкологических условий. Всего на маршруте экотропы им. Т.И. Вяземского было описано 72 точки. Для всех точек, где происходила смена растительного покрова, смена формы рельефа, или в местах обзора объектов осмотра экскурсионного маршрута была сделана привязка с помощью GPS-навигатора (географическая система координат UTM WGS 1984).

### **Результаты исследований и их обсуждение**

Исходя из всех изученных геоэкологических параметров, экологическая тропа была разделена на 5 участков для дальнейшего ее описания:

- застроенная и окультуренная территория;
- выровненная остепнённая поверхность межгорной долины;
- территория, расчлененная эрозионными элементами рельефа;
- западная часть тропы у подножия хр. Беш-Таш;
- западная часть тропы с окультуренной частью маршрута дорога к биостанции.

Для всех участков были построены картосхемы (рис. 3).

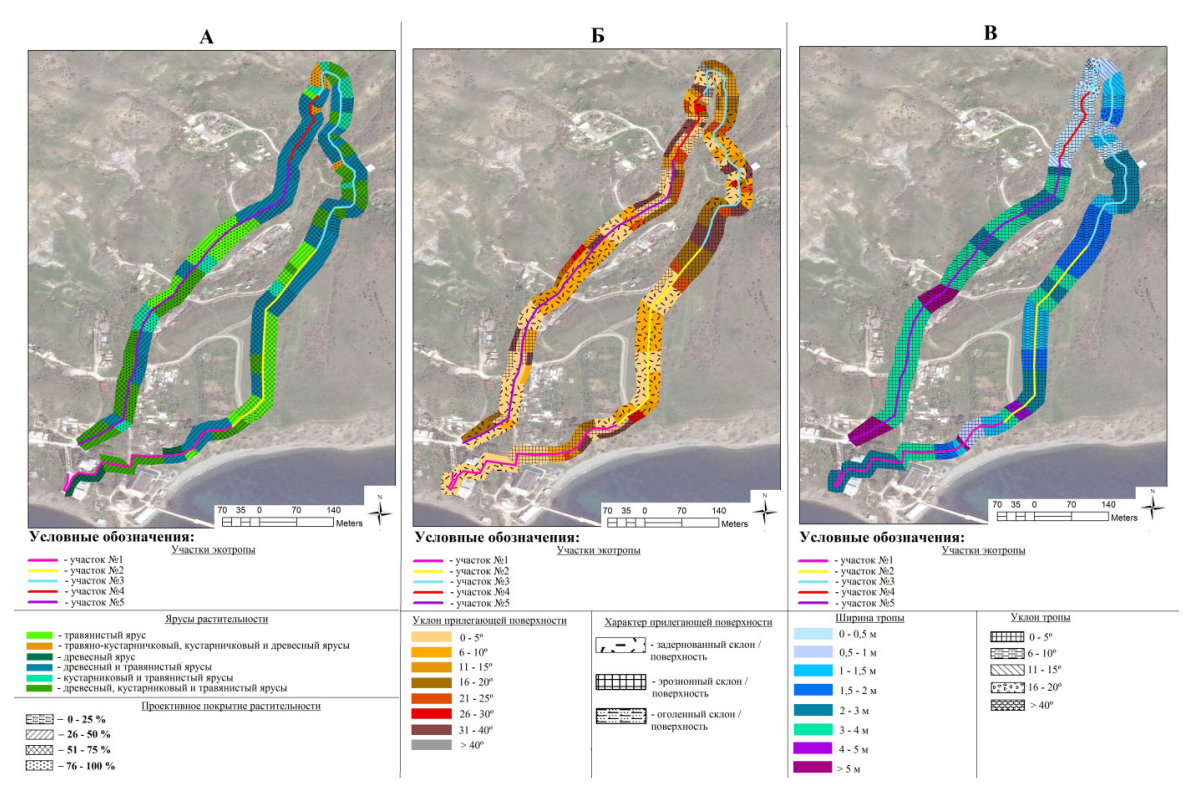

**Рисунок 3. Картосхемы экологического маршрута с геоэкологическими параметрами [6]**

**Участок № 1.** Начало экологической тропы. Расположен на участке, который характеризуется резким переходом в рельефе: от 12 м н.у.м. рядом с Карадагским ручьем до 29 м н.у.м. около смотровой площадки. Поверхность прилегающей к тропе территории имеет уклоны до 36°, где наибольший уклон имеют склоны, обращенные к морю. Склоны эрозионные и состоят из флишевых отложений, которые из-за слоистости легко разрушаются, образуя щебнистые осыпи у подножия склона.

Большая часть прилегающей к тропе поверхности эрозионная и имеет проективное покрытие менее 50%. Растительность разных сторон тропы различна. В северо-западной и юго-восточной сторонах тропы преобладает древесный ярус, представленный в основном плосковеточником восточным (*Platycladus orientalis*), а также различными растениями дендрария усадьбы заповедника.

Сама тропа представляет собой сильноокультуренную территорию, которая вплоть до смотровой площадки «Плато» имеет плиточное или асфальтированное покрытие. Уклон тропы на данном участке сильно разнится в связи с неровностями рельефа (до 14° на лестнице Т.И. Вяземского). Ширина туристического маршрута также неоднородна (от 1 метра в точках до 6 м на смотровой площадке).

**Участок № 2.** Участок расположен на выровненной террасе долины, которая выработана на раздробленной флишевой толще с примесью обломочного склонового материала юрских вулканитов и иногда терригенных пород. Большая часть территории имеет субгоризонтальную поверхность с уклоном до 5°. Большая часть территории задернована и имеет проективное покрытие более 50%.

Растительность западной и восточной стороны тропы различны. На западной стороне у бровки Карадагской балки только травянистый ярус (с доминированием полыни таврической (Artemisia taurica) и кринитарии обыкновенной (Crinitaria linosyris)) сменяется травянистым с произрастанием отдельных видов кустарников (груша лохолистная (Dyruselaea grifolia)) и деревьев (фисташка туполистная (Pistacia mutica)). Растительность восточной части тропы представлена разнотравьем, также с преимущественным доминированием полыни таврической (Artemisia taurica) и кринитарией обыкновенной (Crinitaria linosyris). Травянистая растительность сменяется рощицей из фисташки туполистной (Pistacia mutica), которая также произрастает на эрозионных склонах восточной стороны тропы. Тропа сильно вытоптана и преимущественно имеет ширину более 2 м, что говорит о высокой антропогенной нагрузке на данном участке.

**Участок № 3**. После выровненной поверхности террасы тропа пересекает овраг с обрывистыми краями и идет вдоль бровки Карадагской балки, территория которой характеризуется изрезанностью рельефа и задернованностью территории. Для участка тропы № 3 характерны постоянные перепады высот (от 40 до 49 м н.у.м.), так как маршрут пересекает различные расчлененные формы поверхности (Карадагская балка, овраги, тальвеги), которые и создают изрезанную форму профиля.

Участок маршрута в целом приурочен к восточной стороне Карадагской балки, пересекая ее в конце участка. Карадагская балка вместе с Карадагским ручьем и другими притоками входят в овражно-балочную систему реки Отузки. Она протекает через поселок Курортное и впадает в Черное море, а также слегка разделена выпуклыми водораздельными поверхностями.

Прилегающая к тропе поверхность в основном задернована, но иногда встречаются эрозионные участки склонов. На всем протяжении маршрута характерны все ярусы растительности, которые в основном представлены древесным (фисташка туполистная (Pistacia mutica), дуб пушистый (Quercus pubescens), ясень обыкновенный (Fraxinus excelsior)), кустарниковым (держидерево колючее (Paliurus spina-christi)) и травянистым (с доминированием злаков и кринитарии обыкновенной (Crinitaria linosyris)). Здесь максимальный уклон тропы 45°: это место оборудовано ступеньками к мосту, расположенному на дне Карадагской балки. В этом месте маршрут пересекает балку, и тропа продолжает свой путь по восточному склону балки.

В начале участка тропа сильно вытоптана и преимущественно имеет ширину более 2 м, но после резко сужается до ширины менее 0,5 м. Далее ширина тропы сильно варьируется от 0,5 до 2 м, что говорит о разной степени антропогенной нагрузки на этом участке.

По сравнению с восточной частью территория западной части тропы является местом сноса материала с хребтов мелового периода (представленных известняками, мергелями) [4], которая располагается частично на глинах, размокаемых и пластичных.

**Участок № 4.** На этом маршруте тропа начинает резко подниматься, проходя задернованную бровку Карадагской балки, а также крутой склон вплоть до грунтовой дороги, которая является самой высокой точкой экомаршрута (56 м н.у.м.). Большая часть прилегающей к тропе поверхности эрозионная и имеет проективное покрытие менее 50%. Но местами поверхность задернована (более 50%) или сильно задернована, с проективным покрытием более 75%.

Растительность в начале участка в основном представлена травянистыми видами растений с отдельно стоящими деревьями с доминированием кринитарии обыкновенной (Crinitaria linosyris), ближе к концу участка тропы появляется более густая древесная растительность, представленная фисташкой туполистной (Pistacia mutica).

Характер рельефа и уклоны прилегающей к тропе поверхности также очень разнородны, как и в предыдущем участке тропы с уклонами склонов до 36°. Уклон самой тропы не превышает здесь 10°. Данный участок также характеризуется узостью тропы, ширина на всем протяжении не превышает 0,5 м, местами тропа вообще не вытоптана. Антропогенная нагрузка на этом участке маршрута минимальна. Склоны представлены карбонатными отложениями мела.

**Участок № 5.** Данная часть маршрута самая протяженная и имеет характер спуска с самой высокой точки – от 56 м н.у.м. до 12 м н.у.м. Здесь тропа представляет собой грунтовую дорогу, которая заметно расширяется (от 2 м до >5 м) по отношению к другим участкам экотропы. Данный участок также является окультуренной частью экотропы, которая часто используется местными жителями, а не только туристами во время нахождения на маршруте.

Характер рельефа и уклоны прилегающей к тропе поверхности также очень разнородны. Максимально измеренный уклон – 36° – встречается у склона к Карадагскому ручью, протекающему западнее вдоль этого участка тропы. Коренные породы представлены элювием карбонатных пород.

Растительность сильно варьируется на протяжении всей части маршрута, но преимущественно имеет травянистый и древесный ярусы в начале участка.

Для всех выделенных участков характерны маломощные, в основном элювиальные, сильно каменистые, бескарбонатные (выщелоченные) и карбонатные почвы. Обычно это слаборазвитые и примитивные почвы в комплексе с обнажениями горных пород.

### **Выводы**

Данное исследование было направлено на изучение природных условий экотропы им. Т.И. Вяземского в качестве обоснования проведения данного маршрута. Данная экотропа выполняет просветительскую и природоохранную функции. В работе отмечено, что маршрут тропы пересекает разные формы рельефа: как выровненную поверхность террасы межгорной долины, так и эрозионные формы в виде балок, оврагов, тавельг, склонов. Абсолютные отметки рельефа от 11 м до 56 м.

В ходе описания маршрута выявлены редкие и охраняемые виды: боярышник поярковый (Crataegus pojarkovae), каперсы колючие (Capparis spinosa), можжевельник высокий (Juniperus excelsa), фисташка туполистная (Pistacia mutica).

Установлены основные критерии, на основе которых проводилось геоэкологическое описание, среди них: степень антропогенной нагрузки, задернованность поверхности, проективное покрытие растительности, характер ярусности, уклоны прилегающей поверхности и поверхности самой тропы. Учитывая перечисленные критерии, экотропа условно разделяется на 5 участков.

По полученным результатам на каждом из 5 участков можно установить информационный стенд с научной информацией о геоэкологических условиях этого участка.

Работа поддержана Программой стратегического академического лидерства РУДН.

### **Литература**

- 1. Дрыгваль, П.В. Характеристика геоэкологических параметров экотропы им. Т.И. Вяземского в Карадагском природном заповеднике / П.В. Дрыгваль // Биологическое разнообразие: изучение, сохранение, восстановление, рациональное использование: материалы Международной научно-практической конференции. – Симферополь: ИТ «АРИАЛ», 2018. – С. 371–377.
- 2. Клюкин, А.А. Экзогеодинамика Крыма / А.А. Клюкин. Симферополь: Таврия, 2007. 320 c.
- 3. Мардасова, Е.В. Экологическая тропа как форма организации рекреационного природопользования (на примере Кислухинского заказника) / Е.В. Мардасова, Т.В. Антюфеева, О.М. Власова // География и природопользование Сибири. – 2009. – № 11. – С. 162–169.
- 4. Соколова, В.Е. Заповедники СССР. Карадагский заповедник / В.Е. Соколова, Е.Е. Сыроечковский. – М.: Мысль, 1987. – С. 226–241.
- 5. Станис, Е.В. Образовательный и научный потенциал экологических троп на примере тропы им. Т. И. Вяземского в Карадагском природном заповеднике / Е.В. Станис, А.В. Дрыгваль, П.В. Дрыгваль // Крым – эколого-экономический регион. Пространство ноосферного развития: материалы I международного экологического форума в Крыму. – Севастополь: МГУ, 2017. – С. 464–467.
- 6. Drygval, P.V. Geoenvironmental parameters of the tourist ecological route (on the example of the Karadag natural reserve) / P.V. Drygval, E.V. Stanis, N.S. Buldovich // XIX International Multidisciplinary Scientific GeoConference SGEM. – 2019. – Vol. 19. – № 5-2. – Pp. 411–418.
- 7. Liqin, Niu. Impact of tourism disturbance on forest vegetation in Wutai Mountain, China / Liqin Niu, Zhanhong Cheng // Environ Monit Assess. – 2019. – № 191. – P. 81.
- 8. Martinez, Y.C. Ecotourism as a path to sustainable development in an isolated Magic Town: The case study of La Trampa, Mexico / Y.C. Martinez, M.R. Banos, H.C. Monroy // Journal of Tourism Analysis: Revista de Analisis Turistico. – 2018. – Vol. 25. – No. 1. – Pp. 23–38.
- 9. Mueller, J.T. Small-scale race events in natural areas: Participants' attitudes, beliefs, and global perceptions of leave no trace ethics / J.T. Mueller, B.D. Taff, J.Wimpey [and etc.] // Journal of Outdoor Recreation and Tourism. – 2018. – No. 23. – Pp. 8–15.
- 10. Petersona, B.A. Mapping the relationships between trail conditions and experiential elements of longdistance hiking / B.A. Petersona, M.T. Brownleea, J.L. Marionb // Landscape and Urban Planning. – 2018. – No. 180. – Pp. 60–75.
- 11. Stambergera, L. A GPS tracking study of recreationists in an Alaskan protected area / L. Stambergera, C.J. van Ripera, R.Kellerb [and etc.] // Applied geography. – 2018. – No. 93. – Pp. 92–102.

### **Клубов Степан Максимович Klubov Stepan Maksimovich**

*Государственное бюджетное учреждение дополнительного образования Дворец творчества «У Вознесенского моста» Адмиралтейского района Санкт-Петербурга Российский государственный гидрометеорологический университет*

*klubov\_stepan@mail.ru*

*190031, Санкт-Петербург, ул. Гражданская, д. 26, лит. А 195196, Санкт-Петербург, Малоохтинский проспект, д. 98 педагог дополнительного образования, аспирант*

### **ПРОЕКТ «ЭКОПРОГУЛКИ» КАК ИНСТРУМЕНТ ЭКОЛОГИЧЕСКОГО ВОСПИТАНИЯ ШКОЛЬНИКОВ**

### **USING THE PROJECT "ENVIRONMENTAL WALKS" FOR ENVIRONMENTAL EDUCATION OF SCHOOLCHILDREN**

**Аннотация.** В статье повествуется об опыте интегрирования проекта «Экопрогулки» в дополнительную образовательную программу природоохранного содержания для школьников. Проект «Экопрогулки» реализуется совместно творческим объединением «#НЕЖАНР» и стипендиатами Неправительственного экологического фонда имени В.И. Вернадского в 2021/2022 учебном году. В стипендиальной программе участвуют лучшие студенты и аспиранты России, Беларуси и Казахстана. Стипендиаты обладают высоким уровнем творческого мышления и природоохранными познаниями. Стипендиата Фонда отличает широкий кругозор. Немаловажно отметить широкий пространственный охват участников стипендиальной программы. В связи с этим сотрудничество выглядит очень логично и перспективно. Проект «Экопрогулки» направлен на привлечение интереса к уникальным местам родной страны стипендиата. Необходимо раскрыть в экопрогулке культурные, исторические, природные особенности выбранных мест. Для тестирования экопрогулки она сначала предлагается фокус-группе. В качестве фокус-группы хорошо подходит группа школьников. В статье рассказывается об опыте создания экопрогулки в Саблинском памятнике природы. Экопрогулка не только была создана, но и проведена для группы школьников 12-17 лет. Дети посещают занятия в объединении природоохранной направленности во Дворце творчества. Экопрогулка была интегрирована в образовательную программу в качестве ежемесячного выездного занятия. Оно было проведено в мае 2022 года.

**Ключевые слова:** Экопрогулки, экологическое образование, дополнительное образование, Саблинский памятник природы.

**Annоtation.** The article tells about the experience of integrating the project "Environmental walks" into an additional educational program of environmental content for schoolchildren. This project is implemented jointly by the creative association #NEZHANR and the fellows of the V.I. Vernadsky Nongovernmental Ecological Foundation in the 2021/2022 academic year. The best students and postgraduates of Russia, Belarus and Kazakhstan participate in the scholarship program of the Foundation. The fellows have a high level of creative thinking and environmental knowledge. The Foundation's Scholarship holder is distinguished by a broad outlook. It is also important to note the wide spatial coverage of the scholarship program participants. In this regard, cooperation looks very logical and promising. The project "Environmental walks" is aimed at attracting interest in the unique places of the scholarship holder's native country. It is necessary to reveal the cultural, historical, and natural features of the selected places during the environmental walk. To test the environmental walk, it is first offered to a focus group. A group of schoolchildren is well suited as a focus group. The article tells about the experience of creating the environmental walk in the Sablinsky Nature Monument. The environmental walk was held for a group of schoolchildren aged 12-17. Children attend classes in the environmental association in the Palace of Child Youth Art. The environmental walk was integrated into the educational program as a monthly field trip. It was held in May 2022.

**Key words:** The environmental walk, ecological education, additional education, the Sablinsky Natural Monument.

### **Введение**

Основным документом, определяющим осуществление образовательной деятельности в Российской Федерации, является Федеральный закон от 29.12.2012 № 273-ФЗ (ред. от 11.06.2022) «Об образовании в Российской Федерации» [7]. Образование здесь определяется как целенаправленный процесс обучения и воспитания [1, 7]. С недавних пор воспитанию в образовательном процессе стало уделяться больше времени [10]. В настоящий момент в каждой образовательной организации дополнительного образования должна быть рабочая программа воспитания. Каждый педагог в своей образовательной программе должен включать мероприятия и/или образовательные технологии, направленные на воспитание обучающихся. Конечно, у каждой образовательной программы есть своя специфика, и она будет учитываться при формировании рабочей программы воспитания. В экологических, биологических, природоохранных и других естественно-научных образовательных программах для школьников воспитательный компонент может осуществляться в виде формирования бережного и уважительного отношения к родной природе. На мой взгляд, такой подход полностью вписывается в широкое направление патриотического воспитания юных граждан Российской Федерации.

Проект «Экопрогулки» создаётся совместно творческим содружеством #НЕЖАНР и Неправительственным экологическим фондом имени В.И. Вернадского с участием стипендиатов стипендиальной программы Фонда в 2021-2022 году. Основным направлением этого проекта является рассказ о культурных, исторических и природных особенностях близких для стипендиата мест. Экопрогулка ориентирована на широкий круг слушателей и последователей, но в данной статье речь пойдет именно об опыте создания и проведения Экопрогулки для школьников, занимающихся в объединении эколого-биологического отдела Дворца творчества.

### **Проект «Экопрогулки» и патриотическое воспитание**

Патриотическое воспитание школьников – важное направление в образовательной системе всех стран мира, Россия здесь не исключение. Существуют разные трактовки термина «Патриотизм» [3]. На мой взгляд, наиболее универсальным определением является его понимание как чувства любви к своей Родине. Патриот гордится тем, что он является гражданином своей страны и действует на благо своей Родины. Не существует универсальной программы патриотического воспитания. Для каждого детского коллектива эта программа индивидуальна. Например, в эколого-биологическом отделе Дворца творчества наиболее понятной и логичной формой такого воспитания является формирование природоохранного мышления, интереса к познанию окружающего мира, экологическая культура. Важно отметить, что такая направленность справедлива для всех стран. Биосфера глобальна, в ней нет границ. И общие подходы бережного отношения к родной (и не только) природе позволяют сформировать личность человека, который будет способен легко интегрироваться в мировое сообщество. На мой взгляд, в век глобализации это очень важно.

Не все дети, проживающие в крупных городах, имеют возможность часто бывать на природе. Большую часть жизни школьники проводят в искусственно созданной экосистеме городов. Таким образом, многие дети мегаполисов отдалены от природной среды, что является противоестественным. Участие детского коллектива в проекте «Экопрогулки» позволяет обучающимся лучше узнать природные особенности местности, где они живут. Для участия в проекте «Экопрогулки» детям предлагается познакомиться не только с природными, но и с культурными и историческими особенностями местности. Такое разнообразие исследуемых объектов, с одной стороны, усложняет создание Экопрогулки, а с другой – позволяет расширить аудиторию Экопрогулки. Помимо этого, одним из направлений дополнительного образования является расширение кругозора обучающихся. А знакомство с разнообразными объектами только способствует этому.

### **Общая концепция проекта «Экопрогулки»**

Проект «Экопрогулки» реализуется творческим содружеством #НЕЖАНР и участниками стипендиальной программы Неправительственного экологического фонда имени В.И. Вернадского. Кураторами со стороны творческого содружества выступают Линда Викторовна Крицкая и Ирина Вадимовна Голубева. В стипендиальной программе участвуют студенты и аспиранты из многих регионов России, а также из Беларуси и Казахстана.

Для создания Экопрогулки необходимо сначала выбрать объект, где такая прогулка будет проводиться. На этой территории должны присутствовать как природные, так и культурные и исторические достопримечательности. На следующем этапе необходимо собрать максимум справочной информации об объектах, которые будут входить в маршрут прогулки. Сведения должны быть краткими и наиболее полно отражать специфику места. После сбора справочной информации о месте проведения Экопрогулки составляется её маршрут с указанием мест, предполагаемых для посещения. На следующем этапе выбирается фокус-группа. Фокус-группа – это несколько человек, которые станут первыми участниками Экопрогулки. Для фокус-группы разрабатывается опрос, по результатам которого участники получают первичное представление о культурных, природных и исторических особенностях объектов, выбранных для Экопрогулки. После того как маршрут прогулки будет составлен и опрос в фокус-группе проведён, можно приступать к проведению самой Экопрогулки. В ходе проведения Экопрогулки предлагается снять видеоролик о ней для того, чтобы наглядно рассказать о выбранных для посещения местах.

### **Опыт создания Экопрогулки для школьников в Саблинском памятнике природы (Ленинградская область, Тосненский район, пос. Ульяновка)**

В качестве места проведения нашей Экопрогулки был выбран Саблинский памятник природы, который расположен вблизи посёлка Ульяновка Тосненского района Ленинградской области в 40 км к югу от Санкт-Петербурга. В состав фокус-группы вошли обучающиеся объединения «Эколаборатория» эколого-биологического отдела ГБУДО ДТ «У Вознесенского моста» Адмиралтейского района Санкт-Петербурга в возрасте от 12 до 17 лет.

Саблинский памятник природы был выбран по следующим причинам:

- 1. Компактное расположение на его территории природных, исторических и культурных объектов.
- 2. Удобная транспортная доступность.
- 3. Наличие таких уникальных природных объектов, как водопады и пещеры.

Маршрут Экопрогулки (рис. 1) включал в себя посещение таких объектов как:

- 1. Тосненский водопад (на р. Тосна).
- 2. Саблинский водопад (на р. Саблинка).
- 3. Саблинские пещеры.
- 4. Следы усадьбы А.К. Толстого.
- 5. Место стоянки князя Александра Невского перед Невской битвой 1240 г.
- 6. Обнажение горных пород на берегу р. Тосна.

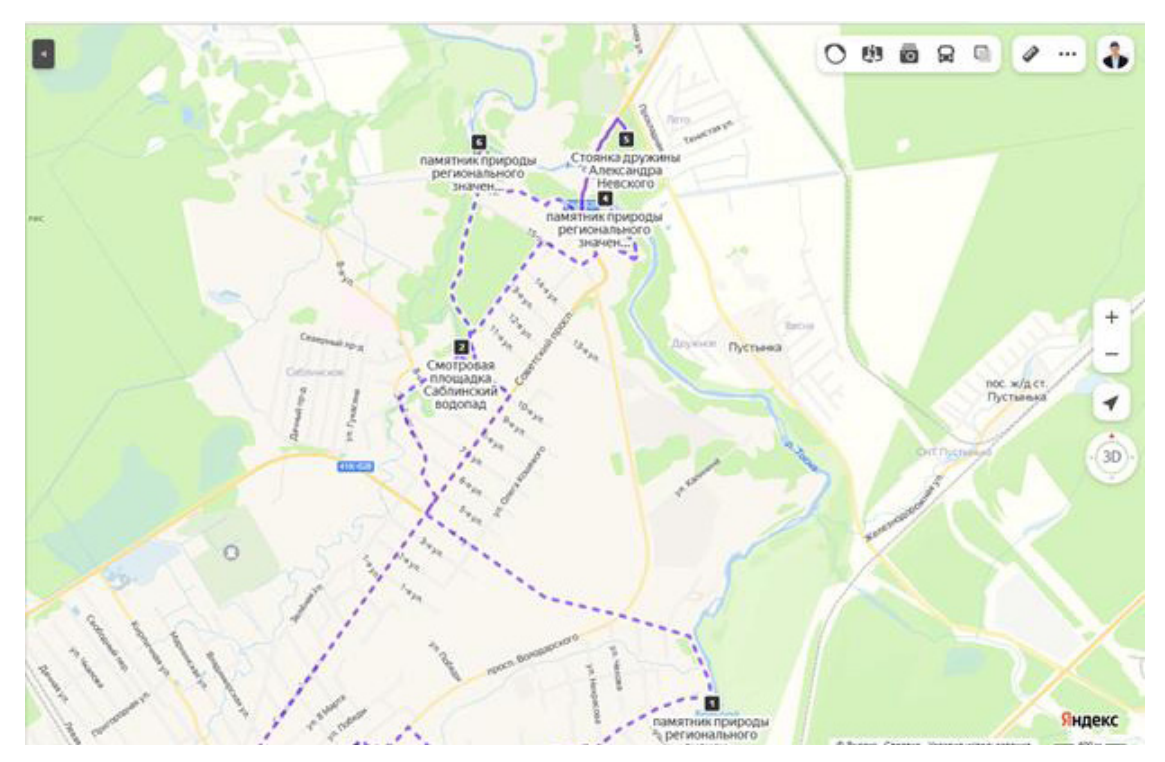

**Рисунок 1. Маршрут экопрогулки в Саблинском памятнике природы (Яндекс карты) [11]**

### 1. Тосненский водопад

Самый большой водопад в Ленинградской области (по ширине) находится на восточной окраине посёлка Ульяновка Тосненского района, в 3,5 км от станции «Саблино». Ширина водопада от правого до левого берега около 40 м. Водопад постоянно меняет свою форму и движется вверх по течению. Скорость движения Тосненского водопада приблизительно 70 см в год [8].

### 2. Саблинский водопад

Саблинский водопад находится на северной окраине Ульяновки, в 3,5 км от станции «Саблино», на речке Саблинке, притоке реки Тосны. Водопад постоянно меняет свою форму и движется вверх по течению. Саблинский водопад поднимается примерно на 25-30 см в год. За последние 6-7 тысяч лет Саблинский водопад поднялся на величину около 2 км вверх по течению [8].

### 3. Саблинские пещеры

Саблинские пещеры начали образовываться вдоль берегов реки Тосны с 1860-х годов для добычи кварцевого песка для нужд стекольной промышленности. Все входы в пещеры обращены к берегам реки для того, чтобы добываемый песок без лишних затрат можно было погрузить на баржи и доставить по реке до стекольного завода. Всего на территории Саблинского памятника природы находится 14 пещер [9].

### 4. Остатки усадьбы А.К. Толстого

Усадьба Пустынька на реке Тосне принадлежала графу Алексею Константиновичу Толстому. До настоящего времени усадьба графа не сохранилась. Новая туристская тропа «В поисках исчезнувшей усадьбы» проходит по территории Саблинского памятника природы, а в Левобережной пещере появилась Зеркальная экспозиция. Экспозиция посвящена Алексею Константиновичу Толстому, создававшему в этих местах свои литературные произведения [6].

### 5. Стоянка дружины Александра Невского перед Невской битвой

В 1240 г. шведы вторглись в границы новгородских земель. Девятнадцатилетний князь Александр Невский с войском двинулся навстречу противнику. 15 июля 1240 г. русское войско перешло вброд реку Тосну и вместе с присоединившимися к нему ижорами двинулось по холмам и по берегу реки Ижоры к месту впадения ее в Неву, где и находилось шведское войско. На том самом месте, где дружина князя Александра в 1240 г. останавливалась перед битвой, теперь стоит гранитный камень [2,4].

6. Обнажение горных пород на берегу р. Тосна

Самое известное обнажение горных пород имеет своё название «21-е обнажение». Это почти отвесный обрыв на берегу долины реки Тосны, недалеко от устья реки Саблинки. 21-е обнажение самое крупное из обнажений Саблинского памятника природы. Изучая обнажение, исследователю открывается вид на геологическое строение Саблинского памятника природы.

Резюмируя вышесказанное, хочется отметить, что в Экопрогулке нам удалось раскрыть исторические, культурные и природные особенности Саблинского памятника природы. Мы смогли активизировать познавательные способности детей по изучению окружающего их мира во всем его многообразии.

### **Заключение**

Нам удалось пройти по маршруту Экопрогулки с группой школьников и увидеть своими глазами всё то, о чем сказано в статье. Дети остались довольны проведённым временем на природе. Сложно оценить результат проведенного мероприятия, т.к. он способен проявиться в будущем. Конечно, одного выезда недостаточно для того, чтобы говорить о формировании природоохранного мышления, экологической культуры, расширения кругозора. Однако данная прогулка будет являться «кирпичиком» в формировании всего того, что в будущем будет называться патриотизм. В связи с этим очень сложно оценить успешность Экопрогулки для детей. Данные вложения обязательно дадут результат в будущем при системном подходе к этому. На мой взгляд, педагогическому сообществу стоит присмотреться к проекту «Экопрогулки». Это стоит сделать в связи с тем, что данная активная образовательная форма направлена на достижение сразу нескольких целей обучения и воспитания. И, на мой взгляд, внедрение проекта в образовательную программу полностью соответствует требованиям Федерального закона от 29.12.2012 № 273-ФЗ (ред. от 11.06.2022) «Об образовании в Российской Федерации» и способно разнообразить образовательный процесс.

### **Литература**

- 1. Бабанский, Ю.К. Методические основы оптимизации учебно-воспитательного процесса / Ю.К. Бабанский. – М., 2016. – 480 с.
- 2. Комитет по культуре и туризму Ленинградской области. Стоянка князя Александра Невского: сайт. – 2022. – URL: https://travel.lenobl.ru/ru/news/32066/ (дата обращения: 21.07.2022).
- 3. Ожегов, С.И. Толковый словарь русского языка: около 100 000 слов, терминов и фразеологических выражений / С.И. Ожегов ; под ред. Л.И. Скворцова. – 26-е изд., испр. и доп. – М. : Оникс [и др.], 2009. – 1359 c.
- 4. Официальный туристский портал Ленинградской области: сайт. 2022. URL: https:// www.lentravel.ru/districts/tosnenskij/dostoprimechatelnosti/mesto-stoyanki-druzhinyi-svyatogoblagovernogo-knyazya-aleksandra-nevskogo.html?ysclid=l60objxjw29669890 (дата обращения: 21.07.2022).
- 5. Прогулки в Саблинских подземельях: сайт. 2022. URL: https://zen.yandex.ru/media/travel\_ and\_kids/podzemnaia-progulka-s-detmi-legendy-sablinskih-pescer-604b19d421786c6536c8b9b1 (дата обращения: 21.07.2022).
- 6. Путешествие в Саблинский памятник природы. Поземное ожерелье: сайт. 2022. URL: https://sablino-travel.ru/reflection/ (дата обращения: 01.09.2020).
- 7. Российская Федерация. Законы. Об образовании в Российской Федерации: Федеральный закон № 273-ФЗ: [принят Государственной Думой 21 дек. 2012 г.: одобрен Советом Федерации 26 дек. 2012 г.].
- 8. Саблинские и Тосненские водопады: Дзен. 2022. URL: https://zen.yandex.ru/media/ id/5eb5890b34fef712151228ca/tosnenskii-i-sablinskii-vodopady-5ebadbd8d86ce72cb4b1e686 (дата обращения: 21.07.2022).
- 9. Саблинские пещеры: сайт. 2022. URL: https://soglas-proekt.ru/blog/sablinskie-pescheryzhemchuzhnaya-shtany.html (дата обращения: 21.07.2022).
- 10. Советова Е.В. Эффективные образовательные технологии / Е.В. Советова. Ростов н/Д: Феникс, 2007. – 285 с.
- 11. Яндекс карты: сайт. 2022. URL: https://yandex.ru/maps (дата обращения: 21.07.2022).

### **Костина Анна Сергеевна Kostina Anna Sergeevna**

*Федеральное государственное бюджетное образовательное учреждение высшего образования «Кубанский государственный университет» annakostina0@gmail.com 350040, Краснодарский край, г. Краснодар, ул. Ставропольская, д. 149 аспирант кафедры аналитической химии*

### Т**емердашев Зауаль Ахлоович Temerdashev Zaual Аhloovich**

*Федеральное государственное бюджетное образовательное учреждение высшего образования «Кубанский государственный университет» temza@kubsu.ru 350040, Краснодарский край, г. Краснодар, ул. Ставропольская, д. 49 заведующий кафедрой аналитической химии, доктор химических наук, профессор*

### **Колычев Игорь Алексеевич,**

**Kolychev Igor Alekseevich,** *Филиал Краснодарского линейного производственного управления магистральных газопроводов Общества с ограниченной ответственностью «Газпром трансгаз Краснодар» krim-expert@yandex.ru 350051, Краснодарский край, г. Краснодар, ул. Дзержинского, д. 36 начальник химико-аналитической лаборатории, кандидат химических наук*

### **ЗАВИСИМОСТЬ КАТАЛИТИЧЕСКОЙ АКТИВНОСТИ МОДИФИЦИРОВАННЫХ СИЛИКАГЕЛЕЙ ОТ ИХ СТРУКТУРНЫХ ХАРАКТЕРИСТИК**

### **DEPENDENCE OF THE CATALYTIC ACTIVITY OF MODIFIED SILICA GELS ON THEIR STRUCTURAL CHARACTERISTICS**

**Аннотация.** Работа посвящена установлению факторов, оказывающих влияние на каталитическую активность используемых при очистке природного газа силикагелевых адсорбентов в условиях конверсии метанола в диметиловый эфир. Объектами исследования были свежие и отработанные промышленные образцы силикагелей марок АСМ и BASF KC–Trockenperlen H. Методами рентгенофлуоресцентного, рентгенофазового анализа и низкотемпературной адсорбции азота установлены элементный и фазовый состав, удельная поверхность и объем пор промышленных адсорбентов. Конверсия метанола в диметиловый эфир на модифицированных силикагелях изучалась на экспериментальной установке в температурном диапазоне 160–350 °С при скорости потока азота, насыщенного метанолом, 1200 мл/мин. Изучены взаимосвязи структурных характеристик промышленных силикагелей с их каталитической активностью. Установлено, что фазовый состав адсорбентов не меняется в процессе их эксплуатации. Показано снижение тер-

мокаталитической активности силикагелей в условиях конверсии метанола в диметиловый эфир в процессе работы установок подготовки газа к транспорту. Это обусловлено снижением значений их удельной поверхности и удельного объема пор, а также накоплением различных органических компонентов (турбинного масла). С увеличением времени работы адсорбционной колонны от 4 до 33 месяцев происходит значительное снижение удельной поверхности адсорбентов. При анализе адсорбентов марок АСМ и BASF KC–Trockenperlen H, отобранных из адсорбционных колонн (A, B, C, D, E по технологической схеме), установлено, что наибольшей каталитической активностью при 290 ° С обладает адсорбент АСМ в адсорбере С. Анализ отработанных адсорбентов BASF KC–Trokenperlen H, отобранных в верхнем слое адсорбционной колонны, показал, что при 290 ° С каталитическая активность максимальна. Конверсия метанола достигает 90 % масс., а выход диметилового эфира – 2 % масс. Исследована возможность регенерации отработанного адсорбента с применением различных органических растворителей. По результатам модельного эксперимента по искусственному загрязнению чистого адсорбента марки АСМ турбинным маслом показана возможность частичного восстановления его каталитических свойств при использовании смеси ацетон : хлороформ (1:1). Степень извлечения аэрозоля турбинного масла составила 13 % масс.

**Ключевые слова:** природный газ, модифицированный силикагель, конверсия метанола, диметиловый эфир, старение адсорбентов.

**Annotation.** This paper focuses on the determination of factors influencing the catalytic activity of silica gel adsorbents used in the purification of natural gas under conditions of conversion of methanol to dimethyl ether. The objects of the study were initial and spent industrial samples of silica gels ASM and BASF KC-Trockenperlen H. The composition and structural characteristics of the commercial adsorbents were characterized by X-ray fluorescence and X-ray diffraction analysis and by low-temperature nitrogen adsorption and were correlated with the catalytic activity. The conversion of methanol to dimethyl ether on modified silica gels was studied on an experimental setup in the temperature range 160–350 °C at a flow rate of nitrogen 1200 ml/min. The interrelations of the structural characteristics of industrial silica gels with their catalytic activity have been studied. It is established that the phase composition of adsorbents does not change during their operation. A decrease in the catalytic activity of silica gels under the conditions of conversion of methanol to dimethyl ether during the operation of gas treatment plants for transport is shown. This is due to a decrease in the values of their specific surface area and specific pore volume, as well as the accumulation of various organic components (turbine oil). With an increase in the operating time of the adsorption column from 4 to 33 months, there is a significant decrease in the specific surface area of adsorbents. When analyzing adsorbents ASM and BASF KC–Trockenperlen H selected from adsorption columns  $(A, B, C, D, E)$ , it was found that the greatest catalytic activity at 290 °C has the adsorbent ASM in the adsorber C. Analysis of spent adsorbents BASF KC–Trokenperlen H selected in the upper layer of the adsorption column showed that the catalytic activity is maximal at 290 °С. The conversion of methanol reaches 90 % by weight, and the yield of dimethyl ether is 2 % by weight. The possibility of regeneration of the spent adsorbent with the use of various organic solvents is investigated. According to the results of a model experiment on artificial contamination of a pure adsorbent ASM with turbine oil, the possibility of partial restoration of its catalytic properties using a mixture of acetone : chloroform (1:1) is shown. The degree of extraction of the turbine oil aerosol was 13 % by weight.

**Key words:** natural gas, modified silica gel, methanol conversion, dimethyl ether, adsorbent aging.

### **Введение**

При транспортировке природного газа в России для борьбы с гидратообразованием в условиях низких температур в качестве ингибитора применяют метанол, что связано с низкой стоимостью реагента по сравнению с другими ингибиторами, его высокой активностью ингибирования и доступностью [1, C. 73; 2, C. 72]. При подготовке природного газа к транспорту в адсорбционных колоннах с силикагелями из него удаляется значительная часть воды и метанола, однако полностью избавиться

от метилового спирта – экологически опасного вещества – не удается, и, таким образом, его пары транспортируются по системам газораспределения [4, C. 576]. В ходе технологического процесса на стадии регенерации при температурах 280-290 °С и давлении 6,2 МПа происходит нагревание силикагеля [3, С. 5]. В этом случае адсорбент может выступать в роли катализатора, в результате чего повышается актуальность проблемы утилизация метанола благодаря его конверсии в диметиловый эфир (ДМЭ) на кислотно-основных катализаторах.

Цель работы – исследование влияния структурных характеристик модифицированных оксидом алюминия силикагелей марок АСМ и BASF KC–Trockenperlen H, используемых при очистке природного газа, на их каталитическую активность в условиях конверсии метанола в ДМЭ.

#### **Экспериментальная часть**

Объектами исследования являлись свежие и отработанные образцы силикагелей марок АСМ и BASF KC–Trockenperlen H, предоставленные для исследования компанией ООО «Газпром трансгаз Краснодар». Удельные поверхности и объем пор адсорбентов изучали на анализаторе удельной поверхности «Сорбтометр–М» методом низкотемпературной адсорбции азота. Элементный состав образцов устанавливали на энергодисперсионном спектрометре EDX–8000 Shimadzu. Исследование фазового состава адсорбентов проводили методом рентгенофазового анализа на дифрактометре XRD−7000 Shimadzu. Каталитическую активность промышленных силикагелей в конверсии метанола исследовали на экспериментальной установке в интервале температур 160–350 °С при скорости потока азота 1200 мл/мин и атмосферном давлении. Анализ продуктов термокаталитических процессов проводили на газовом хроматографе «Кристалл–2000 М» с пламенно-ионизационным детектором и капиллярной колонкой с привитой фазой FFAP.

### **Результаты и их обсуждение**

Результаты рентгенофазового анализа исследуемых адсорбентов показали, что на дифрактограммах (рис. 1) присутствуют только широкие максимумы, что свидетельствует об аморфной структуре каждого из исследуемых адсорбентов, то есть фазовый состав образцов остается неизменным на протяжении всего процесса. Фазовое состояние адсорбентов марки BASF KC–Trockenperlen H было идентично.

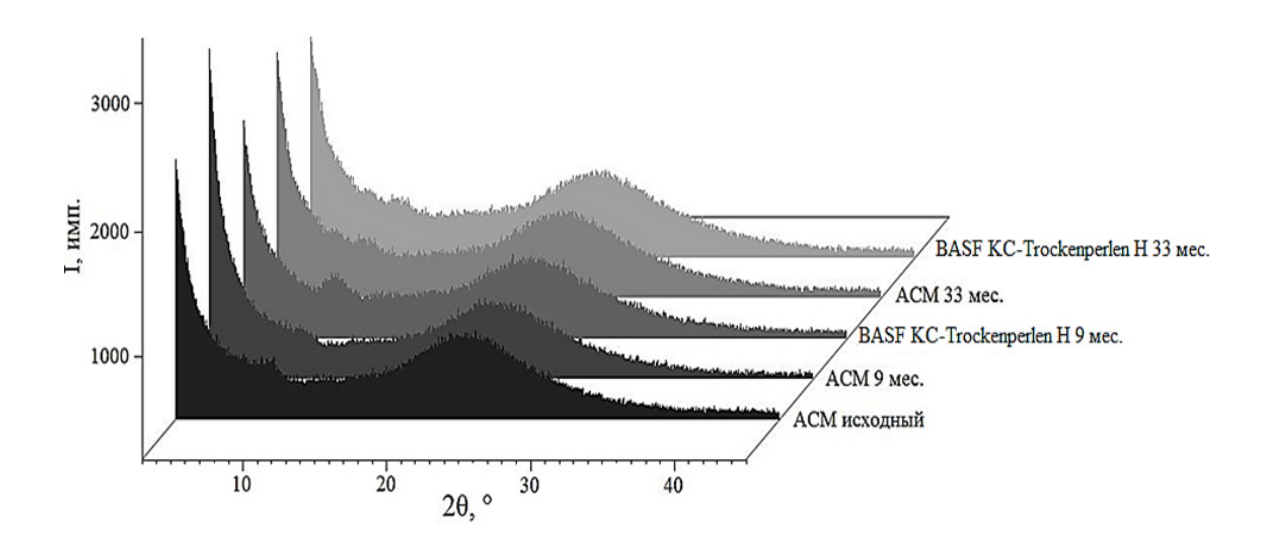

**Рисунок 1. Дифрактограммы исходных и отработанных адсорбентов марок АСМ и BASF KC–Trockenperlen H**

Удельная поверхность и удельный объём пор отработанных адсорбентов в процессе использования претерпевали изменения. Так, порометрические характеристики исследуемых адсорбентов марки АСМ показывают, что с увеличением времени работы на УПГТ от 4 до 33 месяцев происходит снижение как удельной поверхности адсорбентов (с 697 (свежий) до 505 (отработанный 33 месяца) м $^{2}/\mathrm{r}$ ),
так и удельного объёма пор (с 0,33 до 0,29 см $^3$ /г). Чем меньше удельная поверхность и размер пор, тем меньше сорбционных центров будут взаимодействовать с определяемым веществом, следовательно каталитическая активность отработанных сорбентов будет намного ниже, чем исходных.

При непрерывной очистке природного газа используется несколько адсорберов. Для сравнения каталитической активности уже отработанных адсорбентов были взяты образцы силикагелей марок АСМ и BASF KC–Trockenperlen H, отобранные на компрессорной станции «Казачья» из пяти последовательных адсорберов. Их рабочий режим (адсорбция, нагрев и охлаждение) представляет собой циклический процесс переключения, когда четыре адсорбера (А, B, C, D) работают в режиме адсорбции, а пятый отключается от линии для регенерации и т.д. Операция переключения между адсорбционными колоннами происходит автоматически, путем открытия и закрытия специальных клапанов.

При сравнении характеристик зарубежного и отечественного силикагелей (табл. 1–2) можно сделать вывод, что наименьшими каталитическими свойствами обладает BASF KC–Trockenperlen H. Во-первых, это может быть связанно со структурными и физико-химическими свойствами (удельная поверхность, удельный объем пор) самого адсорбента, которые во много уступают АСМ. Во-вторых, количество отработанных циклов на BASF KC–Trockenperlen H в 2 раза больше, что значительно сказывается на блокировке его каталитических центров. Также можно заметить, что выход ДМЭ на отработанных адсорбентах по сравнению со свежими значительно ниже. Это связано с загрязнением адсорбента продуктами очистки природного газа, а также с образованием помимо целевого продукта – ДМЭ, побочных продуктов – диэтилового эфира, ацетона, этанола.

**Таблица 1. Степень превращения метанола, % масс., на отобранных из адсорберов А, B, C, D, E силикагелях марок АСМ и BASF KC–Trockenperlen H при 290 °C**

| Марка                       | A              | B              |            |                |                |
|-----------------------------|----------------|----------------|------------|----------------|----------------|
| ACM                         | $80,1 \pm 1,5$ | $74,8 \pm 2,7$ | $86 \pm 4$ | $66 \pm 4$     | $63,8 \pm 2,8$ |
| BASF KC-<br>Trockenperlen H | $69 \pm 4$     | $59,1 \pm 2,2$ | $84 \pm 5$ | $68,3 \pm 1,9$ | $56 \pm 3$     |

**Таблица 2. Выход ДМЭ, % масс., на отобранных из адсорберов А, B, C, D, E силикагелях АСМ и BASF KC–Trockenperlen H при 290°C**

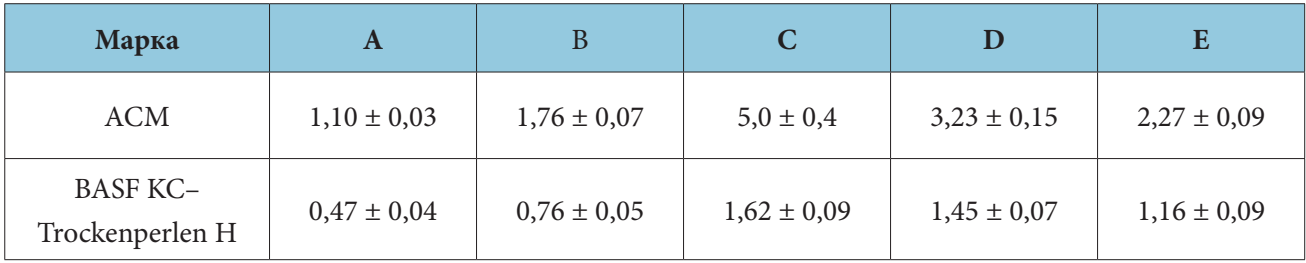

Несмотря на то, что исследуемые адсорбенты различны по своей каталитической активности, при анализе полученных данных прослеживается похожая зависимость в увеличении и уменьшении значений рассматриваемых параметров. Это хорошо видно по выходу ДМЭ, наименьшие значения которого при 290 °C зафиксированы на адсорбентах, отобранных из адсорберов А и В. Незначительные выходы ДМЭ в первых двух колоннах связаны с адсорбцией основных примесей (тяжелые углеводороды, кислые газы и даже пары воды), содержащихся в природном газе, из-за чего впоследствии каталитические центры становятся менее доступными для конверсии метанола даже после термической регенерации. В связи с наибольшей активностью силикагеля в адсорбере С для дальнейшего более детального исследования были отобраны отработанные промышленные образцы силикагелей марки BASF KC–Trockenperlen H по слоям.

Для оптимизации условий регенерации и частичного восстановления каталитических свойств отработанного адсорбента использовали различные растворители и их смеси (табл. 3), выдерживая в них отработанный адсорбент марки BASF KC–Trockenperlen H, взятый из среднего слоя, в течение 24 часов.

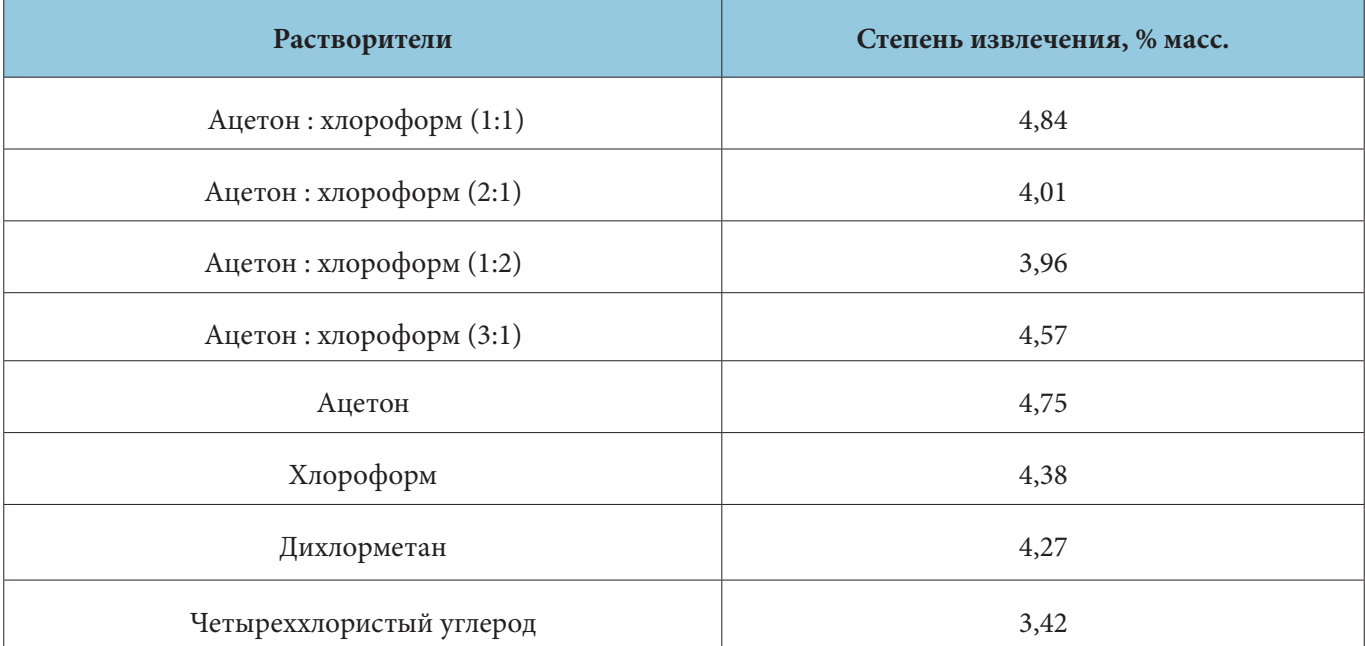

# **Таблица 3. Извлечение аэрозоля турбинного масла из отработанного адсорбента различными растворителями**

Помимо турбинного масла, адсорбент загрязнен тяжелыми углеводородами (коксом), которые образуются в результате крекинга углеводородов при повышенной температуре и могут извлекаться вместе с маслом при использовании подходящего растворителя. Массовую долю загрязняющих веществ определяли гравиметрическим методом по разности масс силикагеля до и после экстракции. Анализ полученных данных показывает, что максимальную степень очистки – 4,84 % масс. – обеспечивает смесь ацетон : хлороформ (1:1). Чтобы оценить возможность очистки адсорбента от турбинного масла, его предварительно выдерживали в масле и в соответствии с ранее полученными данными экстрагировали смесью ацетон : хлороформ (1:1), степень извлечения в этом случае составила 13 % масс.

С целью установления влияния турбинного масла на каталитические центры силикагеля был смоделирован процесс загрязнения чистого адсорбента АСМ турбинным маслом ТП-22С, отобранным на объектах ООО «Газпром», с последующим нагревом до 290 °C. Уменьшение каталитически активных центров до и после регенерации контролировали по экспериментальным данным термокаталитического превращения метанола в оптимальных условиях процесса. Анализируя полученную диаграмму (рис. 2) по уменьшению конверсии метанола и выхода ДМЭ, можно видеть, насколько загрязнены каталитические центры адсорбента даже после регенерации.

# **Выводы**

Методами порометрии и рентгенофазового анализа изучены структурные характеристики модифицированных силикагелей марок ACM и BASF KC–Trockenperlen H: удельная поверхность -654 и 684 м<sup>2</sup>/г, размеры пор - 1,90 и 1,86 нм соответственно; структура аморфная. По данным рентгено-флуоресцентного анализа, содержание оксида алюминия в составе адсорбента марки АСМ составляет (3,6 ± 0,9) %, BASF KC–Trockenperlen H - (3,1 ± 0,6) %.

При исследовании каталитической активности адсорбентов установлено, что с повышением температуры концентрация метанола в реакционной смеси снижается с одновременным увеличением

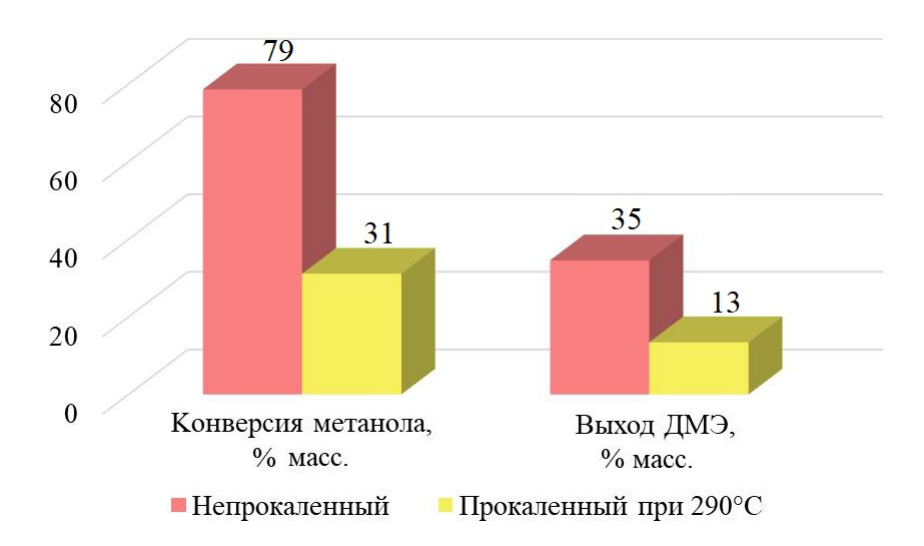

**Рисунок 2. Сравнение каталитической активности прокаленного и непрокаленного адсорбента марки АСМ, насыщенного турбинным маслом**

концентрации диметилового эфира. При температурах ниже 160 °С продуктов конверсии метанола не обнаружено. Анализ структурных характеристик отработанных адсорбентов марки АСМ показал, что с увеличением времени работы адсорбционной колонны от 4 до 33 месяцев происходит значительное снижение удельной поверхности адсорбентов – с 697 до 505 м 2 /г, удельный объем пор уменьшается с 0,33 до 0,28 см $^3$ /г. Фазовый состав адсорбентов остается неизменным.

При анализе адсорбентов марок АСМ и BASF KC–Trockenperlen H, отобранных из адсорбционных колонн (A, B, C, D, E), установили, что наибольшей каталитической активностью при 290 °С обладает адсорбент АСМ в адсорбере С: конверсия метанола – 86 % масс., выход диметилового эфира – 5 % масс. По результатам модельного эксперимента по загрязнению чистого адсорбента АСМ турбинным маслом показана возможность частичного восстановления его каталитических свойств при использовании смеси ацетон : хлороформ (1:1) со степенью извлечения аэрозоля турбинного масла 13 % масс.

- 1. Бессонова, Н.С. Анализ способов предотвращения гидратообразования углеводородных газов / Н.С. Бессонова // Научно-технические проблемы совершенствования и развития систем газоэнергоснабжения. – 2019. – № 1. – С. 70–75.
- 2. Глебова, Л.В. Методы борьбы с гидратообразованием / Л.В. Глебова, О.Л. Медникова //Геология, география и глобальная энергия. – 2014. – Т. 11. – № 3. – С. 71–73.
- 3. Кондауров, С.Ю. Совершенствование технологии адсорбционной осушки и отбензинивания природного газа: автореферат дис. … канд. техн. наук: 05.17.07 / Кондауров Станислав Юрьевич. – СПб, 2012. – 23 с.
- 4. Catalytic activity of alumina-modified silica gels in methanol conversion to dimethyl ether / Temerdashev Z.A., Kostina A.S., Rudenko A.V. [et al.] // Russian Journal of Applied Chemistry. – 2021. – V. 94. – № 5. – P. 576–585.

# **Кривошеева Екатерина Артёмовна Krivosheeva Ekaterina Artemovna**

*Федеральное государственное автономное образовательное учреждение высшего образования «Российский университет дружбы народов» krikate2000@mail.ru 117198, г. Москва, ул. Миклухо-Маклая, д. 6 студент Института экологии РУДН*

# **Харламова Марианна Дмитриевна Kharlamova Marianna Dmitrievna**

*Федеральное государственное автономное образовательное учреждение высшего образования «Российский университет дружбы народов» kharlamova-md@rudn.ru 117198, г. Москва, ул. Миклухо-Маклая, д. 6 заместитель директора Департамента экологической безопасности и менеджмента качества продукции по образовательной деятельности, кандидат химических наук, доцент*

# **ОСОБЕННОСТИ УТИЛИЗАЦИИ ОТХОДОВ ФОРЕЛЕВЫХ ХОЗЯЙСТВ МЕТОДОМ АЭРОБНОГО КОМПОСТИРОВАНИЯ В СЛОЖНЫХ КЛИМАТИЧЕСКИХ УСЛОВИЯХ (НА ПРИМЕРЕ КАРЕЛИИ)**

# **PECULIARITIES OF TROUT FARM WASTE DISPOSAL BY AEROBIC COMPOSTING IN HARSH CLIMATIC CONDITIONS (IN CASE OF KARELIA)**

**Аннотация.** Данная статья посвящена проблеме утилизации рыбных отходов форелеводческого хозяйства в сложных климатических условиях Карелии. Работа выполнена в рамках договора с ООО «ВИКТАН». Она является частью проекта «Утилизация биологических отходов производства рыбоводческих форелевых хозяйств с подбором микробиологических культур». В процессе исследования произведено моделирование процесса компостирования в лабораторных условиях, приближенных к условиям Карелии.

**Ключевые слова:** форелевые хозяйства; аэробное компостирование; утилизация отходов; сложные климатические условия; моделирование процессов в лабораторных условиях.

**Annotation.** This article is devoted to the problem of fish waste disposal from trout farms in harsh climatic conditions of Karelia. The study was conducted under the agreement with LLC "Viktan". It was part of the project "Utilization of biological waste from the fish trout farms with the microbiological cultures selection". The composting process was simulated in laboratory conditions close to the conditions of Karelia.

**Key words:** trout farms; aerobic composting; waste disposal; harsh climatic conditions; processes modelling in laboratory.

#### **Введение**

Отрасль рыбного хозяйства является комплексом, в котором наблюдается взаимосвязь между производственной и хозяйственной деятельностью, а также экономической сферой и сферой охраны окружающей среды. В связи с введением санкционной политики от иных государств экономика России ориентируется на импортозамещение ввиду высокого спроса на рыбную продукцию. По данным Росстата, представленным с 2000 года, ежегодно растет потребление рыбы и рыбной продукции среди населения. За минувший год наблюдалась динамика увеличения затрат на приобретение рыбной продукции [4]. Потребление рыбных продуктов имеет огромное значение для поддержания организма. Благодаря развитию рыбохозяйственного комплекса население страны имеет возможность получать необходимые для организма высокобелковые продукты [1]. Кроме того, немаловажное значение имеет увеличение числа рабочих мест за счет задействования населения в данной отрасли. Рыбное хозяйство является одной из ведущих отраслей экономики ряда субъектов РФ. Для решения продовольственной задачи государство заинтересовано не только в вылове дикой рыбы, но и в аквакультуре – разведении рыб в искусственных условиях [3].

Российская Федерация занимает огромные по площади территории и располагается в большинстве климатических поясов планеты. Климатические условия севера страны являются наиболее суровыми, а период самовосстановления природных экосистем наиболее продолжительным [5], в связи с чем осуществление любой хозяйственной и иной деятельности сопряжено с дополнительными сложностями и особенностями в рамках внедрения новейшего аппаратурного оформления процесса, а также технологий утилизации отходов, способных оказать минимальное негативное воздействие на состояние окружающей среды, при этом увеличив производственную мощь и усилив позиции компании на отечественном и мировом рынке [2].

#### **Методология и результаты**

Для проведения лабораторного эксперимента была разработана авторская методика моделирования процессов компостирования рыбных отходов в присутствии различных сорбентов – торфа, сосновых опилок, мха сфагнума и вермикулита. Сорбенты выбирались из местных материалов, исходя из их доступности, за исключением вермикулита, который является искусственным материалом, используемым для выращивания агрокультур и ускорения их созревания. Выбор данного материла был обусловлен его способностью поглощать (абсорбировать) воду и химической инертностью (не вступает в реакцию с щелочами и кислотами) [1]. Субстрат и наполнитель-сорбент брали в соотношении 3:1, поскольку в реальных условиях компостирования предполагается послойное расположение субстрата и наполнителя и исходя из методик приготовления компоста. Ход эксперимента по компостированию отходов форелевого хозяйства и разъяснения по его проведению представлены в таблице 1.

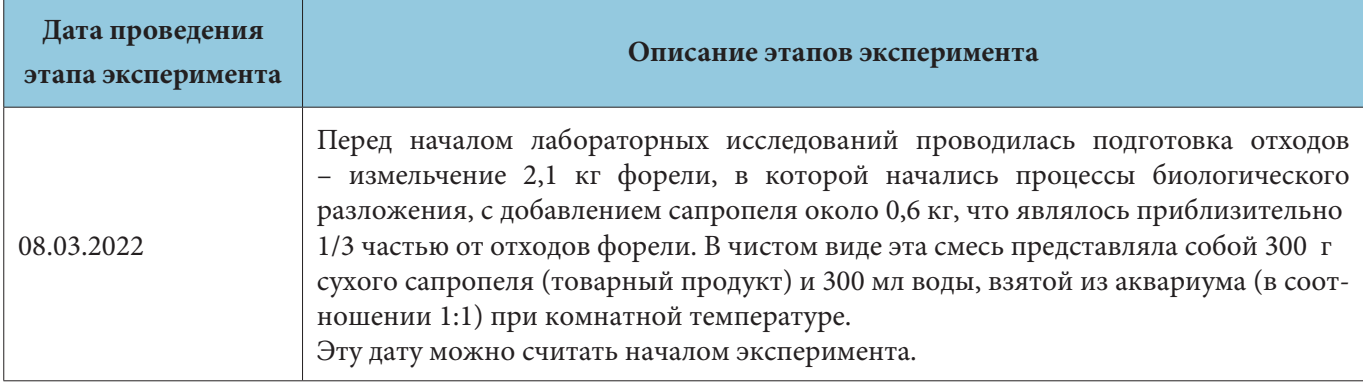

#### **Таблица 1. Ход проведения эксперимента**

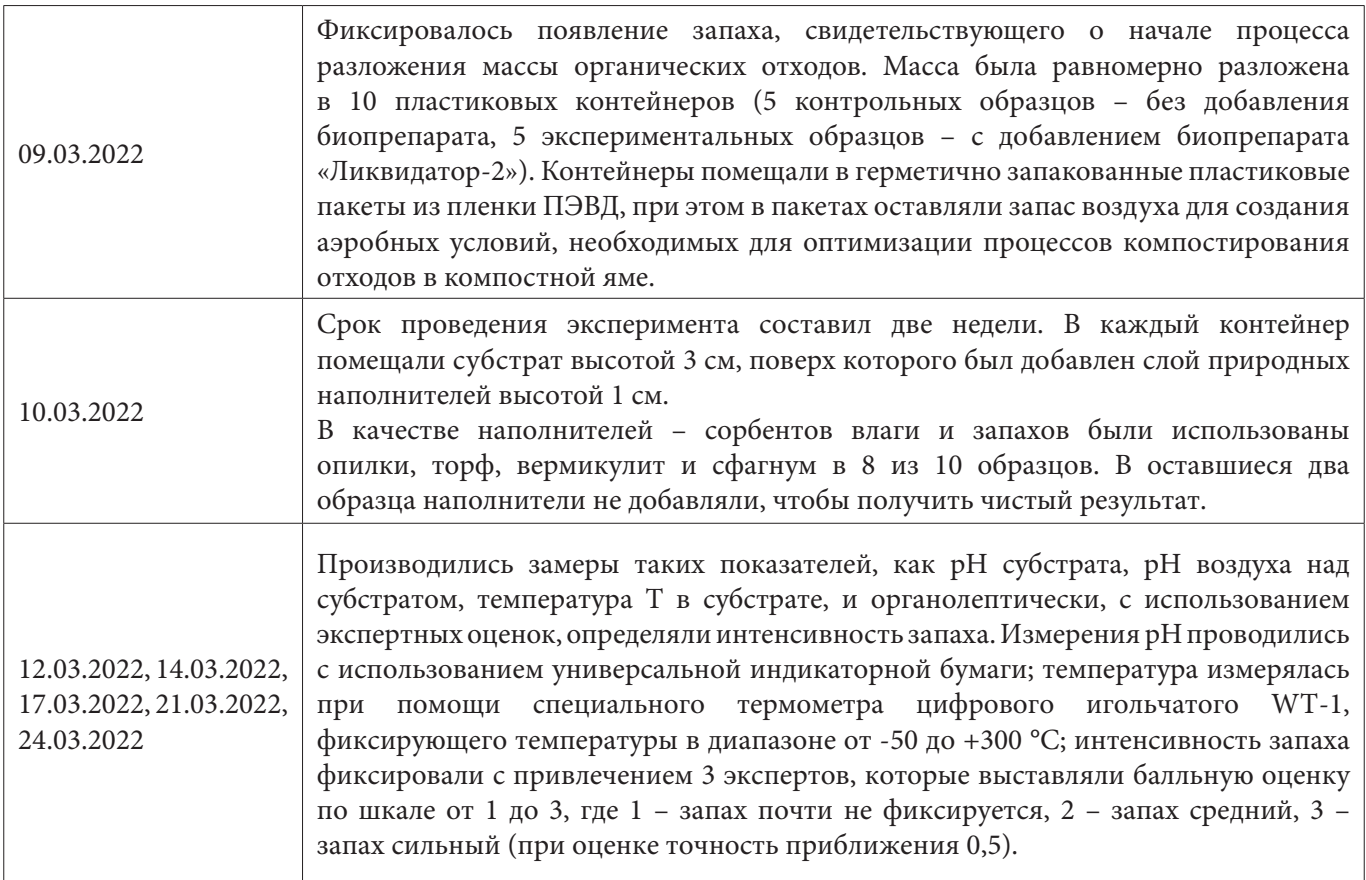

На основании разработанной методики был проведен лабораторный эксперимент по созданию модели компостирования отходов, где рассматривалось совокупное влияние наполнителя и наличие/отсутствие биопрепарата на процесс созревания компоста. Результаты проведенных измерений представлены в таблицах 2-3 и на рисунках 1-2.

# **Таблица 2. Изменение температуры (в °С) во всех образцах при добавлении биопрепарата**

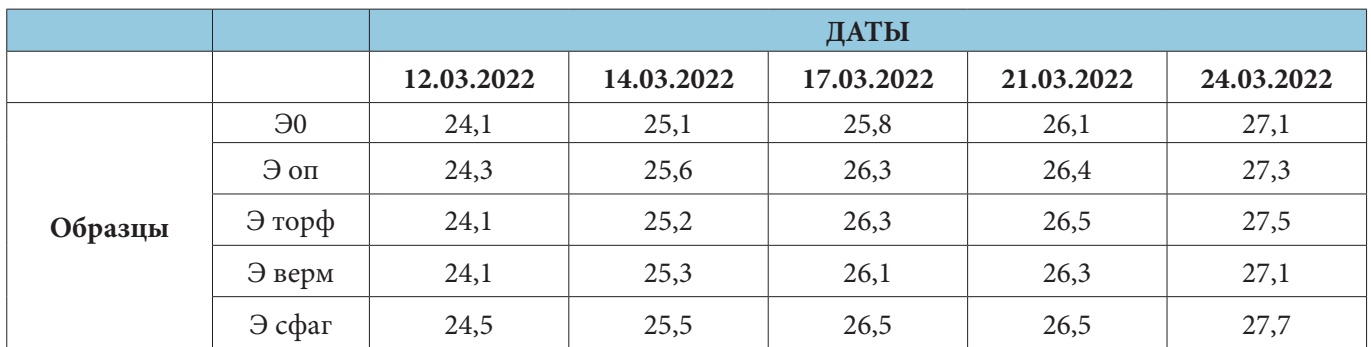

# **Таблица 3. Изменение температуры (в °С) во всех образцах без добавления биопрепарата**

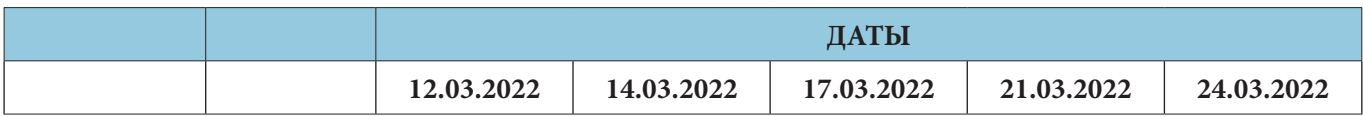

| Образцы | K <sub>0</sub> | 24,1 | 25   | 26,2 | 25,7 | 27,1 |
|---------|----------------|------|------|------|------|------|
|         | К оп           | 24,5 | 25,5 | 26,2 | 26,3 | 27,1 |
|         | К торф         | 24,4 | 25,1 | 26,3 | 26,6 | 27,7 |
|         | К верм         | 24,2 | 25,3 | 26   | 26,4 | 27,4 |
|         | К сфаг         | 24,4 | 25,3 | 26,5 | 26,5 | 27,7 |

Изменение температуры в контрольных образцах

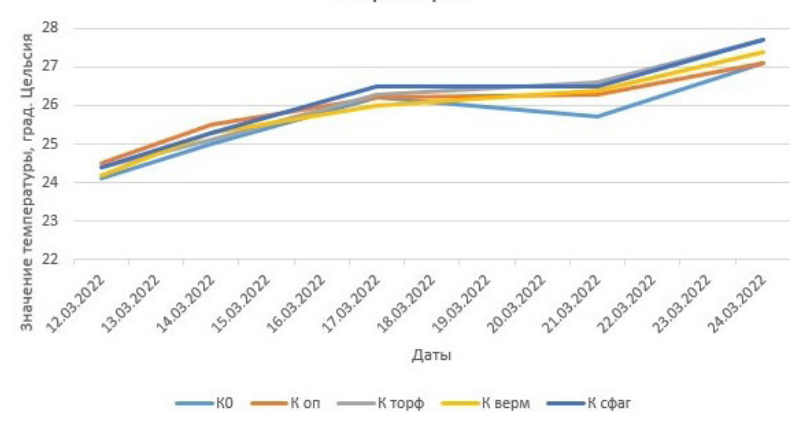

**Рисунок 1. Графики изменения значений температуры в образцах без добавления биопрепарата**

экспериментальных образцах

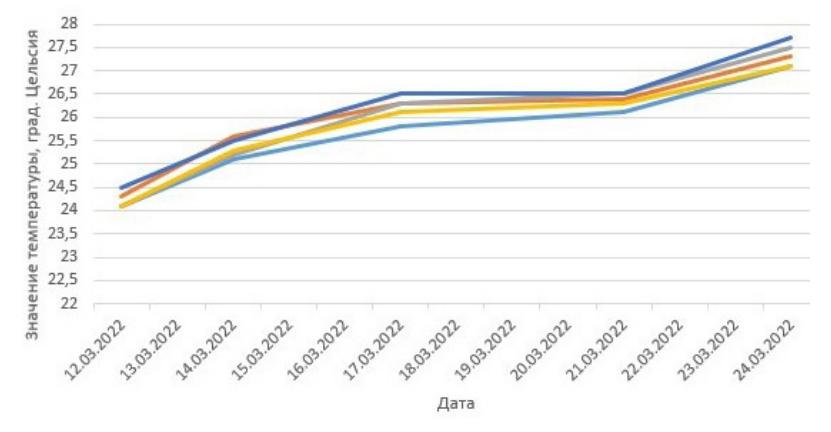

**Рисунок 2. Графики изменения значений температуры в образцах при добавлении биопрепарата**

Кроме того, в ходе работы изучалось совместное действие природного наполнителя и наличие или отсутствие биопрепарата и их влияние на созревание компоста. Результаты измерений представлены в таблицах 4-5 и на рисунках 3-4.

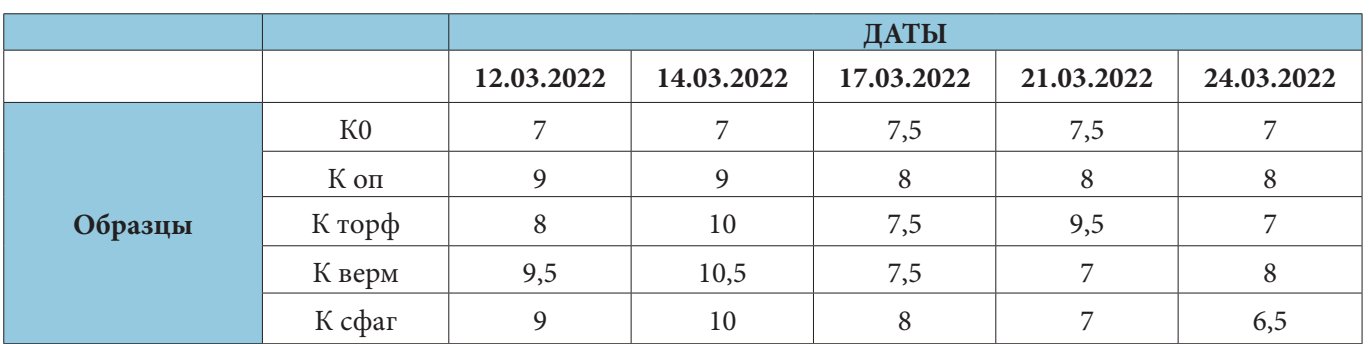

# **Таблица 4. Изменение pH в образцах без добавления биопрепарата**

# **Таблица 5. Изменение pH в образцах при добавлении биопрепарата**

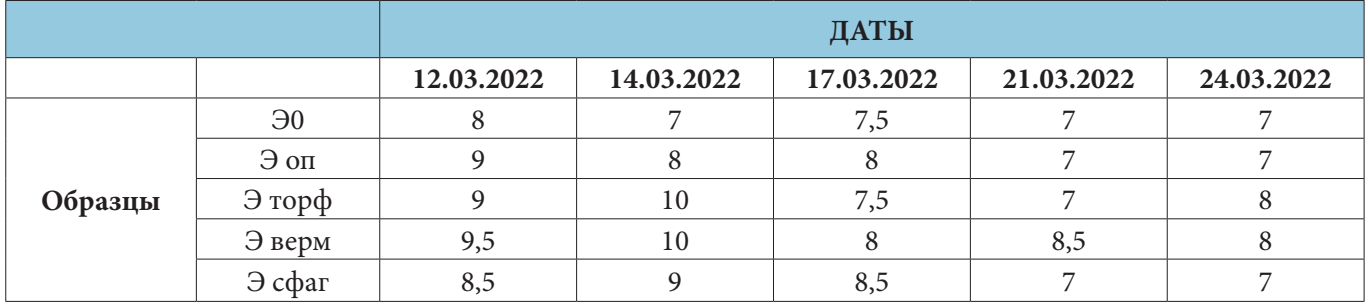

# Изменение ph субстрата в контрольных образцах

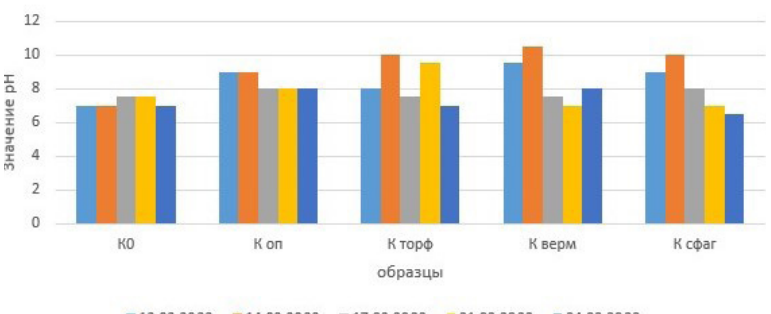

 $12.03.2022$  14.03.2022 17.03.2022 121.03.2022 124.03.2022

#### **Рисунок 3. Графики изменения значений pH в образцах без добавления биопрепарата**

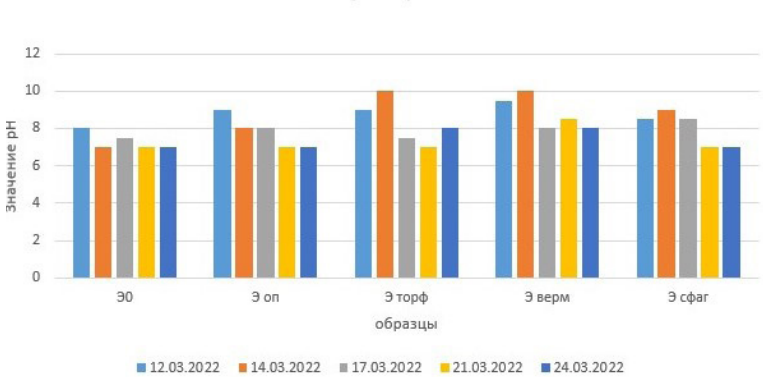

Изменение ph субстрата в экспериментальных образцах

# **Рисунок 4. Графики изменения значений pH в образцах при добавлении биопрепарата**

 $\sim$ 

 $\overline{\phantom{a}}$ 

В ходе проведения работы было зафиксировано изменение силы запаха в исследуемых образцах при использовании или неиспользовании биопрепарата. Результаты представлены в таблицах 6-7 и на рисунках 5-6.

|         |                | ДАТЫ       |            |            |            |            |  |
|---------|----------------|------------|------------|------------|------------|------------|--|
|         |                | 12.03.2022 | 14.03.2022 | 17.03.2022 | 21.03.2022 | 24.03.2022 |  |
| Образцы | K <sub>0</sub> |            |            |            |            |            |  |
|         | К оп           | 2,5        | 2,5        | 2,5        | 2,5        | 1,5        |  |
|         | К торф         | 2,5        |            | 2,5        |            | 1,5        |  |
|         | К верм         |            | 2,5        |            |            | 2,5        |  |
|         | К сфаг         |            |            | 2,5        |            | 1,5        |  |

**Таблица 6. Изменение силы запаха (в баллах) в образцах при отсутствии биопрепарата**

# **Таблица 7. Изменение силы запаха (в баллах) в образцах при наличии биопрепарата**

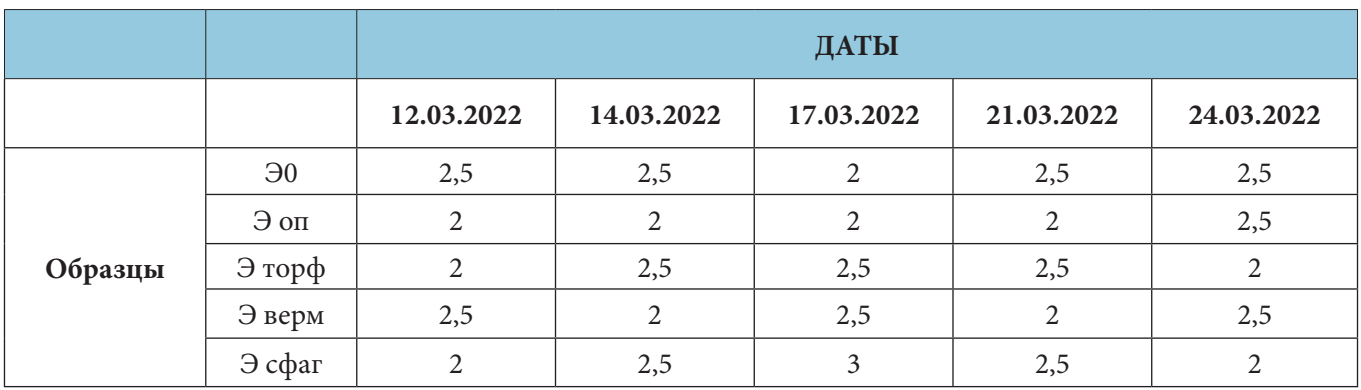

# Изменение интенсивности запаха в контрольных образцах

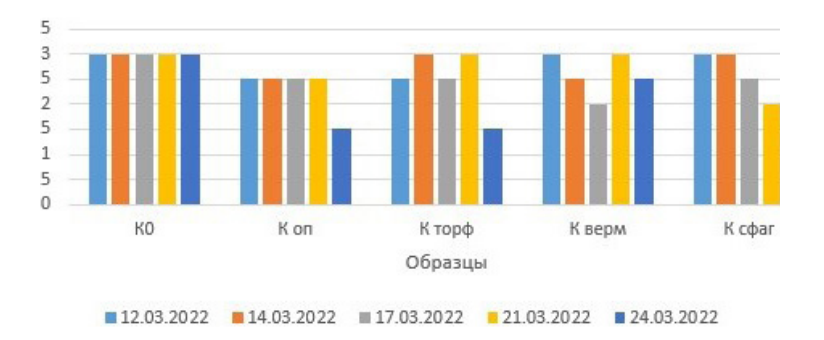

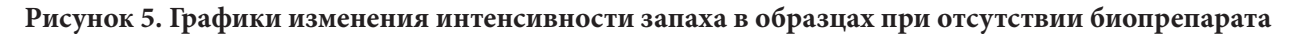

# Изменение интенсивности запаха в экспериментальных образцах

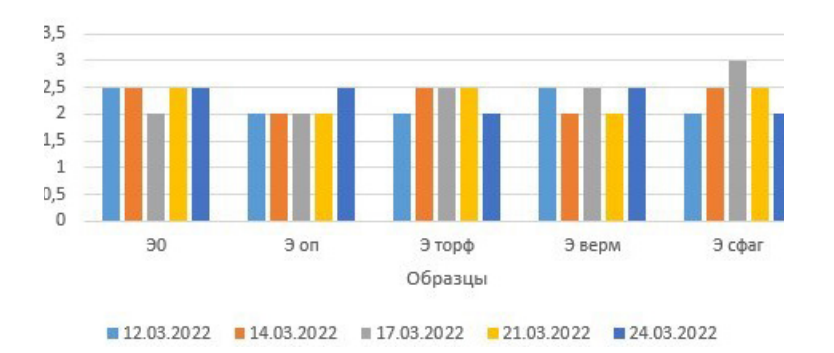

**Рисунок 6. Графики изменения интенсивности запаха в образцах при добавлении биопрепарата**

#### **Выводы**

1. В ходе проведения работы был поставлен лабораторный эксперимент по планируемой к осуществлению технологии компостирования рыбных отходов, в котором учитывались исходные данные об используемых отходах, их составе и содержании. Для ускорения протекания процессов компостирования был опробован экспериментальный биопрепарат «Ликвидатор-2».

2. Используемый биопрепарат при отсутствии сорбентов не оказывал существенного влияния на изменение температуры образцов. При совместном использовании с естественными сорбентами наиболее высоких температур достигли образцы, в которых в качестве добавки использовались торф и сфагнум.

3. Было выявлено влияние биопрепарата «Ликвидатор-2» на изменение pH субстрата: в образцах, где он был добавлен, процессы изменения реакции среды происходили быстрее. Процесс наиболее динамично протекал в образцах с добавлением торфа и вермикулита в сочетании с биопрепаратом; а при отсутствии биопрепарата – в образцах с вермикулитом. В образцах без добавления сорбентов не наблюдалось резкого изменения реакции среды.

4. Используемый биопрепарат «Ликвидатор-2» уменьшает интенсивность неприятного запаха продуктов разложения отходов форелевого хозяйства. В сочетании с такими природными добавками, как опилки и торф, он показал себя наиболее эффективным.

- 1. Кузнецов, А.Е. Научные основы экобиотехнологии / А.Е. Кузнецов, Н.Б. Градова. М.: Мир, 2006. – 504 с.
- 2. Стерлигова, О.П. Экосистема слабоизученного оз. Тикшозера (Западная Карелия)/ О.П. Стерлигова, Е.С. Савосин, Н.В. Ильмаст // Труды Карельского научного центра РАН. – 2021. – С. 45–56.
- 3. Федеральное государственное бюджетное учреждение «Национальный центр безопасности продукции водного промысла и аквакультуры» / Мониторинг районов вылова и среды обитания водных ресурсов: сайт – URL: http://fishquality.ru (дата обращения – 26.03.2022).
- 4. Федеральная служба государственной статистики / Рыболовство и рыбоводство: сайт URL: https://rosstat.gov.ru/folder/14305 (дата обращения – 27.03.2022).
- 5. Хромов, С.П. Метеорология и климатология / С.П. Хромов, М.А. Петросянц. М.: Изд-во МГУ, 2006. – 528 с.

# **Михайлова Юлия Андреевна Mikhailova Julia Andreevna**

*Государственное бюджетное образовательное учреждение высшего образования Московской области «Университет «Дубна» juliamikhailova.com@gmail.com 141980, г. Дубна, ул. Университетская, д. 19 студент кафедры экологии и наук о Земле*

# **Савватеева Ольга Александровна Savvateeva Olga Alexandrovna**

Г*осударственное бюджетное образовательное учреждение высшего образования Московской области «Университет «Дубна» ol\_savvateeva@mail.ru 141980, г. Дубна, ул. Университетская, д. 19 доцент кафедры экологии и наук о Земле, кандидат биологических наук, доцент*

# **ВОЗДЕЙСТВИЕ ЗАВОДА ООО «ПАНТЕОН» НА ОКРУЖАЮЩУЮ СРЕДУ**

# **IMPACT OF "PANTHEON" PLANT ON THE ENVIRONMENT**

**Аннотация.** Объектом исследования является завод по термическому обезвреживанию медицинских и биологических отходов «Пантеон», расположенный в г. Дубна Московской области. В рамках работы исследованы пробы снегового покрова и почвенного покрова, укосов растительности, листовые пластины березы повислой и хвоя сосны обыкновенной.

В ходе исследования были получены данные о загрязненности территории в границах санитарно-защитной зоны завода ООО «Пантеон». Были выявлены превышения гигиенических нормативов в почвенном покрове, снеговом покрове, растительном покрове, свидетельствующие о повышенном антропогенном воздействии на территорию. При соблюдении всех правил эксплуатации мусоросжигательного завода его негативное влияние сводится к минимуму. Полученные на сегодняшний день данные свидетельствуют о необходимости проведения дополнительных исследований.

**Ключевые слова:** мусоросжигательный завод, термическое обезвреживание отходов, сжигание биологических отходов, воздействие на окружающую среду, мониторинг санитарно-защитной зоны.

**Annotation.** The object of the study is the "Pantheon" plant for the thermal treatment of medical and biological waste, located in Dubna city, Moscow Region.

As part of the work, samples of snow cover and soil cover, vegetation cuttings, leaf plates of *Betula pendula* Roth and needles of *Pinus Sylvestris* L. were studied.

As the result of the study, data were obtained on the contamination of the territory within the boundaries of the sanitary protection zone of the "Pantheon" plant. Exceedance of the hygienic standards in the soil cover, snow cover, vegetation cover indicates an increased anthropogenic impact on the territory. If all the rules for operating a waste incinerator are observed its negative impact is minimized. The data obtained to date indicate the need for further research.

**Key words:** waste incineration plant, thermal waste treatment, biological waste incineration, environmental impact, monitoring of the sanitary protection zone.

#### **Введение**

Целью работы является оценка воздействия завода по термическому обезвреживанию медицинских и биологических отходов ООО «Пантеон» в г. Дубна Московской области на различные компоненты окружающей среды (атмосферный воздух, почвенный покров, растительность, снеговой покров) и здоровье населения.

 Актуальность исследования состоит в том, что заводы по термическому обезвреживанию отходов относятся к объектам I и II категории негативного воздействия на окружающую среду, проблема отходов в настоящий момент является одной из самых экологически напряженных в нашей стране, мусоросжигательные объекты всегда привлекают внимание общественности. Процесс эффективного управления медицинскими и биологическими отходами – обязательное условие устойчивого развития общества. В настоящее время в России система управления такими отходами небезупречна, а их объем постоянно растет. В силу потенциальной эпидемиологической, экологической, токсикологической опасности такие отходы имеют особенности в правовом регулировании, утилизация таких отходов должна занимать особое место [1, 2].

 Внимание местных жителей к заводу ООО «Пантеон» особенно возросло с развитием частной застройки на расстоянии около 1 км от завода. Население скептически относится к заводу ООО «Пантеон», так как считает, что это полноценный мусоросжигательный завод. Но это не совсем верно. Предприятие оснащено установкой ИМА2006F [5], в основе технологического процесса которой лежит технология термического обезвреживания отходов – пиролиз. Важно понимать, что установка специализируется на термическом обезвреживании именно медицинских и биологических отходов, ситуация вокруг которых с каждым днем становится все напряженнее. На данный момент решить проблему обезвреживания таких отходов возможно только используя термические методы [3, 4].

#### **Объект исследования**

Завод по термическому обезвреживанию медицинских и биологических отходов ООО «Пантеон» находится в левобережной части г. Дубна Московской области (рис. 1). На севере к заводу примыкает площадка складирования снега. На востоке в 35 м от завода расположен рекультивируемый в настоящий момент полигон отходов. На юго-востоке в 120 м от завода расположен гаражный сектор. На востоке в 23 м от завода расположен лесной массив. На западе в 36 м от завода расположена территория городских очистных сооружений. Ближайшая жилая застройка находится на расстоянии 518 м.

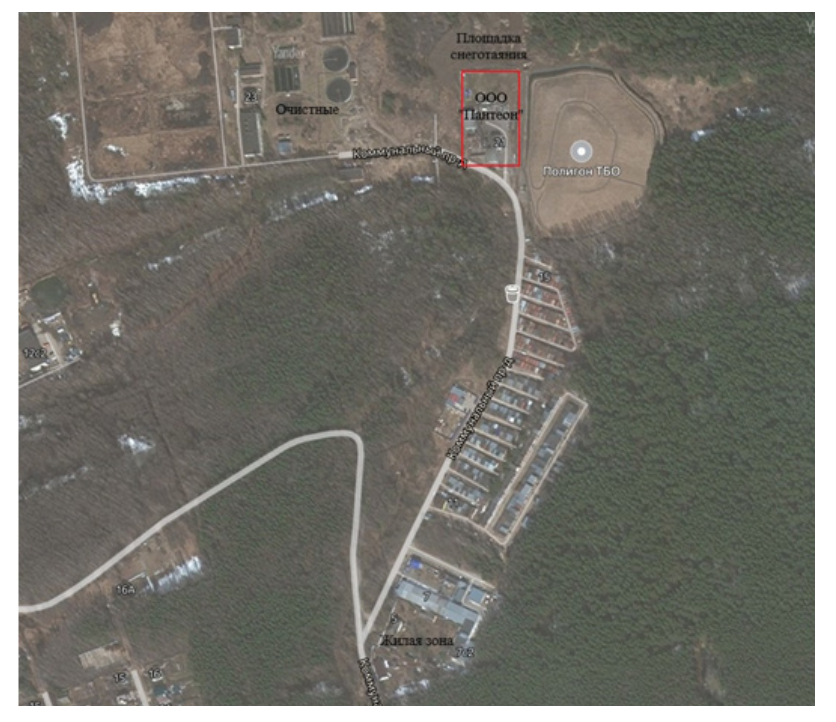

**Рисунок 1. Расположение завода по термическому обезвреживанию медицинских и биологических отходов ООО «Пантеон»**

Пробоотбор различных компонентов окружающей среды осуществлялся в 9 точках (рис. 2, табл. 1). Пробы отбирались по нескольким направлениям (румбам) от ООО «ПАНТЕОН».

Пробы снегового покрова отобраны в точках № 1, 2, 3, 4, 8, 9.

Пробы почвенного покрова отобраны в точках № 1, 2, 3, 4, 5.

Пробы хвои сосны обыкновенной Pinus Sylvestris L. отобраны в точках № 2, 7.

Пробы березы повислой Betula pendula Roth отобраны в точках № 1, 2, 7.

Пробы укосов растительного покрова были отобраны в точках № 1, 2, 3, 4, 5, 6, 8.

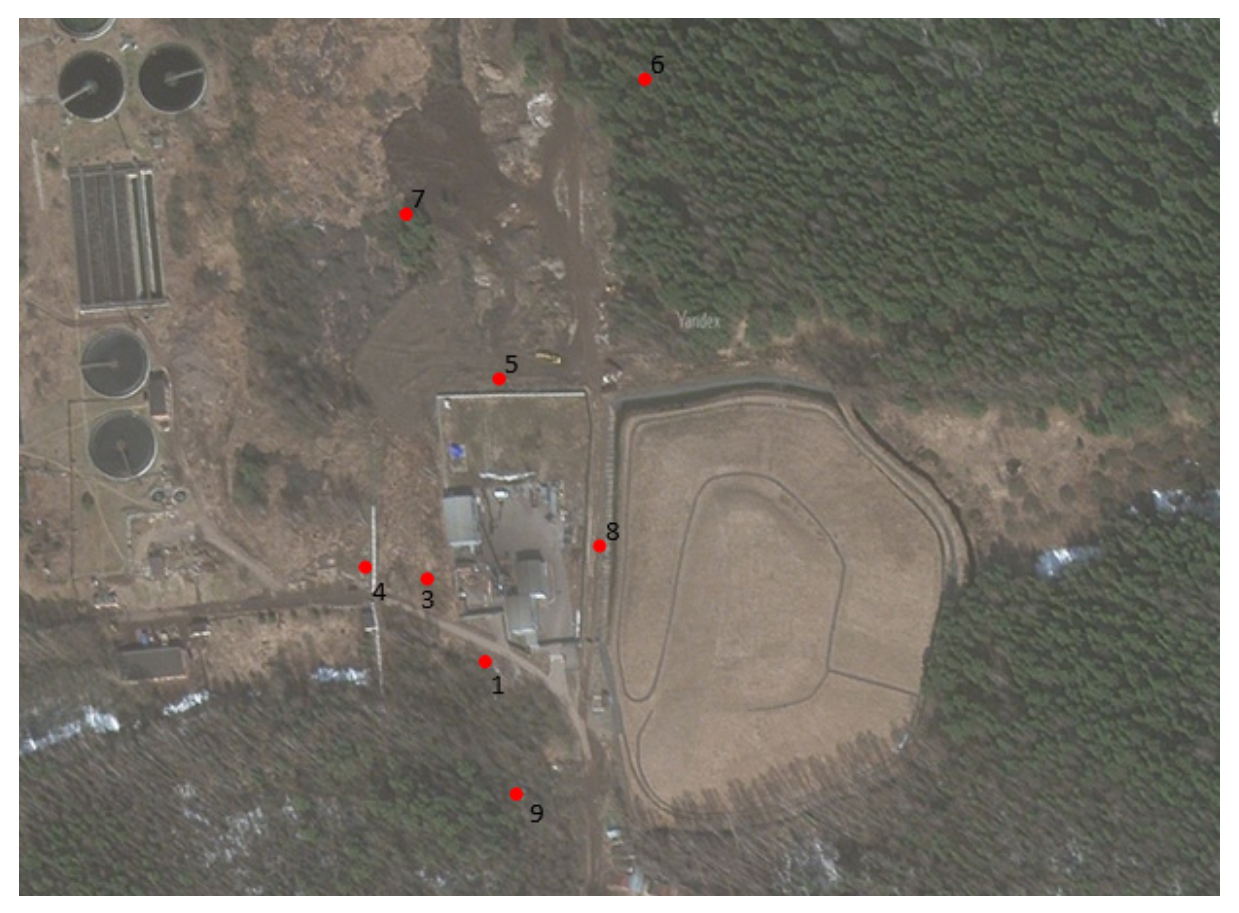

**Рисунок 2. Месторасположение пунктов отбора проб вокруг ООО «ПАНТЕОН»**

#### **Основные результаты исследования**

Анализируя результаты исследования воздействия завода по термическому обезвреживанию медицинских и биологических отходов ООО «Пантеон» на компоненты окружающей среды и здоровье человека, можно сделать ряд выводов.

Санитарно-защитная зона ООО «Пантеон» подвержена явному антропогенному воздействию, так как в ее границах помимо указанного предприятия находятся площадка складирования снега, гаражный сектор, рекультивируемый полигон ТКО. Большое количество потенциальных источников загрязнения окружающей среды усложняет процесс интерпретации полученных данных.

# **Таблица 1. Общая характеристика точек пробоотбора вокруг ООО «Пантеон»**

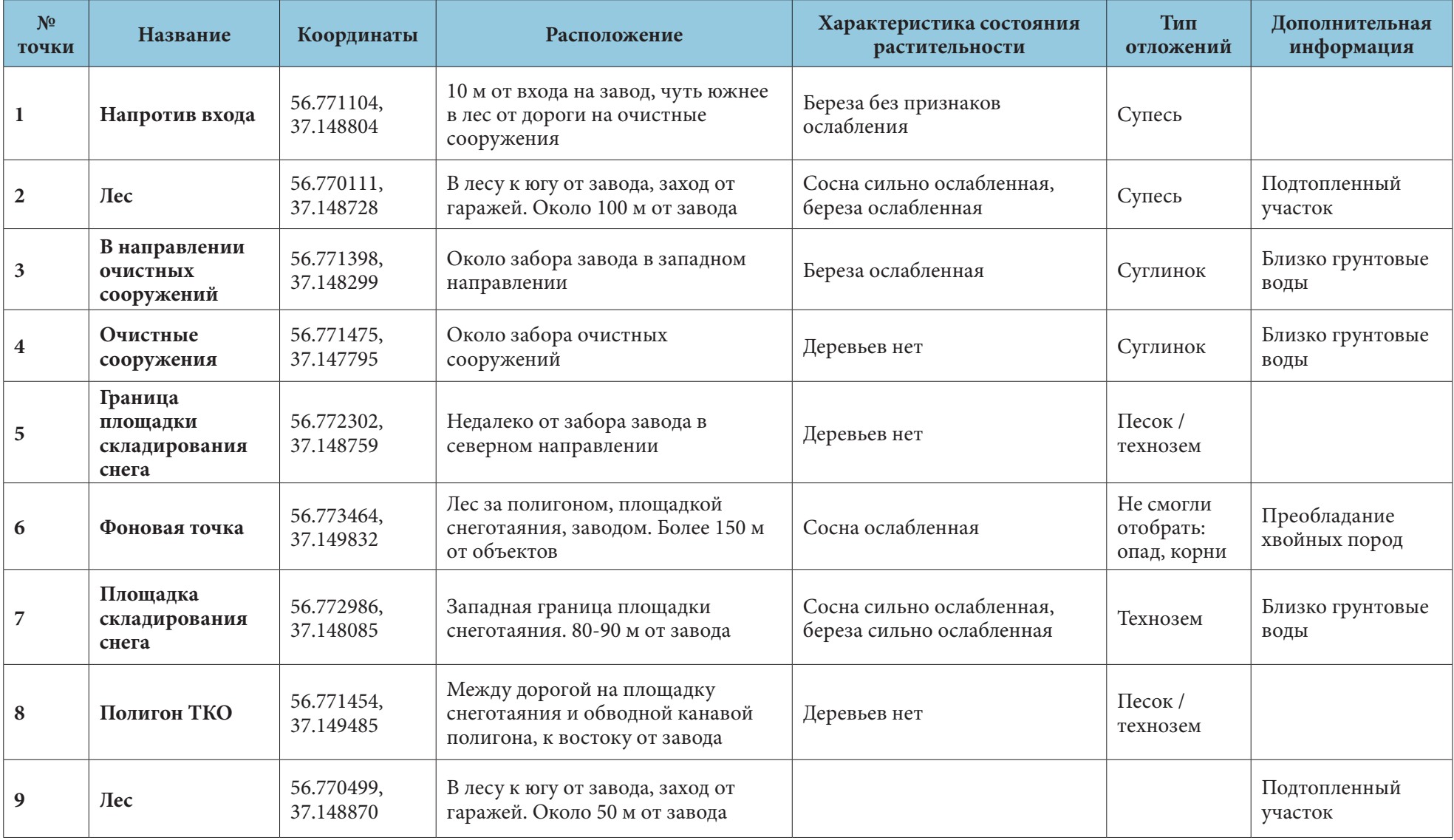

Результаты химико-аналитического исследования снегового покрова выявили превышения допустимых гигиенических нормативов по 4 элементам: общему железу (точки № 1, 2, 3, 8), фосфатиону (точка № 1), цинку (точки № 1, 2, 3, 4, 8, 9), меди (точки № 1, 3, 4, 8).

Результаты оценки загрязненности почвенного покрова выявили превышения гигиенических нормативов ПДК/ОДК, а также регионального фона по: свинцу в точках № 1, 2, 4, 5; меди в точках № 1, 2, 4, 5; цинку в точках № 1, 2, 4, 5; кадмию в точках № 1, 2, 3, 4, 5.

Расчет суммарного показателя загрязненности почвенного покрова показал, что почвы в точке № 1 относятся к умеренно опасной категории загрязненности, в точках № 2 и 5 – к опасной категории загрязненности, в точках № 3 и 4 – к допустимой категории загрязненности.

Наблюдаются незначительные изменения состояния сосны обыкновенной *Pinus Sylvestris* L. и березы повислой *Betula pendula* Roth, которые, однако, совпадают с преобладающими общегородскими показателями.

Химико-аналитический анализ загрязнения укосов растительного покрова выявил превышения по свинцу в точках № 1, 3, 4, 5 и по кадмию в точках № 1, 2, 3. Превышения регионального фона и гигиенического норматива по данным элементам наблюдались в данных точках и в почвенном покрове, что может указывать на процесс транслокационной миграции.

Комплексный анализ территории завода по термическому обезвреживанию медицинских и биологических отходов ООО «Пантеон» позволил выявить, что наибольший уровень загрязнения сосредоточен в точках № 1, 2, 5. Точка № 1 расположена на юге в нескольких метрах от границы завода, точка № 2 – на юге вблизи гаражного сектора, точка № 5 – на севере и примыкает к границе промышленной площадки. В точке № 2 наблюдается понижение рельефа, в результате чего сток с территории имеет это направление. На загрязненность почвенного покрова в точке № 5, скорее всего, влияет и тот факт, что здесь сжигали отходы открытым способом (об этом свидетельствуют остатки отходов и состояние почв).

Большое количество промышленных объектов не позволяет с уверенностью заявить, что именно завод по термическому обезвреживанию медицинских и биологических отходов ООО «Пантеон» является источником выявленной антропогенной нагрузки на компоненты окружающей среды. Следует провести дополнительные исследования других объектов. В отношении завода ООО «ПАНТЕОН» необходимо дополнительно проанализировать содержание в атмосферном воздухе дифенилов и фуранов, представляющих прямую опасность для здоровья человека.

#### **Заключение**

Эффективная система обращения с медицинскими и биологическими отходами является важной составляющей на пути к устойчивому развитию общества. Такие отходы являются потенциальными источниками эпидемиологической, токсикологической, экологической опасности. Наиболее эффективным методом обезвреживания медицинских и биологических отходов является их термическая обработка. Термические методы обезвреживания медицинских и биологических отходов позволяют свести к минимуму их воздействие на компоненты окружающей среды и здоровье человека. В то же время сам процесс термического обезвреживания является потенциально опасным для окружающей среды и человека.

Существует несколько способов термического обезвреживания отходов. Наиболее опасным является их сжигание, сопровождающееся выделением в атмосферный воздух большого количества загрязняющих веществ (в том числе таких опасных соединений, как дифенилы и фураны). Современными и безопасными термическими способами обезвреживания (при условии внедрения эффективной системы очистки) являются методы пиролиза и газификации.

Процесс внедрения технологий по термическому обезвреживанию отходов значительно осложняется в связи со скептическим отношением населения к данному вопросу. Важно понимать разницу между мусоросжигательными заводами и установками по термическому обезвреживанию отходов.

При правильном оборудовании промышленной площадки, постоянном контроле состояния установки по термическому обезвреживанию отходов, подборе квалифицированных специалистов, внедрении наилучших доступных технологий и практик, а также государственной поддержке – воздействие предприятий по обезвреживанию любых отходов будет сведено к минимуму.

- 1. Алексашина, В.В. Экология города. Мусоросжигательные заводы: сайт URL: https:// cyberleninka.ru/article/n/ekologiya-goroda-musoroszhigatelnye-zavody/viewer (дата обращения  $-16.06.2022$ ).
- 2. Анализ технологий термического уничтожения медицинских и опасных отходов в Санкт-Петербурге. – Берлин, 2013: сайт – URL: http://galkina.spb.ru/wp-content/uploads/2014/01/p3 berlin. pdf (дата обращения: 05.04.2022).
- 3. Безопасное управление отходами медико-санитарной деятельности. Краткая информация. WHO/FWC/WSH/17.05. – Женева: Всемирная организация здравоохранения, 2017 г. – Лицензия: CC BY-NCSA 3.0 IGO.
- 4. Ершов, А.Г., Шубников, В.Л. Медицинские и биологические отходы: проблемы и пути их решения: сайт URL: https://www.elibrary.ru/item.asp?id=15566020 (дата обращения: 24.08.2021). Режим доступа: по логину и паролю.
- 5. ИМА-2006. Установка для сжигания отходов: сайт URL: http://ima2006.ru (дата обращения: 15.06.2022).

# **Овчаров Владислав Сергеевич Ovcharov Vladislav Sergeevich**

*Федеральное государственное автономное образовательное учреждение высшего образования «Национальный исследовательский Нижегородский государственный университет им. Н.И. Лобачевского» Vladislav Owcharov@yandex.ru 603022, г. Нижний Новгород, пр. Гагарина, д. 23 студент юридического факультета ННГУ им. Н.И. Лобачевского*

# **НЕЗАКОННОЕ СТРОИТЕЛЬСТВО НА ОСОБО ОХРАНЯЕМЫХ ПРИРОДНЫХ ТЕРРИТОРИЯХ РОССИЙСКОЙ ФЕДЕРАЦИИ: ПРОБЛЕМЫ И ПУТИ РЕШЕНИЯ**

# **ILLEGAL CONSTRUCTION IN SPECIALLY PROTECTED NATURAL TERRITORIES OF THE RUSSIAN FEDERATION: PROBLEMS AND SOLUTIONS**

**Аннотация.** В статье рассматриваются проблемы, связанные с незаконным строительством в границах особо охраняемых природных территорий. Автор проводит анализ законодательства и судебной практики по данному вопросу, а также отражает в рамках исследования причинно-следственные связи между фактическим совершенным действием и предпосылками (факторами побуждения). Исследование в авторской интерпретации восходит от общетеоретических постулатов современного законодательства РФ к правоприменительной, в том числе судебной, практике, что подтверждает ценность данного исследования в современных правовых реалиях. Тема особо охраняемых природных территорий актуальна сегодня для широкого круга лиц: экологи, юристы, социум в целом (реализуя рекреационную функцию своего бытия); однако её многогранность выражена не только широким кругом субъектов, но и широкой правовой базой, которая регулирует данные правоотношения. Экологическое, земельное, аграрное, гражданское, градостроительное право – это отрасли, которые в совокупности с учётом общеправовых начал регулируют вопросы, связанные с особо охраняемыми территориями сегодня в Российской Федерации, что, несомненно, выражается в значительном количестве юридико-технических проблем: коллизии норм, диссонансы в правоприменительной практике, пробелы в законодательстве (правовые лакуны). Тем самым автор предлагает пути решения возникающих проблем (общетеоретические начала, которые в дальнейшем могут служить правовыми идеями к формированию норм и внесению изменений в современное законодательство РФ).

**Ключевые слова:** особо охраняемые природные территории, незаконное строительство, экологическое законодательство, границы ООПТ, земельное право, природоохранное законодательство.

**Annotation.** The article discusses the problems associated with illegal construction within the boundaries of specially protected natural areas. The author analyzes the legislation and judicial practice on this issue, and also refl cts in the framework of the study the causal relationships between the actual committed action and the prerequisites (factors of motivation). The research in the author's interpretation goes back from the general theoretical postulates of modern legislation of the Russian Federation to law enforcement, including judicial practice, which confirms the value of this research in modern legal realities. The topic of specially protected natural territories is relevant today for a wide range of people: environmentalists, lawyers, society as a whole (realizing the recreational function of their being), but its versatility is expressed not only by a wide range of subjects, but also by a broad legal framework that regulates these legal relations. Environmental, land, agrarian, civil, and urban planning law are branches that, together with the general legal principles, regulate issues related to specially protected territories in the Russian Federation today, which, undoubtedly,

is expressed in a significant number of legal and technical problems: conflicts of norms, dissonances in law enforcement practice, gaps in legislation (legal lacunae). Thus, the author suggests ways to solve emerging problems (general theoretical principles, which in the future can serve as legal ideas for the formation of norms and amendments to the modern legislation of the Russian Federation).

**Keywords:** specially protected natural territories, illegal construction, environmental legislation, boundaries of protected areas, land law, environmental legislation.

#### **Введение**

В настоящее время на территории Российской Федерации расположено 102 заповедника и 42 национальных парка, а общая площадь особо охраняемых природных территорий – как федерального, так и регионального уровня – составляет около 203 млн га. Защита окружающей среды, особо охраняемых территорий и объектов на современном этапе весьма актуальна и вызвана рядом проблем: загрязнение окружающей среды, интенсивное использование природных ресурсов, незаконное строительство на особо охраняемых территориях, ухудшение контроля за состоянием природных объектов и множество иных проблем в разных точках страны.

В данной научной работе анализируется проблема незаконного строительства на особо охраняемых природных территориях РФ (далее – ООПТ). Застройка ООПТ регулируется в комплексе земельным, градостроительным, жилищным и экологическим законодательством, применяются положения и Гражданского кодекса РФ, но, несмотря на достаточно детальное правовое регулирование, количество самовольных построек, объектов, построенных с нарушением правовых норм и правил строительства, растет.

#### **Основные материалы**

Целью данной научной работы является привлечение внимания к проблеме правового регулирования строительства в экологических зонах на территории РФ, поставлены следующие задачи: анализ законодательства и судебной практики по данному вопросу, изучение причинно-следственных связей и предложение путей решения данной проблемы.

Законодательной основой в регулировании ООПТ служит как федеральное, так и региональное законодательство. На территории РФ действует Федеральный закон от 14.03.2015 № 33 «Об особо охраняемых природных территориях» (далее – Федеральный закон), определяющий категории ООПТ, их правовой статус и охрану. Согласно данному Федеральному закону и соответствующим региональным законам, жилищное строительство на территории ООПТ запрещено, независимо от вида ООПТ и установленных функциональных зон [1].

Нормы ЗК РФ устанавливают понятие и состав земель особо охраняемых территорий и раскрывают особенности регулирования отдельных видов данных ООПТ.

ГК РФ, в свою очередь, содержит понятие «самовольная постройка». Согласно ст. 222 ГК РФ, самовольной постройкой является здание, сооружение или другое строение, созданное на земельном участке, не отведенном для этих целей в порядке, установленном законом, либо созданное без получения необходимого разрешения или с нарушением градостроительных и строительных норм и правил. И. О. Трегубова в своей научной работе считает, что данная статья не может относиться к правовому регулированию строительства на ООПТ, но, исходя из судебной практики, под незаконным строительством понимается именно термин, данный в ст. 222 ГК РФ, так как понятие самовольной постройки включает в себя нарушение закона и соответствующих правил при ее возведении [2, С. 137–159].

Следует отметить, что законодательство предусматривает возможность строительства объектов, связанных с реализацией администрациями ООПТ своих целей и задач, в том числе в сфере туризма.

В процессе изучения данной проблемы была изучена судебная практика по делам о сносе самовольных построек на особо охраняемых территориях трех субъектов РФ: Республики Ингушетия, Кабардино-Балкарской Республики и Иркутской области.

Так, в Джейрахском районном суде Республики Ингушетия происходили судебные разбирательства по искам ФГБУ «Государственного природного заповедника «Эрзи» и «Джейрахско-Ассинского

государственного историко-архитектурного и природного музея-заповедника». Исковое требование заключалось в сносе самовольной постройки, возведенной на территории заповедной зоны, и прекращении незаконной хозяйственной деятельности в построенном сооружении на данной территории [5, С.89–122].

В Иркутской области против главы поселка Листвянка Александра Шамсудинова было возбуждено уголовное дело из-за выдачи разрешения на незаконное строительство в экозоне Байкала. Ранее Шамсудинов уже был ответчиком в судебном разбирательстве по делу о продаже земли для строительства гостиничных комплексов гражданам Китая на той же территории [4, С. 97–129].

Судебная практика Эльбрусского районного суда Кабардино-Балкарской Республики показала: значительная часть споров связана с признанием права собственности на самовольную постройку в особой зоне Приэльбрусья (истцы возводили кафе и гостиничные комплексы) и с требованием уполномоченных органов снести самовольные постройки. Отмечалось, что некоторые сооружения и вовсе были построены в зоне повышенной опасности из-за угрозы схода лавин.

#### **Заключение**

Таким образом, среди причин незаконного строительства на ООПТ низкий уровень правовой культуры граждан, несоблюдение закона уполномоченными органами, недостаточный контроль за соблюдением соответствующего законодательства со стороны уполномоченных органов [3,С.31–37]. Кроме того, законодатель не предусматривает уголовную ответственность за незаконное строительство, и, как показывает судебная практика, нарушитель не реагирует на многочисленные предупреждения и требования о сносе со стороны заповедника или иного субъекта данных правоотношений. Вследствие нарушений ухудшается состояние природного объекта, его эстетический вид.

Пути решения проблемы незаконного строительства на ООПТ могут быть следующие:

- 1. усиление юридической ответственности за незаконное строительство. Например, привлечение к уголовной ответственности за строительство на территории заповедника;
- 2. повышение правовой культуры граждан, напоминание о том, что заповедник или национальный парк – это особая зона, не предназначенная для проживания или ведения хозяйственной деятельности, и данный статус регулируется законом РФ;
- 3. усиление контроля за состоянием природного объекта или территории, проведение регулярных проверок со стороны уполномоченных органов на факт нарушений. Следует отметить, что контроль за состоянием ООПТ ведется, но активнее со стороны волонтер-
- 4. ских организаций, нежели со стороны властных органов; усиление юридической ответственности для уполномоченных органов за недобросовестное исполнение своих должностных обязанностей, за их превышение и явное нарушение закона;
- 5. усиление федерального контроля за состоянием особо охраняемого природного объекта или территории;
- 6. введение специального реестра недвижимости для каждой отдельной ООПТ.

Значимость природных богатств Российской Федерации и необходимость их защиты трудно переоценить. Автором была рассмотрена лишь одна из проблем правовой охраны особых природных территорий и объектов, для поддержания их состояния необходим комплексный подход: контроль за использованием ресурсов, за состоянием окружающей среды в регионе и уровнем выброса отходов. Важно обращать внимание как общественности, так и законодателя к насущным проблемам охраны национальных парков, заповедников, совершенствовать меры защиты территорий рекреационных курортов и иных особых природных территорий.

- 1. Горбунов, Ю.А. Особо охраняемые природные территории Российской Федерации. Ботанические сады и дендрологические парки / Ю.А. Горбунов, А.С. Демидов. – М.: КМК,  $2018. - 362$  c.
- 2. Иванов, А.В. Основные проблемы правоприменения в сфере особо охраняемых природных территорий на примере государственных природных заказников и памятников природы / А.В. Иванов, М.Л. Крейндлин // Законодательство. – 2017. – № 11. – С. 31–37.
- 3. Лунева, Е.В. Правовой режим земельных участков в особо охраняемых природных территориях / Е.В. Лунева. – М.: Статут, 2018. – 159 с.
- 4. Об особо охраняемых природных территориях: закон Российской Федерации от 14 марта 1995 г. № 33-ФЗ (ред. от 1 мая 2022 г.) // Собрание законодательства Российской Федерации. – 1995. – № 12. – Ст. 1024.
- 5. Экологическое право: учебник / под ред. С.А. Боголюбова. М.: Юрайт, 2021. 304 с.

# **Полюхович Андрей Николаевич Paliukhovich Andrei Nikolaevich**

*Белорусский государственный университет napikm@mail.ru 220030, Республика Беларусь, г. Минск, пр. Независимости, д. 4 магистрант 1 года обучения факультета географии и геоинформатики*

# **Маметвелиева Ольга Николаевна**

**Mametvelieva Olga Nikolaevna** *Ивацевичский государственный аграрный колледж vechorochka86@mail.ru 225295, Республика Беларусь, Брестская обл., г. Ивацевичи, ул. Механизаторов, д. 7 преподаватель географии и экономики*

# **ОПЫТ СОЗДАНИЯ ПРОСВЕТИТЕЛЬСКИХ ЭКОЛОГО-КРАЕВЕДЧЕСКИХ ГИС-ПРОЕКТОВ**

# **EXPERIENCE IN CREATING EDUCATIONAL ENVIRONMENTAL AND LOCAL HISTORY GIS PROJECTS**

**Аннотация.** В статье отражен опыт создания локальных и региональных эколого-краеведческих ГИС-проектов, которые внедрены в образовательный процесс учреждений образования. Доступ ко всем ГИС-проектам можно получить через веб-сайт «Краеведение и ГИС: Брестчина и Полесье». Для территории населенных пунктов над Струменем с использованием ГИС-технологий предложен вариант использования территории в туристической деятельности: разработаны экомаршруты, собраны в интерактивный атлас природные и историко-культурные объекты. Для Ивацевичского района был разработан ряд ГИС-проектов, быстрый доступ к которым можно получить в «ГИСпортале Ивацевичского района»: «Интерактивный атлас ойконимов Ивацевичского района», геопортал «Природные особенности Ивацевичского района», «Природоохранный атлас Ивацевичского района» и «Природоохранный геопортал Ивацевичского района». Геопортал «Краеведение Брестской области» создан с целью сбора, обработки, систематизации, хранения и оценки пространственных данных, характеризующих различные аспекты краеведческих знаний по Брестской области. В геопортале «Болота Припятского Полесья: стратегия сохранения и рационального использования» разнообразная и разнородная информация о состоянии болотных комплексов интегрирована с использованием геоинформационных технологий, что позволит управлять болотными комплексами не в пределах административных районов, а как цельными природными системами, а также способствовать экологическому просвещению населения.

**Ключевые слова:** ГИС-проекты, населенные пункты над Струменем, Ивацевичский район, Брестская область, Припятское Полесье, веб-сайт «Краеведение и ГИС: Брестчина и Полесье».

**Annоtation.** The article reflects the experience of creating local and regional environmental and local history GIS projects that are introduced into the educational process of educational institutions. Access to all GIS projects can be obtained through the website "Local History and GIS: Brest and Polissya". For the territory of settlements above Strumen, using GIS technologies, a variant of using the territory in tourism activities was proposed: eco-routes were developed, natural, historical and cultural objects were collected in an interactive atlas. For the Ivatsevichi district, a number of GIS projects were developed, quick access to which can be obtained in the "GIS portal of the Ivatsevichi district": "Interactive atlas of oikonyms of the

Ivatsevichi district", the geoportal "Natural features of the Ivatsevichi district", "Natural protection atlas of the Ivatsevichi district" and "Nature protection geoportal of Ivatsevichi district". The geoportal "Local History of the Brest Region" was created to collect, process, systematize, store and evaluate spatial data characterizing various aspects of local history knowledge in the Brest Region. In the geoportal "Swamps of Pripyat Polesye: a strategy for conservation and rational use", various and heterogeneous information on the state of swamp complexes is integrated using geoinformation technologies, which will allow managing swamp complexes not within administrative districts, but as integral natural systems, and also contribute to environmental education of the population.

**Key words:** GIS projects, settlements above Strumen, Ivatsevichy district, Brest region, Pripyat Polesie, website "Local history and GIS: Brest and Polesie".

#### **Введение**

География изучает поверхность Земли, где происходят взаимодействия между людьми и окружающей средой. Пространственная информация имеет разрозненный характер, что приводит к трудностям в процессе ее обработки и интеграции в научно-исследовательских работах и прочих процессах с вовлечением геоданных. На этом фоне возникает необходимость создания единой системы доступа к пространственной информации для широкого круга пользователей [1]. Ввиду массового развития коммуникационных сетей и технологий наиболее удачным вариантом является создание ГИС-продуктов (атласов, геопорталов, веб-ГИС). Создание ГИС-продуктов является одним из наиболее эффективных методов формирования эколого-краеведческого знания. Разработанные ГИС-продукты могут быть использованы при организации образовательного процесса в учреждениях образования, а также в научно-исследовательской работе учащихся школ, студентов, в работе научно-исследовательских институтов и др. [1, 2].

Цель работы – способствовать формированию эколого-краеведческого знания путем создания локальных и региональных просветительских ГИС-проектов.

ГИС-проекты разработаны в рамках ЦУР 4. Собранные на веб-сайте атласы, геопорталы, веб-ГИС внедрены в образовательный процесс Брестского областного центра туризма и краеведения, Плещицкой средней школы, Ивацевичского государственного аграрного колледжа. Данные разработки соответствуют приоритетному направлению научной, научно-технической и инновационной деятельности в Беларуси на 2021–2025 гг.

#### **Изложение основного материала статьи**

ГИС-проекты разработаны для разных территориальных единиц: от таких небольших территорий, как сельские населенные пункты и их окрестности, до административных единиц (Ивацевичский район, Брестская область) и физико-географических единиц (провинция Припятское Полесье).

Используя возможности ГИС-технологий, предложен вариант использования территории населенных пунктов над Струменем (Пинский район) в туристической деятельности на примере созданного геопортала экотуристического комплекса «Струмень». Собран полевой краеведческий материал, на основании которого разработаны экомаршруты, собраны в интерактивный атлас природные и историко-культурные объекты. Геопортал доступен широкому кругу Интернетпользователей по ссылке: https://arcg.is/O1bCL0.

Для Плещицкой средней школы, на основании проведенных исследований на базе школы, был разработан ряд веб-ГИС. Они объединены в геопортал, который содержит разноплановую информацию о природном и историко-культурном потенциале территории, включающей следующие населенные пункты Пинского района и их окрестности: аг. Плещицы, д. Горново, д. Кнубово, д. Велятичи, д. Большие Дворцы, д. Малые Дворцы, д. Лемешевичи, д. Качановичи, д. Почапово. Геопортал используется для картографического представления местных историко-культурных и природных достопримечательностей с целью дополнения учебного материала на уроках «Человек и мир», «История», «География», «Биология» и внеклассных мероприятий. Портал может быть использован для проведения виртуальных экскурсий по территории данного региона для школьников и взрослых. Доступ к геопорталу можно получить по ссылке: https://arcg.is/1H0ei9.

Особенности создания географической информационной модели для административного района можно проследить на примере геопортала «География Ивацевичского района». Он представляет собой веб-ГИС приложение, которое также содержит ссылки на другие ГИС-продукты, созданные для Ивацевичского района. На геопортале в интерактивном, картографическом виде собрана информация о геологическом строении района, рельефе, климате, поверхностных водах, почвах, растительном и животном мире, ландшафтах. Разработка может быть использована в образовательном процессе учреждений образования Ивацевичского района, в работе Ивацевичской районной инспекции природных ресурсов и охраны окружающей среды.

Важным моментом при создании геопорталов являлся выбор программной оболочки, в которой он будет создаваться. Так, была использована облачная платформа картографических веб-шаблонов Classic Story Maps. Основой геопортала был выбран шаблон Story Map Series. Данный шаблон представляет собой набор страниц, которые могут включать интерактивные карты, иллюстративный материал, видео-файлы, другие ГИС-приложения или веб-страницы, что позволяет создавать информационные продукты, содержащие большое количество страниц [3, 4].

Для Ивацевичского района был разработан ряд ГИС-проектов, быстрый доступ к которым можно получить в «ГИС-портале Ивацевичского района». Географические особенности ойконимов Ивацевичского района выявлены в «Интерактивном атласе ойконимов Ивацевичского района». Итоги изысканий географического краеведения при работе с учащимися Ивацевичского государственного аграрного колледжа были собраны в геопортале «Природные особенности Ивацевичского района» и стали примером применения ГИС-технологий на уроках географии. Информация о физико-географических условиях в контексте природоохранной деятельности, а также ГИС-анализ природоохранной сети послужили основой для «Природоохранного атласа Ивацевичского района» и «Природоохранного геопортала Ивацевичского района» (табл. 1).

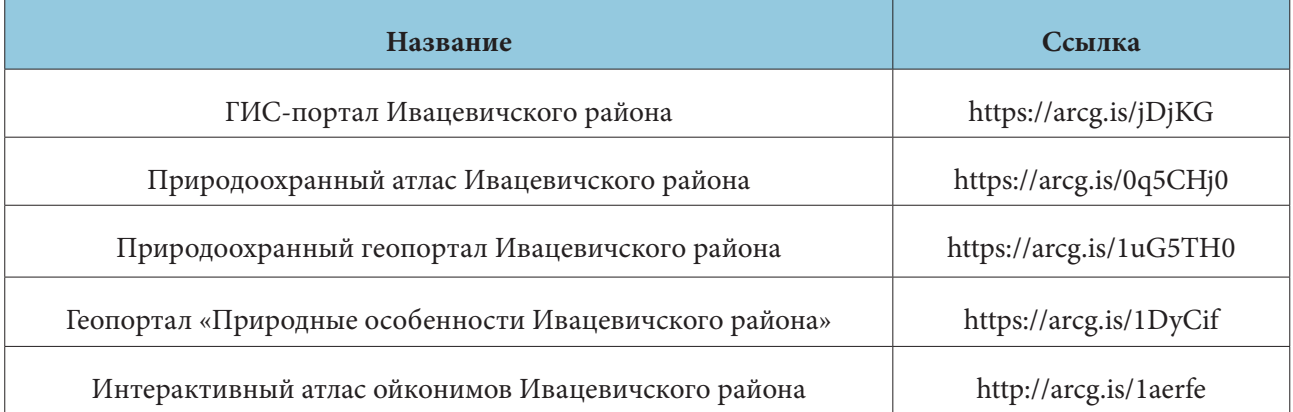

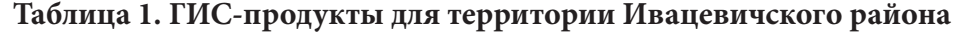

Реализация геопортала «География Ивацевичского района» включала в себя несколько этапов. На первом этапе была разработана программа и алгоритмы реализации геопортала. На данном этапе были сформулированы цели и задачи к созданию геопортала, была разработана программа геопортала, определяющая тип и назначение геопортала, его содержание и технологию изготовления геопортала. Важным моментом данного этапа являлась разработка требований, предъявляемых к созданию геопортала, таких как наглядность представления информации, комплексность, динамичность, актуальность и практическая значимость.

Второй этап включал разработку структуры геопортала. На данном этапе с учетом ранее накопленных картографических материалов в ходе создания природоохранного атласа Ивацевичского района и проведенных краеведческих исследований территории района была разработана структура геопортала. Структура геопортала разрабатывалась с учетом имеющегося картографического материала и его особенностей. Важным этапом реализации геопортала являлось его стилистическое оформление, осуществлялось добавление картографического, гипертекстового, фотографического материала, создавались тематические разделы геопортала, производилось предварительное тестирование ГИС-приложений и их публикация.

На заключительном этапе была выполнена публикация геопортала [2, 3, 4]. В результате реализации данного этапа геопортал был опубликован на выбранном облачном ресурсе в сети Интернет: https://arcg.is/1HDGmi.

Геопортал «Краеведение Брестской области» создан с использованием ГИС-технологий и предназначен для изучения и отображения результатов краеведческих изысканий по Брестской области. Основной целью создания геопортала является сбор, обработка, систематизация, хранение и оценка пространственных данных, характеризующих различные аспекты краеведческих знаний по Брестской области. Доступ к геопорталу можно получить по ссылке: https://arcg.is/1GK1y51.

В структуре геопортала выделяется три основные вкладки. Вкладка «Понятие о краеведение» дает представление о краеведении. Вкладка «Историческое краеведение» содержит информацию об истории Брестской области, о культуре, об археологии, некоторые аспекты историко-культурного, археологического и нематериального наследия собраны в интерактивные атласы. Вкладка «Географическое краеведение» содержит информацию об истории исследования области, а также информацию и картографический материал по физической и социально-экономической географии области.

Основные принципы авторской Стратегии сохранения и рационального использования болот Припятского Полесья были положены в разработанный геопортал «Болота Припятского Полесья: стратегия сохранения и рационального использования» (https://arcg.is/1zuTny0).

При реализации геопортала «Болота Припятского Полесья: стратегия сохранения и рационального использования» были разработаны ГИС-продукты, структурные веб-ГИС и веб-карты. Всего создано 7 ГИС-продуктов (табл. 2), которые содержат картографические растровые произведения, интерактивные веб-карты, обработанные спутниковые снимки, 8 структурных веб-ГИС, 14 веб-карт.

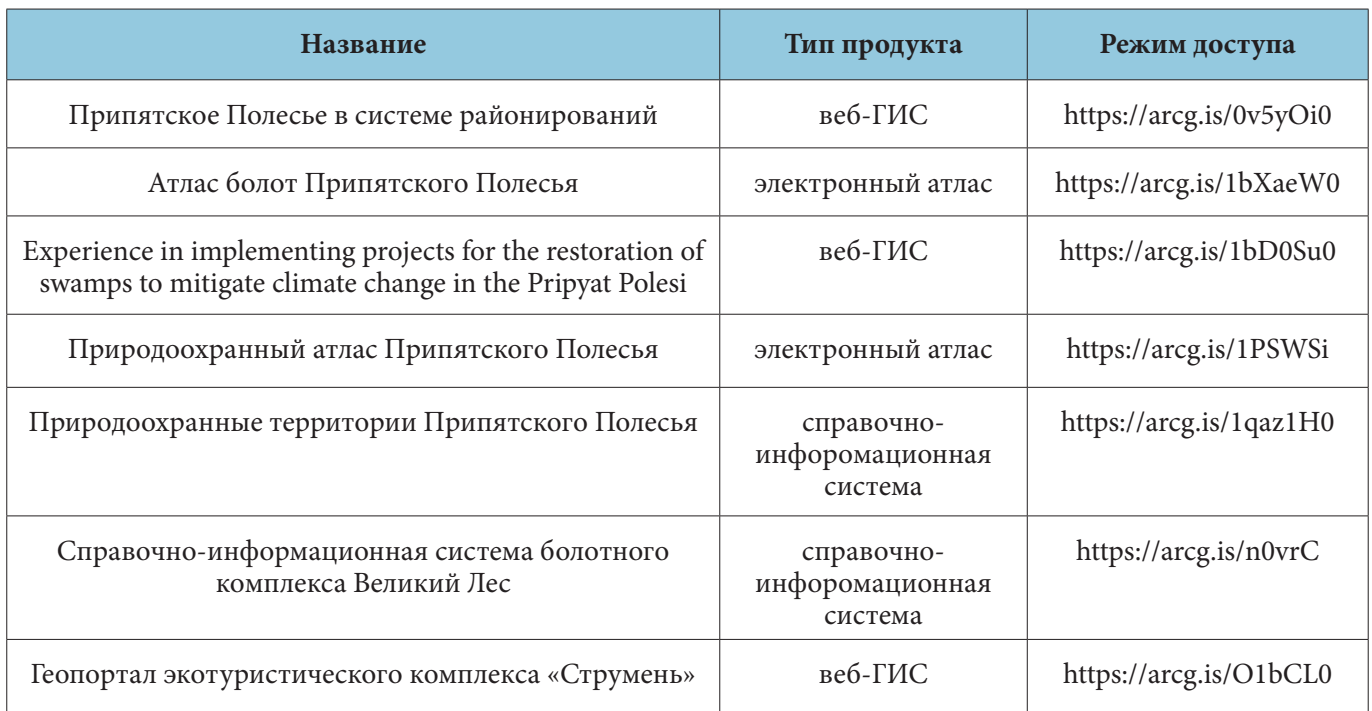

#### **Таблица 2. ГИС-продукты, созданные для территории Припятского Полесья**

Научная идея геопортала состоит в интеграции с использованием геоинформационных технологий разнообразной и разнородной информации о состоянии болотных экосистем, что позволит управлять болотными комплексами не в пределах административных районов, а как цельными природными системами, а также способствовать экологическому просвещению населения. Созданный геопортал позволяет дать оценку современного состояния болот Припятского Полесья, выявить особенности их динамики и разработать рекомендации по рациональному использованию.

На разработанном геопортале представлены современные границы болот с учетом их типов. В состав гепортала вошли такие ГИС-продукты, как природоохранный атлас, который отражает природные условия Припятского Полесья и будет полезен при разработке туристических маршрутов в

пределах данной территории; веб-ГИС по дистанционному мониторингу болот, который показывает их динамику и современное состояние на основании данных дистанционного зондирования Земли, что можно использовать для прогноза их состояния в будущем; другие ГИС.

Доступ ко всем эколого-краеведческим ГИС-проектам можно получить на созданном веб-сайте «Краеведение и ГИС: Брестчина и Полесье»: https://krmvvd.wixsite.com/strumen. Цель веб-сайта – отобразить разработанный авторский материал в рамках географического краеведения для территории населенных пунктов над Струменем, Припятского Полесья, Ивацевичского района, Брестской области. На веб-сайте собрана краткая информация и ссылки с доступом к 8 геопорталам, 10 атласам, более 10 веб-ГИС и более чем 10 веб-картам. На главной странице разработки сгруппированы по территориальному признаку. В структуре веб-сайта представлено помимо главной страницы еще 5 вкладок, каждая из которых собрала в себе информацию о геопорталах, атласах, веб-ГИС, веб-картах и примерах апробации разработок.

#### **Выводы**

Таким образом, разработана серия ГИС-проектов для территории населенных пунктов над Струменем, Ивацевичского района, Брестской области и Припятского Полесья. Доступ ко всем разработкам можно получить через веб-сайт «Краеведение и ГИС: Брестчина и Полесье»: https://krmvvd. wixsite.com/strumen. Разработанные ГИС-проекты имеют акты внедрения в образовательный процесс Брестского областного центра туризма и краеведения, Плещицкой средней школы Пинского района, Ивацевичского государственного аграрного колледжа. Данные разработки способствуют активизации творческой и познавательной инициативы учащихся, расширению и углублению знаний о природе родного края, в частности о территории населенных пунктов над Струменем, Припятском Полесье, Ивацевичском районе, Брестской области, с использованием ГИС-технологий; организации исследовательской деятельности, использованию полученных данных при подготовке творческих работ.

- 1. Изучение геопространственной информации учащимися на уроках географии / Р.З. Хизбуллина [и др.] // Инновационная наука. – 2016. – № 12-3. – С. 115–117.
- 2. Обработка геопространственной информации на базе репозитория геоинформационной системы / С.К. Дулин [и др.] // Информатика и ее применения. – 2012. – Т. 6. – № 2. – С. 29–42.
- 3. Разработка атласа Каспийского моря на основе геопортальных технологий / В.В. Ивановская [и др.] // ArcReview. – 2018. – № 2 (85).
- 4. Разработка и создание геопортала: Методические рекомендации / С.М. Токарчук, Т.С. Полячок // Брестский государственный университет имени А.С. Пушкина. – Брест, 2021. – URL: https://arcg. is/1qvSaP (дата обращения: 29.07.2022).

**Полячок Татьяна Сергеевна Polyachok Tatiana Sergeevna**

*Белорусский государственный университет tpolyachok@mail.ru 220030, Республика Беларусь, г. Минск, пр. Независимости, д. 4 магистрант факультета географии и геоинформатики*

# **Токарчук Светлана Михайловна Tokarchuk Svetlana Mikhailovna**

*Брестский государственный университет имени А.С. Пушкина 224016, Республика Беларусь, г. Брест, бульвар Космонавтов, д. 21 доцент кафедры географии и природопользования, кандидат географических наук, доцент*

# **ВОЗМОЖНОСТИ ПОДДЕРЖКИ И РАЗВИТИЯ ГИС-ОБРАЗОВАНИЯ В КЛАССИЧЕСКОМ УНИВЕРСИТЕТЕ (НА ПРИМЕРЕ БРЕСТСКОГО ГОСУДАРСТВЕННОГО УНИВЕРСИТЕТА ИМЕНИ А.С. ПУШКИНА)**

# **OPPORTUNITIES FOR THE SUPPORT AND DEVELOPMENT OF GIS EDUCATION AT A CLASSICAL UNIVERSITY (ON THE EXAMPLE OF THE A.S. PUSHKIN BREST STATE UNIVERSITY)**

**Аннотация.** В результате деятельности современного университета накапливается значительное количество материалов самых разных типов. В том числе, например, в результате прохождения курса «ГИС-технологии с основами геоинформатики». Данный материал может впоследствии применяться для обучения следующих поколений. В настоящее время накопилось значительное количество ГИСматериалов. Эти материалы можно классифицировать самыми разными способами. Во-первых, по тематике, во-вторых, можно объединять материалы по территориальному признаку. Таким образом, имея большое количество различных видов интерактивных материалов, появилась необходимость создавать учебные материалы разного типа. В первую очередь это каталоги готовых ГИСпродуктов и учебные материалы для того, чтобы научить на примере уже выполненных работ делать что-то подобное. Для студентов педагогических специальностей данная практика дает возможность увидеть, каким образом можно улучшить преподавание своего учебного предмета в школьном курсе за счет такой ГИС-визуализации. Данные каталоги и ГИС-практикумы размещены в сети Интернет, на страницах географического факультета и в социальных сетях.

**Ключевые слова***:* ГИС-образование, университет, веб-каталог, ГИС-практикум, интерактивные материалы.

**Annоtation.** As a result of the activities of a modern university, a signifi ant amount of materials of various types is accumulated. Including, for example, as a result of the course "GIS technologies with the basics of geoinformatics". Th s material can then be used to teach the next generations. Currently, a signifi ant amount of GIS materials has accumulated. These materials can be classified in a variety of ways. Firstly, by subject, and secondly, it is possible to combine materials on a territorial basis. Thus, having a large number of different types of interactive materials, it became necessary to create educational materials of different types. First of all, these are catalogs of ready-made GIS products and training materials in order to teach, using the example

of work already done, to do something similar. For students of pedagogical specialties, this practice gives an opportunity to see how it is possible to improve the teaching of their academic subject in the school course due to such GIS visualization. These catalogs and GIS workshops are posted on the Internet, on the pages of the Faculty of Geography and on social networks.

**Key words:** GIS education, university, web catalog, GIS workshop, interactive materials.

#### **Введение**

В результате деятельности современного университета накапливается значительное количество материалов самых разных типов, которые получаются преимущественно в результате научной и учебной деятельности. Следует подчеркнуть, например, что при работе географических специальностей накапливаются не только такие традиционные материалы, как текстовые, графические, иллюстративные, но и большое количество картографического материала, который может впоследствии применяться для обучения следующих поколений.

#### **Основные возможности ГИС-технологий при обучении на географических специальностях**

Рассмотрим два вида деятельности: учебную и научную. Значительное количество материалов накапливается, например, в результате прохождения курса «ГИС-технологии с основами геоинформатики». В БрГУ имени А.С. Пушкина на факультете естествознания данный курс затрагивает четыре семестра и включает незначительное количество лекций и большое количество лабораторных работ. Данный курс построен таким образом, что на первом этапе, на первых лабораторных работах, студенты выполняют свои работы либо по одному из алгоритмов, который четко прописан в практикуме, либо по предложенным вариантам согласно рассмотренному алгоритму. Таким образом, на первых занятиях студенты знакомятся с интерфейсом и особенностями программного обеспечения различных ГИС-оболочек. Это позволяет им понять сущность современных ГИС-технологий, их базовые возможности, перспективы использования в научной и учебной деятельности. Все работы выполняются по вариантам и составлены таким образом, что соответствуют учебным программам по каким-либо другим дисциплинам, которые изучают студенты, чаще всего в том же семестре, в котором проходят курс ГИС-технологий. Цель такого материала – увидеть особенности использования современного программного обеспечения ГИС для учебной деятельности, в том числе для студентов педагогических специальностей данная практика дает возможность увидеть, каким образом можно улучшить преподавание своего учебного предмета в школьном курсе за счет такой ГИС-визуализации.

Во-вторых, основная часть лабораторного практикума (больше половины) построена не только на том, чтобы получить навыки работы с ГИС-технологиями, но и на том, чтобы самому продумывать тему выполнения и алгоритм выполнения. Основная цель – научиться применять полученные ГИСнавыки в своей научной или учебной деятельности, так как студентам предлагается придумать себе вариант исходя из своих научных исследований, например, в рамках курсовой либо дипломной работы, либо по какому-то из учебных предметов, которые они проходят в университете. Также можно выполнять задания по курсу «ГИС-технологии с основами геоинформатики» на основании школьных предметов, таких как «География», «Человек и мир». Для того чтобы студентам было легче придумать себе варианты, в каждой лабораторной или практической работе есть перечни возможных вариантов использования изучаемого программного обеспечения, а также несколько реальных примеров, которые выполнялись другими студентами в разные годы либо по этому предмету, либо по своим научным работам.

Также надо подчеркнуть, что ГИС-материал накапливается и при прохождении других курсов, которые не касаются геоинформационных технологий. На специальности «География» значительное количество лабораторных и практических работ по большинству учебных дисциплин связано с составлением каких-либо карт и картосхем, полученные в результате изучения курса «ГИСтехнологии» навыки студенты активно применяют для того, чтобы перейти от создания бумажных карт к электронным, в том числе интерактивным. Таким образом тоже накапливается значительное количество качественно выполненных ГИС-продуктов, которые можно использовать в дальнейшем в целях преподавания данных дисциплин.

Если рассматривать научную деятельность студентов, то следует отметить, что огромное количество научных работ связано с выполнением курсовых, дипломных работ, магистерских диссертаций, а также научно-исследовательских работ, в том числе по грантам Министерства образования Беларуси или Белорусского республиканского фонда фундаментальных исследований.

# **Классификация ГИС-материалов в вузе**

В настоящее время накопилось значительное количество ГИС-материалов. Эти материалы можно классифицировать самыми разными способами. Во-первых, по тематике: на факультете естествознания проводятся исследования по самым разным направлениям: физико-географические, социально-экономические, картографические, междисциплинарные и др. Во-вторых, можно объединять материалы по территориальному признаку: в целом для территории Беларуси, для различных административных областей (в первую очередь Брестской и Гродненской), для административных районов, городов, различных единиц физико-географического районирования и др.

Таким образом, имея большое количество различных видов интерактивных материалов, появилась необходимость создавать учебные материалы разного типа.

В первую очередь это каталоги готовых ГИС-продуктов и учебные материалы для того, чтобы научить на примере уже выполненных работ делать что-то подобное. Надо подчеркнуть, что и каталоги, и учебные материалы пользуются спросом не только у студентов университета, но и у учащихся школ, учителей географии, биологии, истории и др.

Каталоги веб-продуктов создаются для нескольких целей. Во-первых, их наличие позволяет показать, как могут выглядеть в интерактивном виде классические географические продукты (атласы, экскурсии, каталоги, справочные системы, веб-паспорта) и др. Во-вторых, они позволяют увидеть уже выполненные (студентами, преподавателями или школьниками) разные виды ГИС-продуктов, найти для себя какие-то примеры, посмотреть возможности программы и др. В-третьих, реализованные каталоги дают возможность быстро найти готовые материалы по какой-либо тематике либо территории.

Каталоги реализовываются в нескольких видах.

В первую очередь – это таблицы, где можно увидеть названия всех выполненных ГИС-продуктов, их электронные адреса, QR-коды и некоторую другую информацию. В таблице 1 представлен каталог ГИС-продуктов по тематике «Международный день климата».

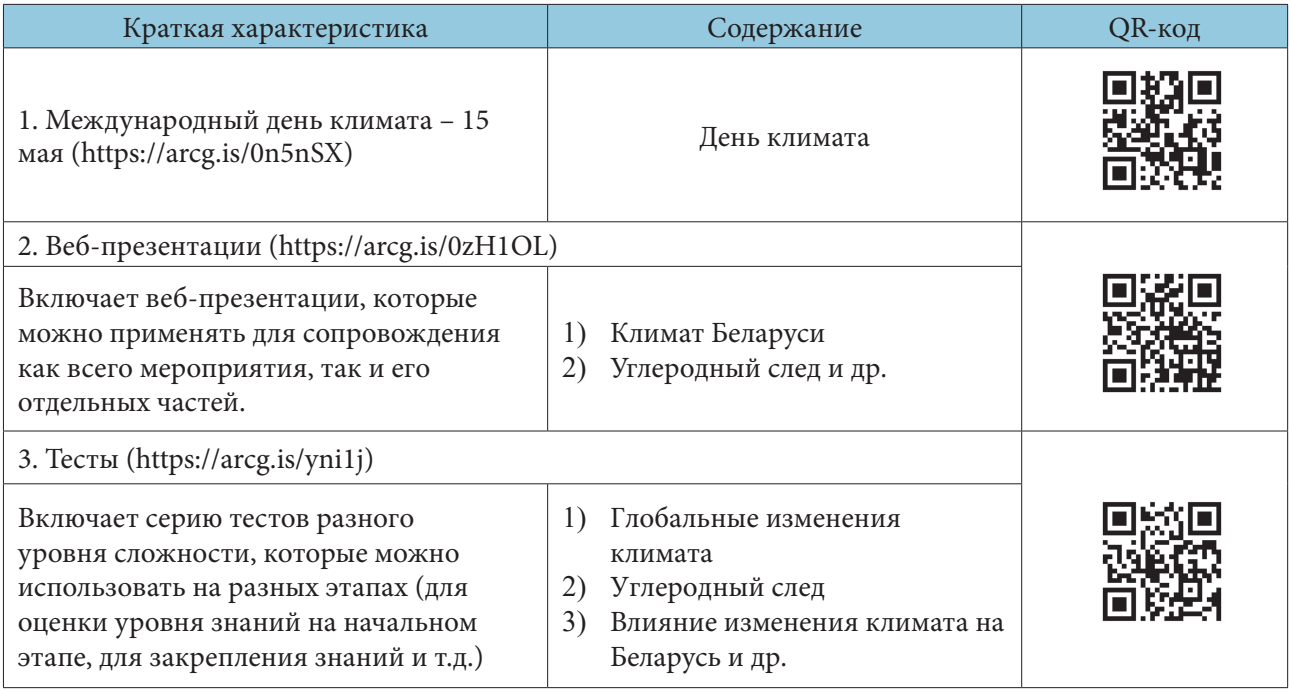

# **Таблица 1. Структура интерактивной системы «Международный день климата»**

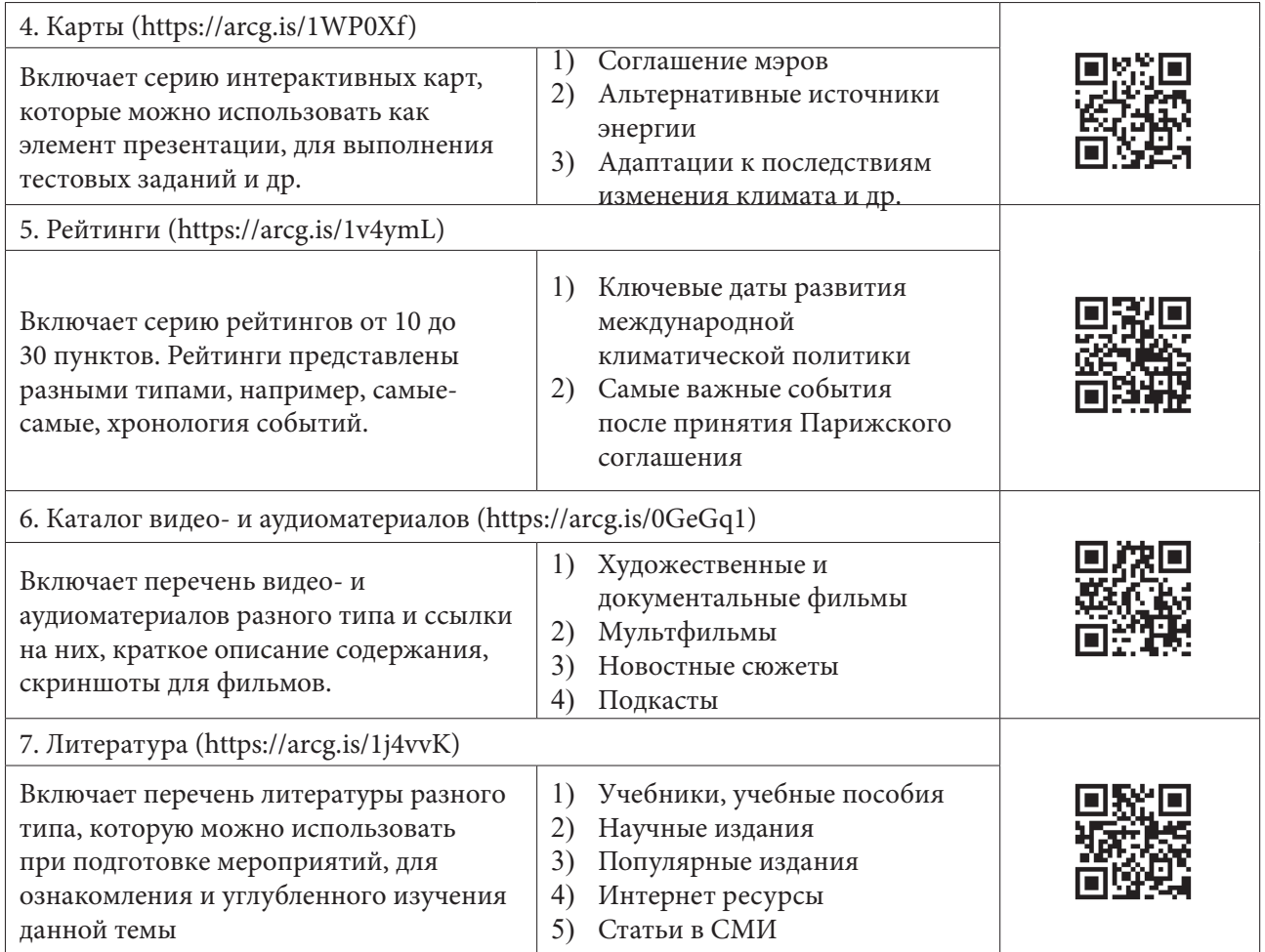

Также каталоги делаются в виде веб-документов. Для этого используются либо картографические веб-шаблоны с возможностью встраивания других гиперссылок, либо конструкторы сайтов.

На рисунке 1 представлен фрагмент веб-каталога «Электронные атласы» [2], в котором собраны электронные атласы разного территориального охвата, выполненные студентами.

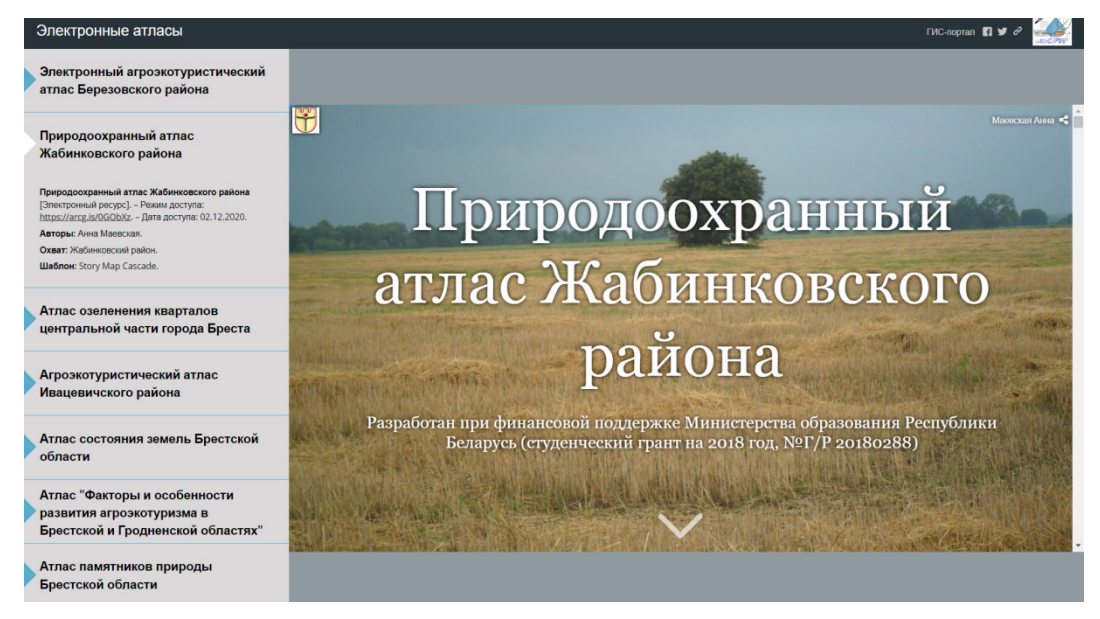

**Рисунок 1. Веб-каталог «Электронные атласы» [2]**

С помощью конструктора сайтов выполняются веб-каталоги по такому же принципу. Однако конструктор сайтов позволяет показать более креативно созданные веб-продукты, имеет разные возможности дополнения ссылки иллюстрациями, гиперссылками, пояснительными текстами и др. На рисунке 2 представлен фрагмент веб-каталога «Веб-продукты» с геопортала «Мемориализация событий Великой Отечественной войны» [1]. Веб-каталог включает краткое описание ArcGIS Online как облачной картографической платформы, с помощью которой выполнялся базовый материал для наполнения геопортала. На втором уровне размещены две страницы: «Памятники войны» и «Военная топонимика», где все выполненные веб-продукты размещены согласно содержанию.

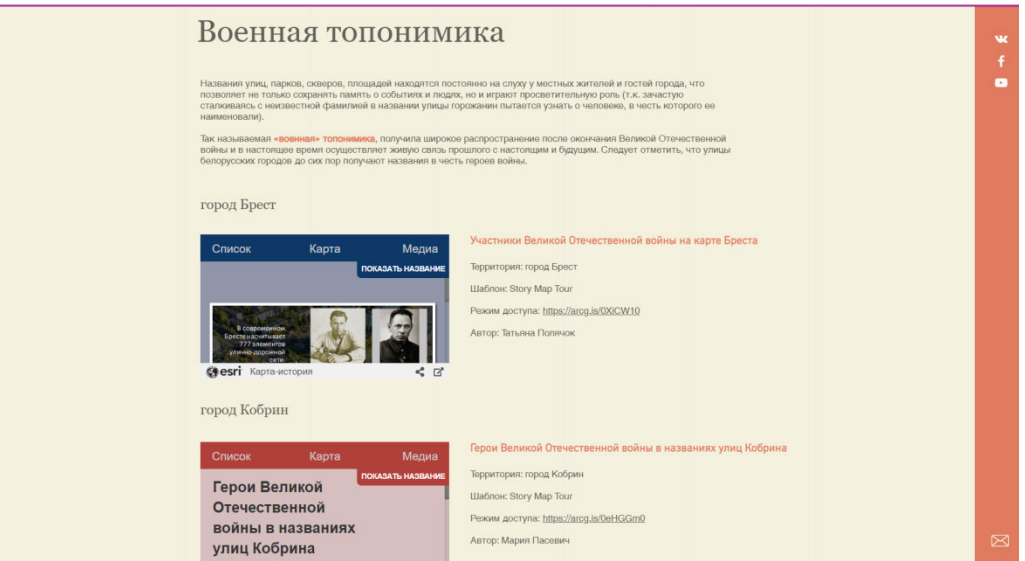

Рисунок 2. Веб-каталог «Веб-продукты»

Данные каталоги размещены в сети Интернет, на страницах факультета естествознания и в социальных сетях.

ГИС-практикумы созданы на основе выполнения учебных и научных работ по различным тематикам с использованием облачной платформы картографирования ArcGIS Online. В настоящее время выполнено четыре ГИС-практикума в виде электронных учебных изданий (табл. 2).

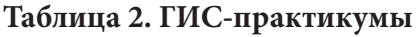

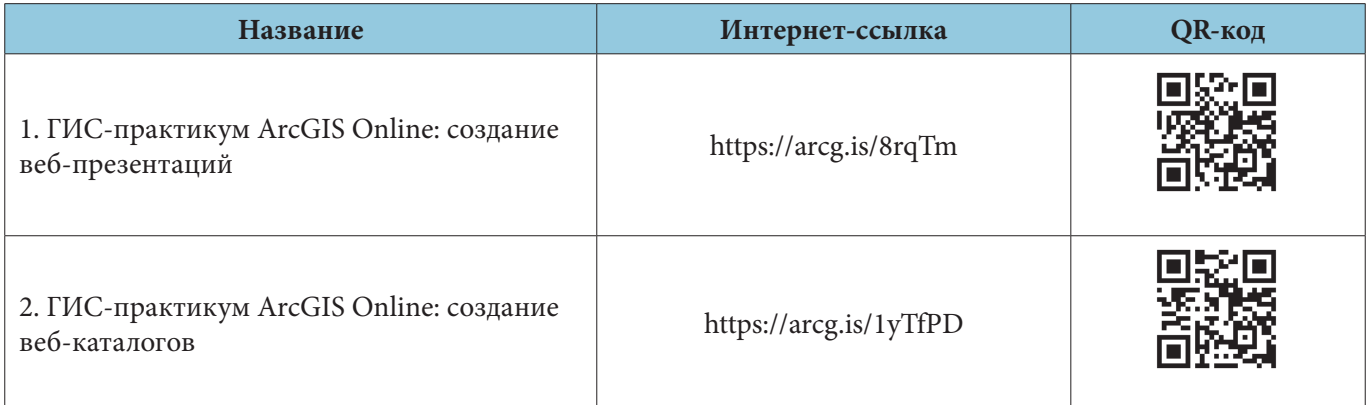

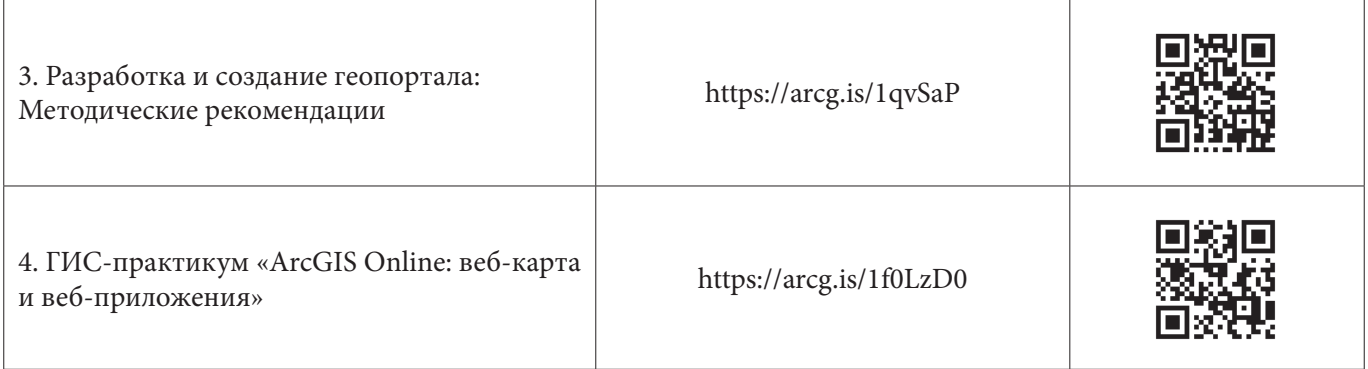

Данные ГИС-практикумы имеют схожую структуру, в которую входят три базовые части. Каждая из них может быть представлена несколькими элементами:

- 1. Первая часть «Теоретические и методические основы разработки и создания веб-продукта» содержит авторские материалы, которые посвящены вопросам общей характеристики и методики создания разных веб-продуктов (геопортала, каталога и др.) с использованием облачных платформ. Дополнительно раздел включает списки литературных источников, перечень авторских публикаций по данной тематике, ссылки на необходимые Интернет-ресурсы.
- 2. Во вторую часть входят серии алгоритмов создания веб-продуктов, которые могут быть представлены в виде видео-уроков либо веб-инструкций, содержащих не только текст, но и рабочие скрины экрана и гиперссылки.
- 3. Третья часть представляет собой интерактивные каталоги, созданные с помощью представленных уроков веб-продуктов, которые можно рассматривать как примеры реализованных алгоритмов.

# **Заключение**

Реализованные ГИС-практикумы размещены в сети Интернет, периодически обновляются как за счет появления новых алгоритмов, так и путем добавления новых примеров реализованных ГИС-продуктов.

- 1. Мемориализация событий Великой Отечественной войны: сайт. 2022. URL: https://gisbrsu. wixsite.com/great-patriotic-war (дата обращения: 30.08.2022).
- 2. Электронные атласы: сайт. 2022. URL: https://arcg.is/nrv0r (дата обращения: 30.08.2022).

#### **Редникин Алексей Романович Rednikin Aleksey Romanovich**

*Национальный исследовательский Томский государственный университет alexrednikin@yandex.ru 634050, Томская область, г. Томск, пр. Ленина, д. 36 магистр кафедры природопользования Геолого-географического факультета Научный руководитель: к.г.н., доцент Королёва Татьяна Васильевна*

# **ОБУЧЕНИЕ СТУДЕНТОВ ПРОЕКТНОЙ ДЕЯТЕЛЬНОСТИ ДЛЯ РЕШЕНИЯ ПРОБЛЕМ УСТОЙЧИВОГО РАЗВИТИЯ**

# **TRAINING STUDENTS IN PROJECT ACTIVITIES TO ADDRESS SUSTAINABLE DEVELOPMENT ISSUES**

**Аннотация.** Ликвидация голода – одна из самых актуальных проблем. Для её решения необходимо внедрять устойчивые методы сельского хозяйства. Обеспечение удвоения продуктивности возможно благодаря мелиорации. Для проведения мелиоративных работ необходимы специалисты с высшим образованием в различных областях наук. В Томском государственном университете преподаётся курс «Мелиоративная география». В рамках этого курса была проведена экспериментальная лекция о ЦУР № 2 и современных технологиях в мелиорации. В качестве практического задания студентам было предложено создание собственного проекта по решению проблем ЦУР № 2. Студенты 4 курса экологии и географии разделились на 3 команды по 5 человек. Проектная деятельность велась поэтапно с применением дизайн-мышления. Генерация идей проводилась по схеме внутри команды «представитель идеи + интервьюер + 3 критика». Оценка проектов проводилась по критериям SMART. По итогам работы студенты представили 3 проекта: «Использование биогаза для ведения сельского хозяйства в Томской области», «Продовольственное эмбарго», «Оранжерея для выращивания чиа и клубники в г. Певек». Данные проекты актуальны, жизнеспособны и отвечают целям устойчивого развития. В рамках проектной работы студенты применили свои профессиональные навыки, а также расширили кругозор, применили креативность в решении проблем, построили коммуникацию и развили другие soft skills. Автором статьи рекомендуется обучение проектной деятельности для решения проблем устойчивого развития.

**Ключевые слова:** устойчивое развитие, ликвидация голода, проектная деятельность, мелиорация, экологическое образование.

**Annotation.** Eradicating hunger is one of the most pressing problems. To solve it, sustainable agricultural practices need to be introduced. The doubling of productivity is possible through land reclamation. Reclamation works require specialists with higher education in various fi lds of science. Tomsk State University teaches a course on "Land Reclamation Geography". Within the framework of this course an experimental lecture on SDG No. 2 and modern technologies in land reclamation was held. As a practical task, the students were offered to create their own project to solve the problems of SDG No. 2. The students of the 4th year of Ecology and Geography were divided into 3 teams of 5 people each. The project activities were carried out in phases using design thinking. Idea generation was carried out according to the scheme within the team "idea representative  $+$  interviewer  $+$  3 critics". The projects were evaluated using SMART criteria. At the end of the work students presented 3 projects: "Use of biogas for agriculture in Tomsk Region", "Food embargo", "Greenhouse for growing chia and strawberries in Pevek". These projects are relevant, viable and meet the goals of sustainable development. Within the project work students applied their professional skills as well as broadened their horizons, applied creativity in problem solving, built communication and developed other soft skills. The author recommends training in project activities for solving sustainable development problems.

**Key words:** sustainable development, eradicating hunger, project activity, reclamation, ecological education.

#### **Введение**

На сегодняшний день остро стоит проблема мирового голода. Более 800 миллионов человек страдают от недостатка безопасной и питательной пищи, что заметно сказывается на здоровье людей, их трудоспособности и экономическом потенциале государств. По прогнозам ООН, число голодающих будет расти и к 2050 году может достигнуть 2 миллиарда человек [6].

В связи с этим Продовольственная и сельскохозяйственная организация (FAO) поставила несколько задач для решения данной проблемы. В этот список задач входят: обеспечение создания устойчивых систем производства продуктов питания и внедрение устойчивых методов ведения сельского хозяйства, а также удвоение продуктивности сельского хозяйства. Эти задачи можно решить с помощью мелиорации, то есть проведения специальных мероприятий, которые позволят повысить плодородие почв и устойчивость урожая [6].

Для проведения грамотных мелиоративных работ требуются специалисты, обладающие знаниями из различных областей наук. В Томском государственном университете для студентов географов и экологов преподаётся курс «Мелиоративная география». На нём изучаются основы мелиорации, особенности различных видов мелиорации в зависимости от природно-климатических условий, рельефа и так далее.

#### **Методические подходы**

В рамках курса «Мелиоративная география» студентам экологам и географам 4 года обучения бакалавриата была дана экспериментальная лекция о Цели устойчивого развития № 2 «Ликвидация голода обеспечение продовольственной безопасности и улучшение питания и содействие устойчивому развитию сельского хозяйства» и современных экологичных технологиях в мелиорации. Обобщённый план лекции представлен ниже:

- 1. Цель устойчивого развития № 2.
- 2. Интенсификация мелиорации и сельского хозяйства.
- 3. Отходы как мелиоранты.
- 4. Биологизация земли за счёт растений-мелиорантов.
- 5. Орошение.
- 6. Автоматизация и цифровизация.
- 7. Цифровое сельское хозяйство в России.

В качестве практического занятия студентам было предложено создание собственного командного проекта по решению проблемы Цели устойчивого развития № 2 на локальном, региональном или глобальном уровне, при этом студенты не были ограничены в тематике и могли выходить за рамки своего направления обучения.

Создание устойчиво развитых проектов помогает улучшать социальные, экономические и экологические аспекты жизни человечества. Именно поэтому учиться проектной деятельности необходимо уже со студенческой скамьи, ведь проекты не только решают те или иные проблемы, но и сами участники получают опыт коммуникации, аргументации, улучшают навыки презентации и креативности, расширяют собственный кругозор [3, 4].

Во время подготовки студентов к созданию проекта им были представлены основы дизайн-мышления, методы генерации идей, а также критерии, которым должен соответствовать жизнеспособный проект [1].

Таким образом, создание проекта проходило в несколько этапов, представленных ниже.

1. Эмпатия – на данном этапе собиралась доступная информация о проблеме голода, о том, кто может быть заинтересован проектом (стейкхолдеры) по решению данной проблемы, а также определялся круг лиц или компаний, которые получат с проекта выгоду.

2. Фокусировка – на втором этапе студенты структурировали имеющуюся информацию, формировали концепцию проблемы, которую они собираются решать (например, проблема логистики при доставке еды в разные страны). Как правило, концепция состоит из 1-2 фраз, формул, иллюстраций или инфографики.

3. Генерация идей – студенты предлагали свои идеи без глубокой проработки. На данном этапе было предложено использовать особую схему: команда состоит из 5 человек, где один студент предлагает идею, другой является интервьюером и должен задать коллеге, предложившему идею, как можно больше вопросов по теме проекта. Остальные участники давали конструктивную критику и оценивали жизнеспособность проекта. Затем роли внутри команды по очереди менялись [2].

4. Выбор идеи – на данном этапе принимается окончательное решение об идее проекта, определяются его плюсы и минусы, преимущества по сравнению с двумя-тремя идеями, которые предлагались командой.

5. Прототипирование – идея доносится до слушателей (жюри, инвесторов, критиков) таким способом, чтобы каждому было понятно решение проблемы, при этом студенты могли создать макет, карту, комикс, сценку, диаграммы, таблицы, рисунки, фильм и т.д., чтобы визуализировать свою идею и сделать её более интересной. Помимо этого, командами создавались презентации.

6. Тестирование – непосредственно выступление, презентация доклада, ответы на вопросы, обсуждение результатов. Время доклада не более 7 минут.

Каждый проект оценивался по соответствию критериям SMART [5]:

- $> S Specific($  онкретность);
- $\triangleright$  M Measurable (измеряемость);
- $\triangleright$  A Attainable (достижимость);
- $\triangleright$  R Realistic (реалистичный);
- $\triangleright$  T Time-bound (связан временными рамками).

#### **Итоги работы**

Итогом работы студентов над практическим занятием стало предложение 3 проектов:

1. «Использование биогаза для ведения сельского хозяйства в Томской области»: идея заключается в снижении экономических издержек (экономия денег на топливе и энергии), в сельском хозяйстве образуется большое количество органических отходов, которые можно преобразовать в биореакторе в биогаз, а он, в свою очередь, будет давать энергию сельхозпроизводству. Преимуществами данного проекта являются экологичность топлива, грамотная утилизация отходов, а также студенты предположили, что данные комплексы биореакторов привлекут туристов.

2. «Продовольственное эмбарго»: в проекте указывалась проблема продовольственного эмбарго, введённого в России в ответ на санкции в 2014 году (рис. 1). Показана статистика доходов и роста цен на топливо и продукты, представлены данные социологических опросов о мнении жителей России по поводу введённого продовольственного эмбарго. Также студенты показали статистические данные о количестве людей, находящихся в зоне риска гибели от голода в Томской области. Данный проект является просветительским и даёт возможность понять, насколько важно сохранять продовольственные взаимоотношения между странами и к каким последствиям это может привести. Проект соответствует Целям устойчивого развития.

3. «Оранжерея для выращивания чиа и клубники в г. Певек»: данный проект решает проблему витаминного голода для жителей города Певек. Певек находится на севере России, местное население и работники-вахтовики, которые приезжают сюда, страдают от недостатка витаминов и дороговизны фруктов, овощей и ягод. Студентами обоснована актуальность выбора данных продуктов (содержат много витаминов и недорогой уход), а также приведён анализ природно-климатических характеристик региона, позволяющих разместить ветровую электростанцию, способную обеспечивать оранжерею энергией. В качестве визуализации проекта командой была создана схема оранжереи.

 После выступлений студентам были заданы вопросы, а также даны соответствующие комментарии и оценки проектов.

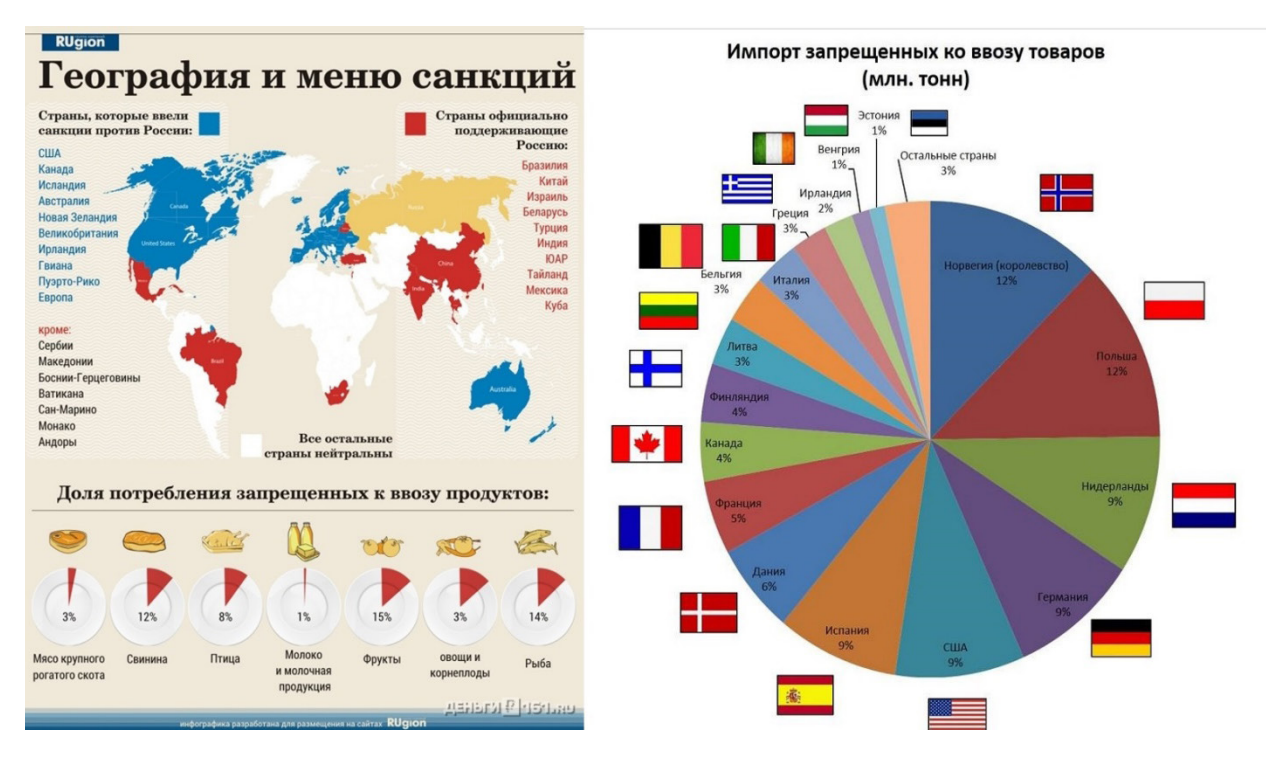

**Рисунок 1. Инфографика продовольственного эмбарго в России в 2014 году (слайд выполнен студентами)**

#### **Заключение**

Таким образом, обучение студентов проектной деятельности позволяет решать задачи, необходимые для достижения устойчивого развития. В ходе применения комбинации дизайн-мышления проекта, особой схемы генерации идей, а также оценки проекта по критериям SMART команды смогли создать идеи, которые могли бы решить некоторые проблемы Цели устойчивого развития № 2 на локальном и региональном уровнях. Студенты показали глубокую заинтересованность в ликвидации голода, высокий уровень своих профессиональных навыков (hard skills), широту кругозора, а также успешно применили свои soft skills.

В связи с этим автор данной статьи рекомендует внедрять практические задания в виде создания проектов по решению проблем устойчивого развития в учебный план студентов высших учебных заведений.

- 1. Знакомство с дизайн-мышлением / Микрокурс: [Электронный университет Moodle]. [Томск], 2021. – URL: https://moodle.tsu.ru/course/view.php?id=29526 (дата обращения: 14.12.2021). – Режим доступа: для зарегистр. пользователей.
- 2. Микалко, М. Взлом креатива: как увидеть то, что не видят другие / М. Микалко: пер. с англ. А. Коробейникова. – М.: Манн, Иванов и Фербер, 2016. – 320 с.
- 3. Редникин, А.Р. К вопросу об использовании методов социально-экономических наук в преподавании экологии в школе / А.Р. Редникин [и др.] / Природопользование и охрана природы: материалы VIII Всерос. науч.практ. конф. студентов, аспирантов и мол. ученых. Томск, 11 апреля 2019 г. – Томск, 2019. – С. 37–41.
- 4. Редникин, А.Р. Hard и Soft Skills в экологическом образовании / А.Р. Редникин, О.И. Галашова / VI Всероссийская научно-практическая конференция по экологическому образованию «От экологического образования к экологии будущего» Москва, 30 октября – 01 ноября 2019 г. – М.: Неправительственный экологический фонд имени В.И. Вернадского, 2020. – С. 1740–1747.
- 5. Цели SMART / 4BRAIN. [Б. М.], 2014. URL: https://4brain.ru/blog/цели-smart (дата обращения: 14.12.2021).
- 6. Цель 2: Ликвидация голода, обеспечение продовольственной безопасности и улучшение питания и содействие устойчивому развитию сельского хозяйства / Цели в области устойчивого развития. – [Б. М.], 2020. – URL: https://www.un.org/sustainabledevelopment/ru/hunger/ (дата обращения: 12.05.2022).

 $\sim$
## **Табаран Дарья Александровна Tabaran Daria Aleksandrovna**

*Некоммерческое акционерное общество «Евразийский национальный университет имени Л.Н. Гумилева» tabaran.dar@gmail.com 010008, Республика Казахстан, г. Астана, ул. Каныша Сатпаева, д. 2 магистрант кафедры социальной педагогики и самопознания*

## **Длимбетова Гайни Карекеевна Dilimbetova Gaini Karekeevna**

*Некоммерческое акционерное общество «Евразийский национальный университет имени Л.Н. Гумилева» gainid@mail.ru 010008, Республика Казахстан, г. Астана, ул. Каныша Сатпаева, д. 2 профессор кафедры социальной педагогики и самопознания, доктор педагогических наук*

## **ФОРМИРОВАНИЕ ЭКОЛОГИЧЕСКОЙ ОТВЕТСТВЕННОСТИ АРТ-ТЕРАПЕВТИЧЕСКИМ МЕТОДОМ**

## **FORMATION OF ENVIRONMENTAL RESPONSIBILITY USING THE ART THERAPY METHOD**

**Аннотация***.* Данная научная статья посвящена вопросу формирования экологической ответственности в сфере профессионального образования. Рассмотрены проблемы и актуальность формирования данного качества личности. В статье проведен анализ психолого-педагогической литературы при определении сущности термина «экологическая ответственность». Представлен терминологический аппарат следующих ученых: Л.В. Моисеева, Г.К. Длимбетова, А.Г. Бусыгин, Е.В. Лизунова, С.А. Ставропольцева, Ж.Ж. Сергазина. При проведении анализа представленных терминов разных учёных авторами сформировано собственное определение термина «экологическая ответственность». В статье рассмотрен термин «арт-терапия», его цели и задачи. Также рассмотрен термин «эко-арт-терапия», который имеет отличие от предыдущего термина в том, что данное направление связано с природными материалами и взаимодействием человека с природой. После рассмотрения целей и задач данного метода авторами предлагается определение термина «эко-арт-терапия».

В исследовании представлена разработанная авторская методика формирования экологической ответственности студентов. Данная методика разрабатывается авторами на базе Клуба экологического волонтерства ЕНУ им. Л.Н. Гумилева.

Описываемая методика заключается в двухэтапном проведении арт-терапевтических сессий с целью достижения поставленной цели. Целью первого этапа является профилактика стресса и помощь при избавлении от личных проблем студентов. При достижении целей первого этапа авторами предлагается проведение техник из области эко-арт-терапии. Целью эко-арт-терапии является прививание студентам бережного отношения к природе. Авторами перечислены некоторые названия арт-терапевтических техник, которые используются при формировании экологической ответственности студентов.

**Ключевые слова:** экологическое образование, экологическое волонтерство, экологическая ответственность, экологическая культура, профессиональное образование, арт-терапия.

**Annotation.** This research paper is devoted to the formation of environmental responsibility in the sphere of professional education. We consider the problems and relevance of the formation of this quality of personality. The article analyzes psychological and pedagogical literature in defining the essence of the term "environmental responsibility". The terminological apparatus of the following scientists is presented: L.V. Moiseeva, G.K. Dlimbetova, A.G. Busygin, E.V. Lizunova, S.A. Stavropoltseva, J.J. Sergazina. During the analysis of the terms presented by different scientists, the authors formed their own definition of the term "environmental responsibility". They also consider the term "eco-art therapy", its goals and tasks. In addition, the term "eco-art-therapy" is as well considered as associated with natural materials and human interaction with nature. After reviewing the goals and objectives of this method, the authors propose a definition of the term "eco-art-therapy".

The article presents the developed author's methodology for the formation of environmental responsibility of students. The given technique is developed by authors on the basis of club of ecological volunteering of L.N. Gumilyov Eurasian National University.

The described technique consists in two-stage art-therapeutic sessions with the purpose of achievement of the set purpose. The purpose of the first stage is the prevention of stress and the help in getting rid of personal problems of students. Upon achievement of the purposes of the first stage, the authors propose techniques from the field of eco-art-therapy. The aim of eco-art-therapy is to inculcate in the students a careful attitude towards nature. The authors list some names of art-therapeutic techniques which are used in formation of ecological responsibility of students.

**Key words:** environmental education, environmental volunteering, environmental responsibility, environmental culture, professional education, art therapy.

#### **Введение**

В настоящее время активно модернизируется и улучшается качество профессионального образования в вузах, это связано с необходимостью получения квалифицированных кадров, которые способны использовать полученные знания в вузе на практике. Более того, после окончания профессионального образования выпускник должен обладать профессиональной компетентностью, умением анализировать происходящую ситуацию вокруг и искать наиболее подходящие пути решения проблем. Стоит отметить, что высокий эмоциональный интеллект, критическое мышление, социальная и экологическая ответственность являются важной составляющей личности студента.

Остро стоит вопрос о глобальных природных изменениях, которые касаются всего мирового сообщества. Происходит активное загрязнение окружающей среды, халатное отношение к природным ресурсам, вырубка лесов, сброс вредных веществ в атмосферу и водоемы. Всё это приводит к глобальному потеплению, ухудшению качества воздуха до критического состояния, к истощению природных ресурсов и другим необратимым последствиям. Важно отметить, что в первую очередь данные проблемы зависят от комфортного проживания и реализации человеческого потенциала в целом. Изменения в сфере высшего образования всегда обусловлены экономической, политической, экологической, социально-культурной ситуацией в стране. В связи с этим важно акцентировать внимание на экологическом образовании и переходе к «Зеленым университетам» каждого учебного заведения.

Например, Президентом РК К-Ж. Токаевым опубликована стратегия перехода страны к «зеленой» экономике «Казахстан 2050», в которой описываются цели и задачи концепции, подчеркивающие ценность экологического образования [8]. Вследствие этого, последующей стратегической задачей современного образования становится дальнейшее формирование экологической ответственности личности, обладающей глобальным мышлением, сознанием, экологической культурой.

На сегодняшний день это является приоритетным направлением, так как данная задача исходит из целей устойчивого развития в сфере образования.

На данный момент невозможно разделить социальную и экологическую ответственность, так как эти два понятия взаимосвязаны и предполагают слаженный механизм формирования, который должен происходить внутри всей системы образования [3, С. 33–34].

Активно происходит экологизация общественного сознания на всех уровнях учебных учреждений. Начиная с дошкольного и заканчивая высшим образованием, наблюдается внедрение непрерывного экологического образования, которое отражается через изучение предметов, факультативные занятия, открытие кружков, клубов, экологических отрядов и проведение мероприятий, целью которых является повышение экологической культуры.

Экологическое образование необходимо рассматривать всесторонне. Речь идет как о проведении мероприятий экологической направленности, так и об образовании в университете. Внутри профессионального образования необходимо иметь гарантии того, что экологическое образование влияет на студентов таким образом, что в дальнейшей жизни они смогут ответственно относиться к окружающей среде, проявлять аккуратность и бережное отношение ко всем объектам экосистемы.

#### **Понятие экологической ответственности**

В данной статье представлен теоретический анализ психолого-педагогической литературы и описание термина «экологическая ответственность» для более детального понимания значимости ее формирования. В первую очередь обозначим, что термин «ответственность» подробно раскрыт в философии и психологии, отсюда учёные формулируют термин и исходят из тех критериев ответственности, которые изучены в вышеуказанных научных сферах.

Термин экологическая ответственность исследуется такими учеными, как Длимбетова Г.К., Абенова С.У., Захлебный А.Н., Дзятковская Е.Н., Крайник В.Л., Пономаренко Е.В. Общее направление изучения экологической ответственности указанных исследователей характеризуется как часть ответственности личности, которая направлена на взаимодействие с природой. Особенности экологической ответственности проявляются в бережном отношении к природе, к себе и обществу.

Некоторые авторы рассматривают экологическую ответственность внутри экологического воспитания. Так, Сергазина Ж.Ж. сопоставляет данные термины с такими качествами личности, как самоконтроль, самосознание, критическое отношение к людям и природе, высокий уровень убежденности, а не боязнь наказания и осуждения со стороны общества [9, С. 116].

«Ответственное отношение к окружающей среде, – по словам И.Т. Суравегиной, – есть способность и возможность сознательно, а значит, намеренно, добровольно выполнять требования морального долга и решать задачи морального выбора, достигая определенного экологического результата» [10, С. 1–29].

Л.В. Моисеева выделяет такое понятие, как экологическая компетентность человека. Авторы считают, что экологическая ответственность в педагогике тесно связана с этим понятием и характеризуется им. Терминологическое определение Л.В. Моисеевой основывается на интеграции ЗУН (знания, умения, навыки) в сфере бережного отношения к окружающей среде, обусловливает в дальнейшем проявление готовности к правильному выбору, применение собственных знаний и навыков в жизни, исходя только из морально-экологических принципов, а также является профессионально-личностной характеристикой [7, С. 110].

Проанализировав несколько источников, в которых рассматривается термин «экологическая ответственность», можно сделать выводы об актуальности развития и интерпретации данного термина. Исходя из того, что термин рассматривается с разных точек зрения, выделено собственное определение авторов, наиболее подходящее для представленного исследования. Так, «экологическая ответственность – это качество человека, которое в первую очередь отвечает за рациональное поведение в отношении природы и характеризуется высоким уровнем экологической образованности, эмпатии, бережливости и инициативности» [1, С. 95].

Формирование экологической ответственности происходит с помощью различных методов. В образовательном процессе идеи формирования экологической ответственности рассматривали К.Д. Зверева, Д.Л. Кавтарадзе, Т.В. Кучер, В.В. Латюшина, Л.Л. Любимова, Л.В. Моисеева, В.М. Лазаренко, И.Л. Пономарева, Л.П. Салеева, Е.С. Сластенина, И.Т. Суравегина, З.И. Тюмасева, Е.Б. Плохотнюк и др. [11, С. 32].

#### **Формирование экологической ответственности методами арт-терапии**

На базе Евразийского Национального Университета им. Л.Н. Гумилёва Республики Казахстан функционирует Клуб экологического волонтёрства. Целями клуба является организация необходимых условий для возможности деятельности волонтерского экологического движения, повышения его общественной значимости.

Одной из задач клуба экологического волонтёрства является формирование норм экологического поведения студенческой молодежи. В рамках выполнения данной задачи руководителями Клуба проводятся еженедельная арт-терапия для всех желающих студентов и волонтёров клуба.

Эко-арт-терапия (терапия природой) – это современный вид терапевтического подхода. Подход, основанный на совместном применении искусства и окружающего мира в терапевтическом процессе. В основе разработки и практического применения эко-арт-терапии находятся докторские исследования израильского ученого Рене Бергера [2, С. 83].

Копытин А.И. определяет задачи эко-арт-терапии следующим образом: «формирование позитивных связей человека с природой и его желания и способности заботиться о ее благополучии; осуществление прагматического контроля над средой (персонализации); развитие осознанности и чувства присутствия в среде» [6, С. 1].

Данная методика позволяет студентам избежать встречи с трудностями и с жизненными проблемами, с дезадаптацией, стрессом, эмоциональным выгоранием и др. Авторы предполагают, что психически устойчивая, не окруженная проблемами личность наиболее способна проявлять заботу об окружающей среде. Арт-терапевтический метод формирования экологической ответственности в первую очередь влияет на психоэмоциональный фон студентов, избавляет от разных психических проблем, прививает любовь к природе и окружающей среде.

Условия, в которых может быть использована методика: учебная аудитория, парк, аудитория, принадлежащая экоклубу.

Целью данной методики является формирование экологического сознания, ответственности и экологической культуры.

Задачами данной методики являются профилактика психологического здоровья студентов; развитие творческих способностей; развитие самосознания и самоконтроля; развитие ответственного отношения к окружающей среде; мотивирование участвовать в различных экомероприятиях; концентрация внимания студентов на их собственных ощущениях и чувствах.

Данная методика будет реализована в двух этапах. Первый этап – подготовительный: перед работой с арт-терапевтическими техниками важно подготовить студентов, начиная с более лёгких техник, которые не навредят личности. На втором этапе проводятся более ресурсные техники, которые напрямую воздействуют на формирование экологической ответственности студентов.

Для проведения данной методики необходимо иметь художественные материалы: бумагу, краски, мелки, кисточки, трафареты, различные картинки, фигурки, природный использованный или увядший материал.

Противопоказаниями к применению данной методики являются тяжелые депрессивные расстройства, повышенная агрессия студента, которая проецируется на окружающих.

Арт-терапевтические встречи проводятся на регулярной основе, так как невозможно решить внутренние запросы личности за один сеанс. Поэтому данная практика среди студентов проводится в два этапа. Первый этап – это использование арт-терапевтических методик для решения внутренних проблем, таких как тревожность, низкая самооценка, эмоциональное выгорание и др. На первом этапе используются арт-терапевтические техники нересурсного характера: «Триптих», «Я в группе», «Рисунок по кругу», «Маска» и др. После проведения техник студенты получают доступ к собственному бессознательному и тем самым начинают понимать свои базовые потребности и проблемы, превращают свои скрытые негативные или положительные эмоции в ресурс, создают взаимодействие между телом и душой. После проведения первого этапа формирование экологической ответственности происходит более эффективно [4, С. 229– 332]. После 5-6 встреч и использования данных техник в работу включаются техники, прямо направленные на формирование экологической ответственности, это такие техники, как «Карта эмоций», «Чаша равновесия», «Мандала» с использованием природных материалов. Эко-арт-терапевтические техники направлены на развитие эстетического восприятия, чувства прекрасного; повышение уровня саморегуляции через взаимодействие с окружающей средой, природными ресурсами и материалами; рост его социальной активной деятельности; формирование экологического сознания, ответственности и культуры; работу психологической интеграции (все части тела, в том числе психика, гармонично взаимодействуют). Преимуществом работы с природными материалами, которые найдены арт-терапевтом либо самими участниками процесса, является способность клиента справиться и избавиться от страха сделать некачественную или некрасивую работу, отсюда следует, что у студента появляется уверенность в себе и собственных силах, развивается творческое мышление и любовь к природным материалам [5, С. 130].

#### Заключение

Таким образом, важность развития экологической ответственности в сфере профессионального образования вытекает из существующих запросов на комплексное развитие и модернизацию как от стран всего мира, так и от общества. На примере ЕНУ им. Л.Н. Гумилёва показана актуальная и эффективная методика развития экологической ответственности студентов внутри клуба экологического волонтерства. Работа с методами арт-терапии имеет огромный потенциал в развитии экологической ответственности, кроме того, она позволяет студентам приобрести другие важные навыки для коммуникации, социализации и реализации себя как личности. Вместе с тем авторская методика показывает важность развития личностных качеств, а также важность оказания психолого-педагогической поддержки эковолонтёрам.

В результате непрерывного использования данной методики на базе университета прогнозируется привлечение большего количества студентов и повышение уровня их экологической ответственности, а также привлечение к эковолонтёрской деятельности в городских и вузовских мероприятиях. Кроме этого, за счет участия в экомероприятиях у студентов значительно повысится уровень мотивации и интерес к раздельному сбору отходов, субботникам, к сокращению потребления природных ресурсов и др.

#### Литература

- 1. Акимиш, Д.Е. Экологическая ответственность студентов (на примере ЕНУ им. Л.Н. Гумилёва) / Д.Е. Акимиш, Д.А. Табаран // «Зеленые университеты: опыт, перспективы в контексте устойчивого развития»: материалы международной науч.-практ. конф. - Алматы: КазНПУ им. Абая, 2021. - С. 95-100.
- 2. Баранчикова, Е.А. Воздействия эко арт-терапии на психо-эмоциональное состояние личности / Е.А. Баранчикова, О. В. Бойко // Ярославская психологическая школа: актуальные проблемы практической психологии: материалы всероссийского науч.-прак. форума / под общ. ред. А.В. Карпова. - Ярославль: ЯрГУ им. П.Г. Демидова, 2020. - С. 83-84.
- 3. Длимбетова, Г.К. Формирование экологически ответственной личности выпускника общеобразовательной школы: констатирующий этап эксперимента / Вестник ПГУ. - 2009. - № 3. - С. 33-34.
- 4. Кильдишова, А.С. Арт-терапия и личностный рост человека // Психологические проблемы смысла жизни и акме. - 2021. - № 1. - С. 299-332.
- 5. Копытин, А.И. Техники ландшафтной арт-терапии / А.И. Копытин, Б. Корт. М.: Litres,  $2021. - 130$  c.
- 6. Копытин, А.И. Концептуальные основы эко-арт-терапии / А.И. Копытин // Медицинская психология в России. - 2019. - № 1. - С. 1-24.
- 7. Моисеева, Л.В. Экологическое образование: исторический аспект / Л.В. Моисеева // Уральский государственный педагогический университет. – Екатеринбург: Уникум, 1996. – 109 с.
- 8. Республика Казахстан. Указы президента № 135: 26 августа 2019 год. Нур-Султан.
- 9. Сергазина, Ж.Ж. К вопросу о сущности экологической ответственности личности // МИР НАУКИ, КУЛЬТУРЫ, ОБРАЗОВАНИЯ. - 2018. - №3 (70). - С. 116-120.
- 10. Суравегина, И.Т. Теория и практика формирования ответственного отношения школьников к природе в процессе обучения биологии: автореф. диссертации доктора педагогических наук / И.Т.Суравегина. – М.: ПРОМЕДИА, 1986. – 36 с.
- 11. Шобонов, С.А. Структура экологической ответственности личности // Вестник Санкт-Петербургского университета МВД России. - 2009. - № 2. - С. 32-35.

## **Трошин Дмитрий Сергеевич Troshin Dmitry Sergeevich**

*Федеральное государственное бюджетное образовательное учреждение высшего образования «Санкт-Петербургский государственный университет» troshin1515@mail.ru (st087916@student.spbu.ru) 199034, г. Санкт-Петербург, Университетская набережная, д. 7–9 магистрант факультета биологии, кафедра геоботаники и экологии растений*

### **Чеботарева Ольга Евгеньевна Chebotareva Olga Evgenyevna**

*Федеральное государственное бюджетное образовательное учреждение высшего образования «Пущинский государственный естественно-научный институт» spec.umr@pushgu.ru 142290, Московская область, г. Пущино, пр. Науки, д. 3 магистрант БиоМедФармТехнологического факультета*

## **ПРИМЕНЕНИЕ ЛЕКАРСТВЕННЫХ ПРЕПАРАТОВ НА ОСНОВЕ НУКЛЕИНОВЫХ КИСЛОТ В ТЕРАПИИ РАЗЛИЧНЫХ ЗАБОЛЕВАНИЙ**

## **APPLICATION OF NUCLEIC ACIDS-BASED DRUGS IN THE THERAPY OF VARIOUS DISEASES**

**Аннотация.** Нуклеиновые кислоты (НК) представляют собой молекулярную основу всех живых организмов. Данный класс химических соединений был открыт в 1968 году Фридрихом Мишером. С тех пор их свойства изучались учеными со всего мира. Первоначально нуклеиновые кислоты были получены в виде нуклеопротеидов из гнойных выделений. Далее такой источник НК был заменен Мишером на молоки лососевых рыб. Данная альтернатива оказалась довольно целесообразной и является актуальной до сих пор. Из молок лососевых выделяется ДНК для производства такого препарата, как Деринат. Однако в настоящее время препараты на основе НК получают не только путем экстракции из органов животных, но и с помощью химического синтеза или микроорганизмов. Впервые человечество задумалось об использовании нуклеиновых кислот как терапевтических средств ещё в XIX веке. В то время они даже не существовали как самостоятельные химические вещества в научной парадигме. Уже в 1892 году была опубликована статья о лечебных свойствах нуклеиновых кислот. Такие препараты обладают радиозащитными и иммуномодулирующими свойствами, повышают общую устойчивость к тем или иным инфекциям и др. Скаждым годом обнаруживается все больше тех или иных благотворных эффектов препаратов на основе НК при различных патологиях. Иммуностимулирующими свой ствами ДНК обладает за счет CpG-мотивов в своей последовательности, которые обладают иммуностимулирующим действием. В данный момент лекарственные препараты на основе НК не имеют широкого клинического применения, но их эффективность подтверждена множеством научных исследований, в связи с чем мы можем предположить, что увеличение популярности таких средств среди специалистов в медицинской сфере является лишь вопросом времени.

**Ключевые слова:** нуклеиновые кислоты, иммуномодуляторы, ДНК, РНК, CpG-динуклеотиды.

**Annotation:** Nucleic acids (NA) are the molecular basis of all living organisms. Th s class of chemical compounds was discovered in 1968 by Friedrich Miescher. Since then, their properties have been studied by scientists from all over the world. Initially, nucleic acids were obtained in the form of nucleoproteins from purulent secretions. Further, such a source of NA was replaced by Misher with salmon milt. Th s alternative turned out to be quite expedient and is still relevant today. DNA is isolated from salmon milk for the production of a drug such as Derinat. However, NA-based drugs are currently obtained not only by extraction from animal organs, but also by chemical synthesis or from microorganisms. For the fi st time, humanity thought about the use of nucleic acids as therapeutic agents back in the 19th century. At that time, they did not even exist as independent chemicals in the scientific paradigm. Already in 1892, an article was published on the medicinal properties of nucleic acids. Such drugs have both radioprotective and immunomodulatory properties, increasing overall resistance to certain infections, etc. Every year more and more benefic al effects of drugs based on NA are found in various pathologies. DNA has immunostimulatory properties due to CpG motifs in its sequence, which have an immunostimulatory effect. Currently, NA-based drugs do not have a wide clinical application, but their effectiveness has been confi med by many scientific studies, and therefore we can assume that the increase in popularity of such drugs among medical professionals is only a matter of time.

**Key words:** nucleic acids, immunomodulators, DNA, RNA, CpG-dinucleotides.

#### **Введение**

Нуклеиновые кислоты (НК) – молекулярная основа всего живого на нашей планете, они относятся к наиболее важным элементам всех живых организмов. Данный тип химических соединений состоит из нуклеотидов и являет собой не что иное, как биополимер. Два основных класса НК – это дезоксирибонуклеиновые (ДНК) и рибонуклеиновые кислоты (РНК). У ДНК и РНК довольно много схожих черт, при этом имеют разительные различия в своих функциях. ДНК служит носителем генетической информации, а РНК в основной мере участвует в таких процессах, как реализация и регуляция экспрессии генов, при этом она также может выступать в роли носителя генетической информации. Молекулярная масса нуклеиновых кислот варьирует от 20 до 106 кДа [2].

Нуклеиновые кислоты были открыты Фридрихом Мишером в 1968 году и сперва были получены в виде нуклеопротеидов – комплексов белков с нуклеиновыми кислотами. Объектом исследований Мишера, на котором он сделал столь важное открытие, были гнойные выделения, а конкретно – лейкоциты, которые в них содержались. Поначалу обнаруженное им вещество, которое наравне с белком составляло нуклеопротеид, было названо им нуклеином, так как содержалось в ядрах лейкоцитов ( от лат. nucleus – ядро) [4]. Впоследствии данное соединение, обладающее чертами, характерными для кислот, было названо нуклеиновой кислотой.

Однако по определённым причинам использовать гной для получения вышеупомянутых соединений было весьма и весьма затруднительно, в связи с чем Мишером было принято решение сменить имеющийся источник необходимой субстанции на семенные железы особей мужского пола (молоки) атлантического лосося, заходящего на нерест в р. Рейн, протекающую в том числе на территории Швейцарии (где и осуществлял свою научную деятельность Фридрих Мишер), так как это было воспринято им как довольно целесообразная альтернатива. Идействительно: расчет ученого оказался верен, семенные железы данного вида рыб явились очень щедрым источником нуклеиновых кислот. Далее на этом же объекте Мишером было совершено ещё одно открытие: белков- протаминов [12].

#### **Изложение основного материала статьи**

Впервые идея об использовании нуклеиновых кислот в лечении различных заболеваний возникла ещё в XIX веке, а первая публикация о терапевтических свойствах нуклеиновых кислот вышла ещё в 1892 году, после чего нуклеиновая кислота применялась в терапии туберкулёза, стрептококковых инфекций и др. В дальнейшем были получены данные о том, что использование НК в лечении увеличивают содержание белых клеток крови в организме [7, 10].

Благодаря развитию генетики, метаболомики и иммунологии было обнаружено, что нуклеиновые кислоты являются одним из самых важных компонентов гомеостаза организма. Известно, что метаболические расстройства (в первую очередь - нарушение синтеза белка) обуславливают изменение нормальных структур и тканей, что приводит к нарушению функций различных систем организма. Поскольку перенос генетической информации реализуется от ДНК и РНК на белок, расстройства нуклеинового обмена являются одной из причин индукции патологических процессов вообще и иммунопатологических в частности [3, 7, 9, 10].

Вышеупомянутый факт способен объяснить настолько широкий спектр эффектов (радиозащитные, иммуномодулирующие свойства, общая устойчивость к тем или иным инфекциям и др.) как лекарственных препаратов (нуклеинат натрия, деринат), так и биологически активных добавок, добавляемых к пище (ДНКаС, ДНКаВИТ) и созданных на основе РНК и ДНК [10].

Значимость нуклеиновых кислот в жизнедеятельности человека подчеркивает факт торможения клеточного иммунитета у лиц, исключающих их из питания даже при сохранении его достаточной калорийности. У пожилых людей отмечается снижение содержания низкомолекулярных нуклеиновых кислот и повышение активности нуклеаз. Дефицит нуклеиновых кислот оказывается дополнительным фактором усугубления иммунологических расстройств [5].

В процессе исследования функций и метаболизма НК в организме было выяснено, что определённые последовательности нуклеотидов могут быть распознаны иммунокомпетентными клетками и регулировать активность иммунной системы, то есть оказывать иммуномодулирующее воздействие. Открытие данного свойства стало предпосылкой к использованию препаратов на основе НК в качестве иммуномодуляторов [10, 11]. Позднее научным сообществом было признано, что так или иначе все НК обладают иммуномодулирующим эффектом [14, 16, 17].

С 2003 года в классификации лекарственных препаратов Хаитова Р.М. и Пинегина Б.В. появилась отдельная группа - нуклеиновые кислоты, ранее они относились к группе препаратов микробного происхождения, и в неё вошли деринат, нуклеинат натрия и полидан [13]. Доказано, что препараты данной группы стимулируют функциональную активность таких клеток иммунной системы, как нейтрофилы и моноциты/макрофаги. Благодаря данной стимуляции повышается их способность поглощать и убивать поглощенные бактерии, наблюдается увеличение функциональной активности Т-хелперов и Т-киллеров, пролиферация В-клеток и синтез антител [13].

Установлено, что иммуностимулирующие свойства бактериальной ДНК обусловлены последовательностями нуклеотидов, содержащих центральные неметилированные CpG-динуклеотиды в составе определенной последовательности молекул [9]. Считали, что в ДНК позвоночных отсутствуют аналогичные CpG-мотивы, в связи с чем она не оказывает на организм иммуномодулирующее действие. Однако позднее было показано, что ДНК позвоночных все же содержит небольшое количество потенциально иммуностимуляторных CpG-мотивов. Вероятно, различия в их действии связаны преимущественно с присутствием в геноме позвоночных иммунонейтрализующих последовательностей. На основе СрG ДНК созданы синтетические олигодезоксинуклеотиды. При сравнении их иммуностимулирующей активности с активностью нативной ДНК, полученной из Esherichia coli, активность синтетических намного превышала таковую естественных [15].

Как уже было упомянуто выше, препараты на основе НК могут иметь различное происхождение. Препаратами, полученными из микроорганизмов, являются ларифан (двуспиральная РНК фага), высокомолекулярный индуктор интерферона), ридостин (двуспиральная дрожжевая РНК, интерфероноген) и разработанный Земсковым нуклеинат натрия (радиопротектор и иммуномодулятор, дрожжевая РНК) [3].

Ниша препаратов, полученных синтетическим путем, имеет крайне широкий спектр действия в иммуномодулирующем плане. К данной группе относятся РНК, полученные путём химического синтеза: полирибоадениловая (поли A), полирибоуридиловая (поли У), полирибоцитидиловая (поли Ц), полирибоинозиновая (поли И) кислоты, а также полудан (полиаденилуридиловая кислота, поли А: У), а такой препарат, как амплиген (поли И: Ц, в который за каждым 12-м остатком следует урациловый остаток), в данный момент проходит клинические испытания. Все вышеупомянутые препараты обладают способностью стимулировать первичный и повторный ответы на антигены различной природы, индуцировать интерфероногенез иммунные и противоопухолевый иммунитет [12].

Лекарственные препараты животного происхождения также занимают немалую долю от всех лекарств на основе нуклеиновых кислот. К примеру, препарат «Полидан» (натрия нуклеоспермат),

производимый ОООНПФП «Полидан», представляет собой достаточно стандартизованную смесь натриевых солей полихлоргидратов дериватов ДНК и РНК, которые получают из молок осетровых. Препарат выпускается в виде 1,5 % раствора для инъекций. Заявляется, что Полидан стимулирует гемопоэз, повышает радиопротекторный потенциал организма и активность иммунной системы [8].

Препарат «Нуклеоспермат натрия» появился на фармацевтическом рынке России в 1995 г., производится компанией «Фармэк» (г. Москва). Он является лекарственным средством, представляющим собой стандартизованную композицию нуклеиновых кислот, очищенных от протеинов и извлекаемых из молок осетровых рыб [6].

Выбор молок осетровых рыб в качестве сырья для получения ряда препаратов на основе НК не был случайным. Он имел под собой два основания: 1) было важно свести к минимуму возможности передачи с препаратом прионовой инфекции за счет эволюционной удаленности рыб семейства Acipenseridae (Осетровые) от *Homo sapiens*; 2) высока степень близости некоторых специфических, функционально значимых показателей структуры ДНК молок осетровых и ДНК лейкоцитов высших млекопитающих [1, 11, 12].

В Нуклеоспермате натрия содержатся преимущественно ДНК (>90 %) и РНК, общее содержание нуклеиновых кислот – от 3 до 5 %. Нуклеиновые кислоты в значительной степени сохраняют двуспиральную вторичную структуру [6].

#### **Выводы**

Таким образом, мы с уверенностью можем сказать, что в настоящее время рынок препаратов на основе нуклеиновых кислот расширяется, что обусловлено эффективностью таких лекарств. Появляется все больше научных подтверждений положительного влияния на иммунный статус организма в рамках развития тех или иных патологий. Вероятно, в ближайшей перспективе возможно учащение применения подобных препаратов в клинической практике.

#### **Литература**

- 1. Азаев, М.Ш., Смолина, М.П., Усова, С.В. и др. Исследование токсичности и пирогенности дезоксирибонуклеиновой кислоты из молок лососевых рыб // ПКиК. – 2000. – № 1–2. – С. 89–93.
- 2. Аппель, Б., Бенеке, Б.И., Бененсон, Я. Нуклеиновые кислоты: От Адо Я / под ред. С. Мюллер; пер с англ. – М.: БИНОМ. Лаборатория знаний, 2013. – 413 с.
- 3. Земсков, В.М., Земсков, А.М. // Иммунология. 1996. № 3. С. 4-6.
- 4. Каплина, Э.Н. Деринат природный иммуномодулятор для детей и взрослых. М.: Научная книга, 2005. – 216 с.
- 5. Клиническая иммунология и аллергология: учебное пособие / под ред. А.В. Караулова. М.: Медицинское информационное агентство, 2002. – 650 с.
- 6. Нуклеоспермат натрия. Лекарственный справочник ГЭОТАР [Электронный ресурс]. URL: https://clck.ru/sNiVQ (дата обращения: 02.06.2022).
- 7. Пашук, Л.К., Апрышко, Г.Н., Трещалина, Е.М. Препараты ДНК как потенциальные терапевтические средства // Химико-фармацевтический журнал. – 1995. – Т. 29. – № 6. – С. 61–64.
- 8. Полидан (нуклеоспермат натрия) инструкция по применению: показания, противопоказания, побочное действие – описание Polidan (Sodium nucleospermate) р-р д/инъекц. 75 мг/5 мл: амп. 5 шт. (1791) – справочник препаратов и лекарств [Электронный ресурс]. URL: https:// https://clck.ru/sNiXg (дата обращения: 27.05.2022).
- 9. Рыкова, Е.Ю., Лактионов, П.П., Власов, В.В. Активирующее влияние ДНК на иммунную ситему // Успехи современной биологии. – 2001. – № 121. – С. 160–171.
- 10. Серебряная, Н.Б., Новик, А.А. ДНК как иммуностимулятор (обзор литературы) // Медицинская иммунология. – 2001. – Т. 3. – № 1. – С. 27–34.
- 11. Федосеева, Е.В., Бондар, Н.В. Молоки лососевых рыб как сырье для получения продуктов, обладающих биологической активностью // Научные труды Дальрыбвтуза. – 2010 [Электронный ресурс]. URL: https://cyberleninka.ru/article/n/moloki-lososevyh-ryb-kak-syriedlya-polucheniya-produktov-obladayuschih-biologicheskoy-aktivnostyu (дата обращения: 31.05.2022).
- 12. Федянина, Л.Н., Беседнова, Н.Н., Эпштейн, Л.М. и др. Лекарственные препараты и биологически активные добавки к пище на основе нуклеиновых кислот различного происхождения // Тихоокенаский медицинский журнал. – 2007. – № 4. – С. 9–12.
- 13. Хаитов, Р.М., Пинегин, Б.В. Механизм действия и клиническое применение иммуномодуляторов. Аллергия, астма и клиническая иммунология. - 2003. - № 8. - С. 43-49.
- 14. Levin A.A., Моnteith D.K., Leeds J.M. et al. // Handbook of Experimental Pharmacology 131: Antisense Research and Application / ed. by S. Crooke. – New York: Springer–Verlag, 1998. – P. 169–215.
- 15. Pak V.G., Sergeev I.V., Trofimov D.Yu. // Russian journal of Immunology. 2004. Vol. 9. Р. 20.
- 16. Sparwasser Т., Hultner L., Koch E.S. // The Journal of Immunology. 1999. Vol. 162. P. 2368– 2374.
- 17. Stacey K.J., Sester D.P., Sweet M.J. et al. // Current Topics in Microbiology and Immunology. 2000. – Vol. 247. – P. 41–58.

## **Трошин Дмитрий Сергеевич Troshin Dmitry Sergeevich**

*Федеральное государственное бюджетное образовательное учреждение высшего образования «Санкт-Петербургский государственный университет» troshin1515@mail.ru (st087916@student.spbu.ru) 199034, г. Санкт-Петербург, Университетская набережная, д. 7–9 магистрант факультета биологии, кафедра геоботаники и экологии растений*

**Файзулин Максим Сергеевич Fayzulin Maksim Sergeevich** *Национальный исследовательский университет «Высшая школа экономики» msfayzulin@edu.hse.ru 101000, г. Москва, ул. Мясницкая, д. 20 магистрант факультета экономических наук, Школа финансов*

# **ИНФОРМАЦИОННЫЕ ТЕХНОЛОГИИ В ОБРАБОТКЕ ГЕОБОТАНИЧЕСКИХ ОПИСАНИЙ НА ОСНОВЕ ЭКОЛОГИЧЕСКИХ ШКАЛ**

## **INFORMATION TECHNOLOGIES IN PROCESSING GEOBOTANICAL DESCRIPTIONS ON THE BASIS OF ECOLOGICAL SCALE**

**Аннотация.** Наблюдается недостаток программных решений для выполнения исследовательских задач в геоботанике. Представлен краткий обзор по разработке и использованию программного продукта EcoScores. Данный продукт был разработан для быстрой обработки геоботанических данных при помощи амплитудной и оптимумной экологических шкал. В программном обеспечении используются шкалы Л.Г. Раменского и Элленберга. Требования автономности и бесперебойной работы программного продукта являются основными среди специалистов в области биологии и экологии. По этой причине было принято решение использовать обширную базу видов, которая не требует постоянного подключения к сети Интернет. В базу данных приложения входит более двух тысяч видов высших сосудистых растений, мхов и лишайников. Программа работает на операционной системе Android, а также Windows. Данные системы были выбраны по причине их широкой распространенности среди пользователей мобильных устройств и персональных компьютеров. Результатом использования программного инструмента является формирование системы оценки исследуемого экотопа. Полученные программой результаты помогают пользователю получить оценку основных экологических свойств территорий по растительности. В процессе разработки программного продукта был использован язык программирования Python. Легкое понимание синтаксиса данного языка и его функциональные преимущества позволяют создавать решения почти в любой практической или научной области. Так, формирование системы оценок на основе экологических параметров открывает возможность минимизировать время на проведение аналитических операций в процессе исследования экотопов. Продукт может быть использован студентами, аспирантами, специалистами, занимающимися вопросами экологии, геоботаники и охраны окружающей среды.

**Ключевые слова:** EcoScores, экологические шкалы, фитоиндикация, программное обеспечение, Android, Windows.

**Annotation.** There is a lack of software solutions for research tasks in geobotany. A brief overview of the development and use of the EcoScores software product is presented. This product has been developed for the rapid processing of geobotanical data using amplitude and optimum ecological scales. The software uses the L.G. Ramensky and Ellenberg scales. The requirements for autonomy and smooth operation of the software are paramount amongst biologists and ecologists. For this reason, it was decided to use an extensive species database that does not require a permanent internet connection. The database of the application includes more than two thousand species of higher vascular plants, mosses and lichens. Th s program runs on the Android operating system as well as on Windows. These systems were chosen due to their wide availability among users of mobile devices and personal computers. The result of using the software tool is the formation of an assessment system for the ecotope in question. The results obtained by the software help the user to get an estimate of the main ecological properties of the areas by vegetation. In the process of developing the software product, the Python programming language was used. The easy to understand syntax of this language and its functional advantages allow to create solutions for almost any practical or scientific area. For example, the formation of a scoring system based on ecological parameters opens up the possibility of minimising the time for carrying out analytical operations during ecotope studies. The product can be used by undergraduates, postgraduates, and specialists engaged in ecology, geobotany and environmental protection.

**Keywords:** EcoScores, ecological scales, phytoindication, software, Android, Windows.

#### **Введение**

Поскольку свойства растений во многом определяют их способность заселять те или иные местообитания, то распространенной практикой в современных экологических и геоботанических исследованиях является использование методов фитоиндикации, т.е. применение различных признаков отдельных видов растений или сообществ для получения всевозможных характеристик природной среды на определенной территории (местообитании). Так с помощью методов фитоиндикации можно оценить освещенность, увлажнение почвы, ее богатство азотом и основаниями, засоленность, кислотность и многие другие показатели участка земной поверхности с однотипными абиотическими условиями природной среды.

Обработка полученных геоботанических описаний, а также оценка экологических условий требуют много времени и постоянных повторных проверок в расчетах. Также на полевом этапе может возникать необходимость выявления условий абиотических факторов среды, влияющих на данный биотоп, для сбора дополнительных образцов. Поэтому возникает потребность вовлечения современных компьютерных и информационных технологий для упрощения и ускорения процесса получения данных при анализе геоботанических описаний.

#### **Изложение основного материала статьи**

В ходе данной работы на языке программирования Python был разработан код для решения задачи калькуляции шкал Раменского [1] и Элленберга [2]. Код позволяет учитывать относительную площадь проекции на поверхность почвы растений и отобранные виды. Язык программирования Python был выбран за счет удобства использования модулей, включающих широкий спектр дополнительного функционала, начиная от работы с матрицами и с большими массивами статистической информации, заканчивая визуализацией обработанных данных. Также важными особенностями являются лаконичность и удобочитаемость кода (рис. 1), наличие множества дополнительных пакетов, например для выполнения научных и статистических расчетов, и т. д.

```
new\ base = pd.DataFramefor i in sel:
item = base[base['Название вида'] == i]
new base = pd.concat([new base, item])list1 - 1for p in new base['Название вида']:
print('Введите проективное покрытие для вида ('+str(p)+'): ')
g = int(input())list1.append(g)#list2 = pd.DataFrame(list1)
new base1 = new base.iloc[:, 2:]new base1 = new base1.applymap(lambda x: 1 if x > 0 else 0)
sum_light = new_base1['Light']*list1
sum_Temperature = new_base1['Temperature']*list1
sum_Continentality = new_base1['Continentality']*list1
sum_Moisture = new_base1['Moisture']*list1
sum_Reaction = new_base1['Reaction']*list1
sum_Nutrient = new_base1['Nutrient']*list1
```
#### **Рисунок 1. Фрагмент программного кода приложения EcoScores**

На основе используемых параметров производится расчет экологической оценки по двум приведенных шкалам. Так, формируется серия списков list1 и list2 за счет поэлементного отбора требуемых видов и нормативных параметров по ним, которые являются константными по шкалам Элленберга и Раменского. На основе данных нормативных значений шкал происходит запуск диалогового окна с запросом на ввод параметров проективного покрытия по каждому отобранному виду растений. На основе введенных пользователем значений проективного покрытия производится расчет конечных значений в соответствии со шкалами.

Данная авторская разработка EcoScores предназначена для использования как на этапе полевых исследований, так и для обработки данных в камеральных условиях. Приложение использует списки видов растений, которые получил исследователь, и обрабатывает их с помощью экологических шкал Раменского и Элленберга. Также подключена база данных, в которой имеются названия видов на русском и латинском языках, а также балл (диапазоны баллов) шкалы по исследуемым экологическим факторам. Главное окно EcoScores представляет рабочую область, которая готова к вводу данных (рис. 2).

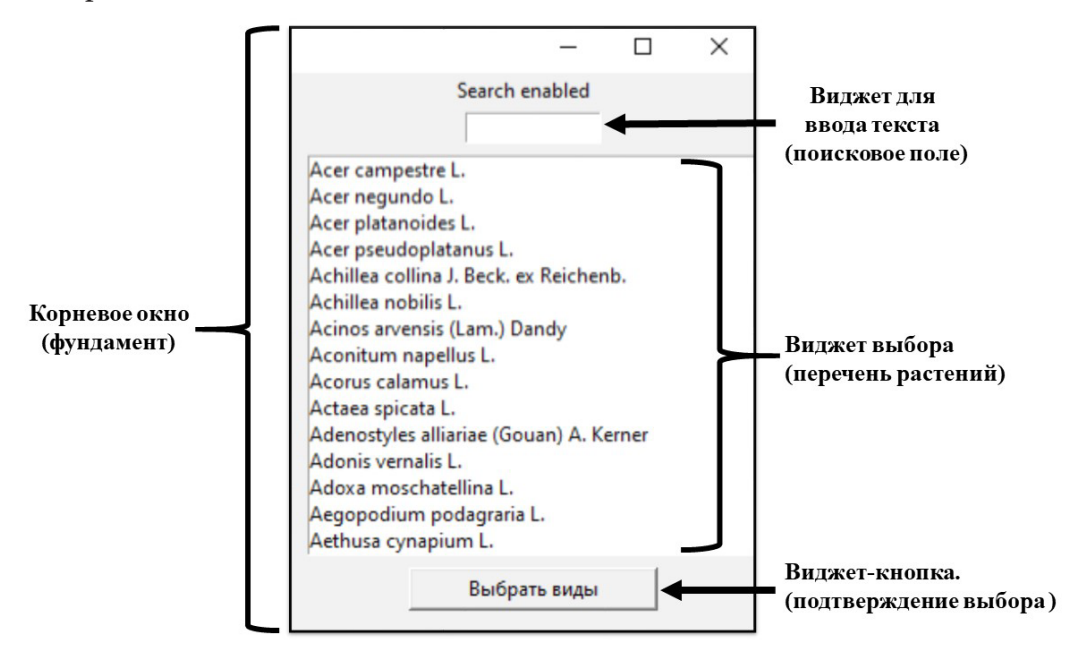

**Рисунок 2. Схема главного окна EcoScores**

Как уже было отмечено ранее, исходными данными являются геоботанические описания исследователя, а именно списки видов растений и их проективное покрытие. После ввода пользователем данных в текстовое поле происходит обработка и расчет по экологическим шкалам. Среднее время обработки и вывода результатов составляет меньше секунды. Полученный результат выводится на экран в цифровом или текстовом виде с пояснением полученных баллов по экологическим шкалам. Общая схема работы программного обеспечения представлена на рисунке 3.

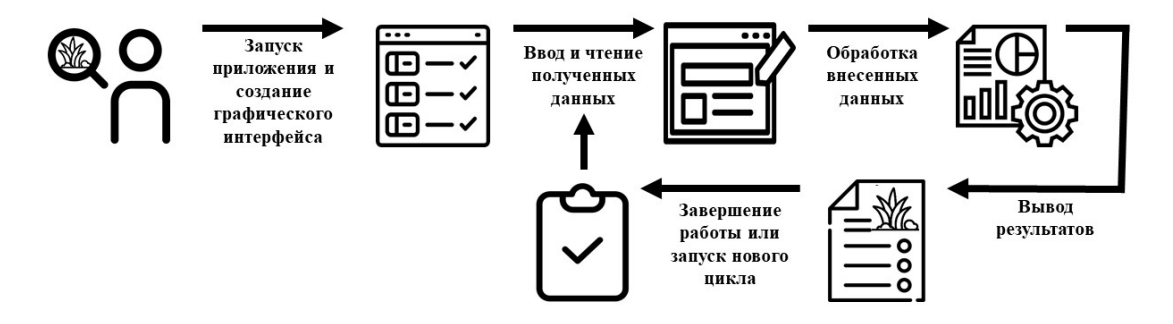

Рисунок 3. Схема работы программного продукта EcoScores

## Выводы

Цифровой продукт облегчает работу специалиста с геоботаническими базами данных и математическими расчетами, на которых основывается оценка экотопа. Основными достоинствами данной разработки является возможность за один цикл автоматически обработать данные сразу по шкалам двух авторов (амплитудной и оптимумной). Второй важной особенностью является то, что приложение работает на распространенных операционных системах Windows и Android. Поэтому, даже находясь в полевых условиях, с помощью приложения на телефоне можно произвести необходимый анализ. Также стоит отметить, что в полевых условиях не обязательно заносить все полученные данные, достаточно выбрать в доступном перечне видов (корневом окне), например, доминирующие виды в исследуемом сообществе для получения характеристик биотопа. Существенным преимуществом EcoScores является простота использования. Для работы не требуется создавать специальные дополнительные файлы. Списки видов растений представлены на русском и латинском языке, что позволяет использовать программный продукт пользователям с разным уровнем знаний.

## Литература

- 1. Раменский, Л.Г. Экологическая оценка кормовых угодий по растительному покрову / Л.Г. Раменский, И.А. Цаценкин, О.Н. Чижиков, Н.А. Антипов. - М.: Сельхозгиз, 1956. - 472 с.
- 2. Ellenberg, H. Zeigerwerte von Pflanzen in Mitteleuropa [Indicator values of plants in Central Europe] / H. Ellenberg, H.E. Weber, R. Dull, V. Wirth, W. Werner, D. Paulisen // Scripta Geobotanics. - V. 18. - Verlag Erich Goltze KG, Gottingen, 1991. - 248 p.

## **СОДЕРЖАНИЕ**

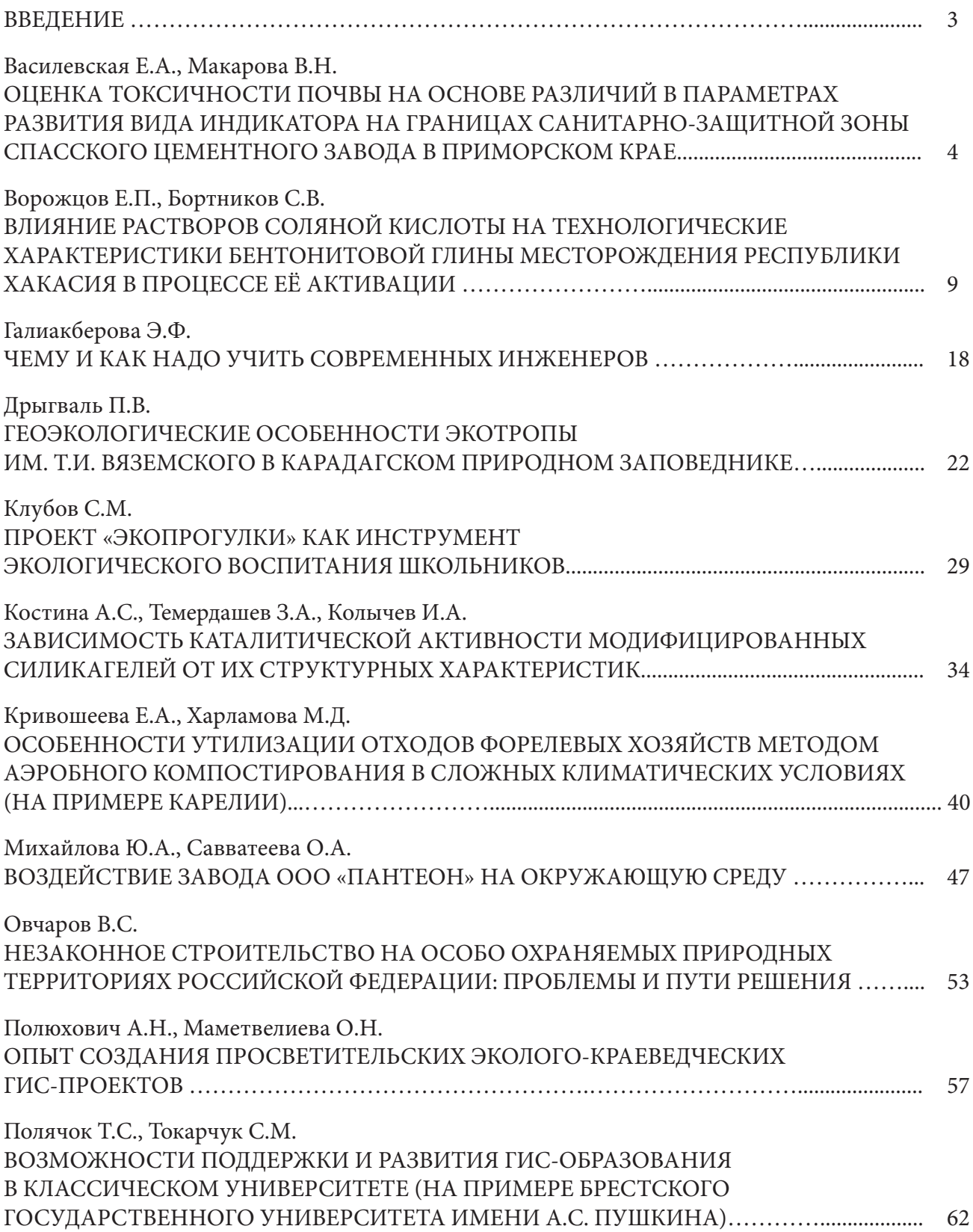

 $\overline{a}$ 

L.

 $\overline{\phantom{0}}$ 

 $\overline{\phantom{a}}$ 

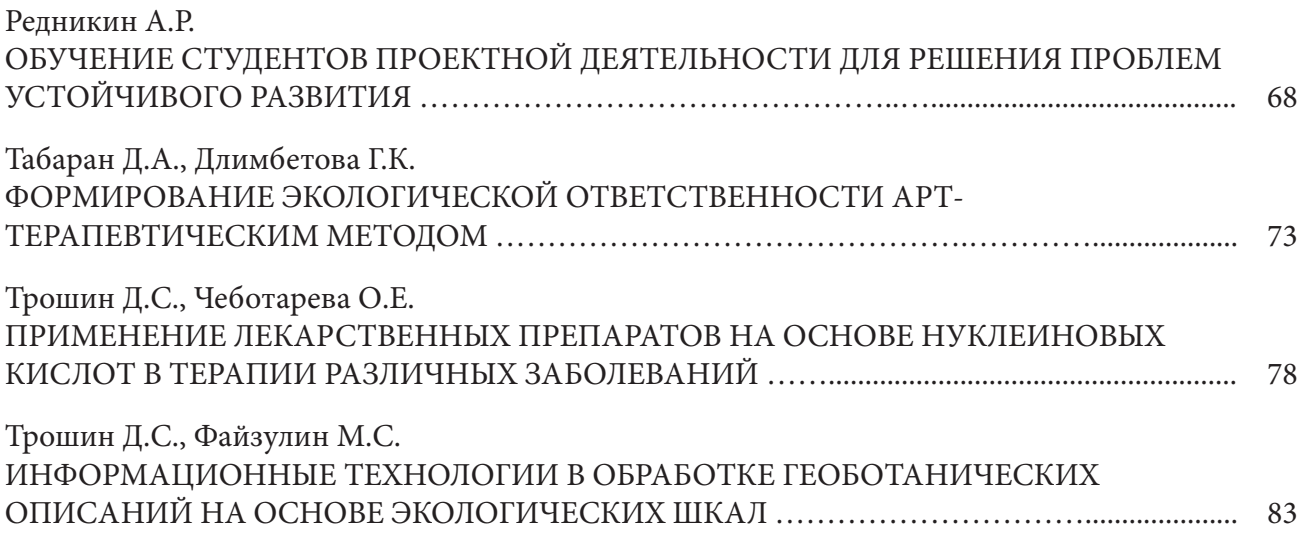